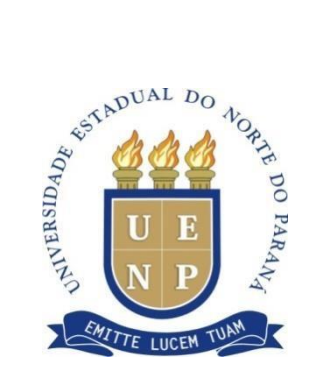

**UNIVERSIDADE ESTADUAL DO NORTE DO PARANÁ** *Campus* **Cornélio Procópio**

PROGRAMA DE PÓS-GRADUAÇÃO EM ENSINO **MESTRADO PROFISSIONAL EM ENSINO**

JESÚS DAVID PERILLA NIEVES

## **PRODUÇÃO TÉCNICA EDUCACIONAL**

**CURSO DAS TDIC BASEADAS NO MODELO TPACK (TECHNOLOGICAL PEDAGOGICAL AND CONTENT KNOWLEDGE)**: USO DO AMBIENTE VIRTUAL DE APRENDIZAGEM (AVA) ECOSISMWEB

> CORNÉLIO PROCÓPIO – PR 2022

JESÚS DAVID PERILLA NIEVES

## **PRODUÇÃO TÉCNICA EDUCACIONAL**

**CURSO DAS TDIC BASEADAS NO MODELO TPACK (TECHNOLOGICAL PEDAGOGICAL AND CONTENT KNOWLEDGE)**: USO DO AMBIENTE VIRTUAL DE APRENDIZAGEM (AVA) ECOSISMWEB

## **COURSE OF DICT BASED ON THE TPACK MODEL (TECHNOLOGICAL, PEDAGOGICAL AND CONTENT KNOWLEDGE)**: USE OF THE VIRTUAL LEARNING ENVIRONMENT (VLE) ECOSISMWEB

Produção Técnica Educacional apresentada ao Programa de Pós-Graduação em Ensino da Universidade Estadual do Norte do Paraná – *Campus* Cornélio Procópio, como requisito parcial à obtenção do título de Mestre em Ensino.

Orientador: Prof. Dr. Lucken Bueno Lucas

CORNÉLIO PROCÓPIO – PR 2022

# Ficha catalográfica elaborada pelo autor, através do<br>Programa de Geração Automática do Sistema de Bibliotecas da UENP

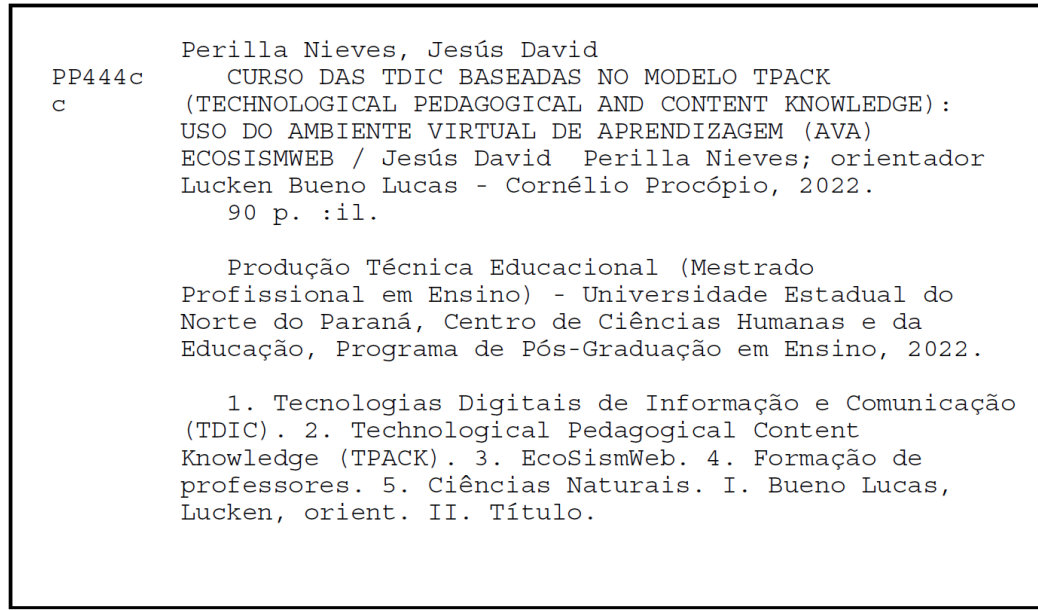

## **LISTA DE CUADROS E IMÁGENES**

#### **LISTA DE CUADROS**

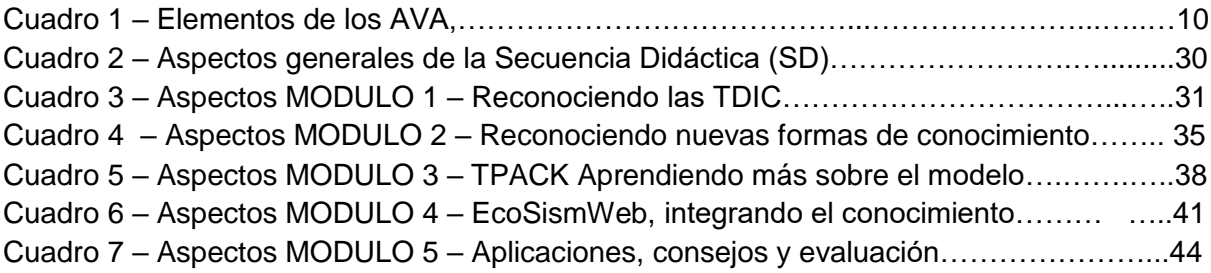

## **LISTA DE IMÁGENES**

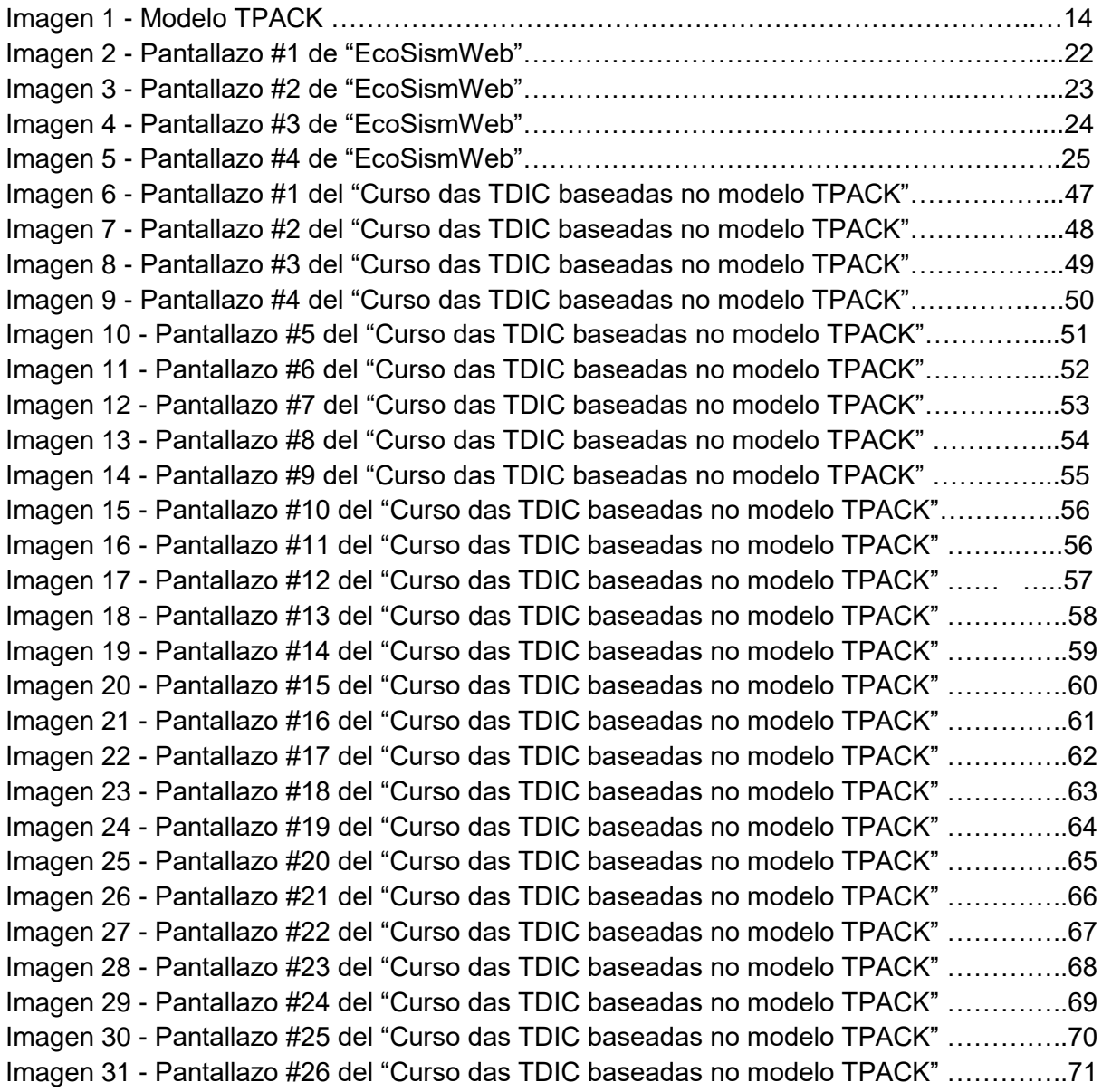

### **LISTA DE ABREVIATURAS E SIGLAS**

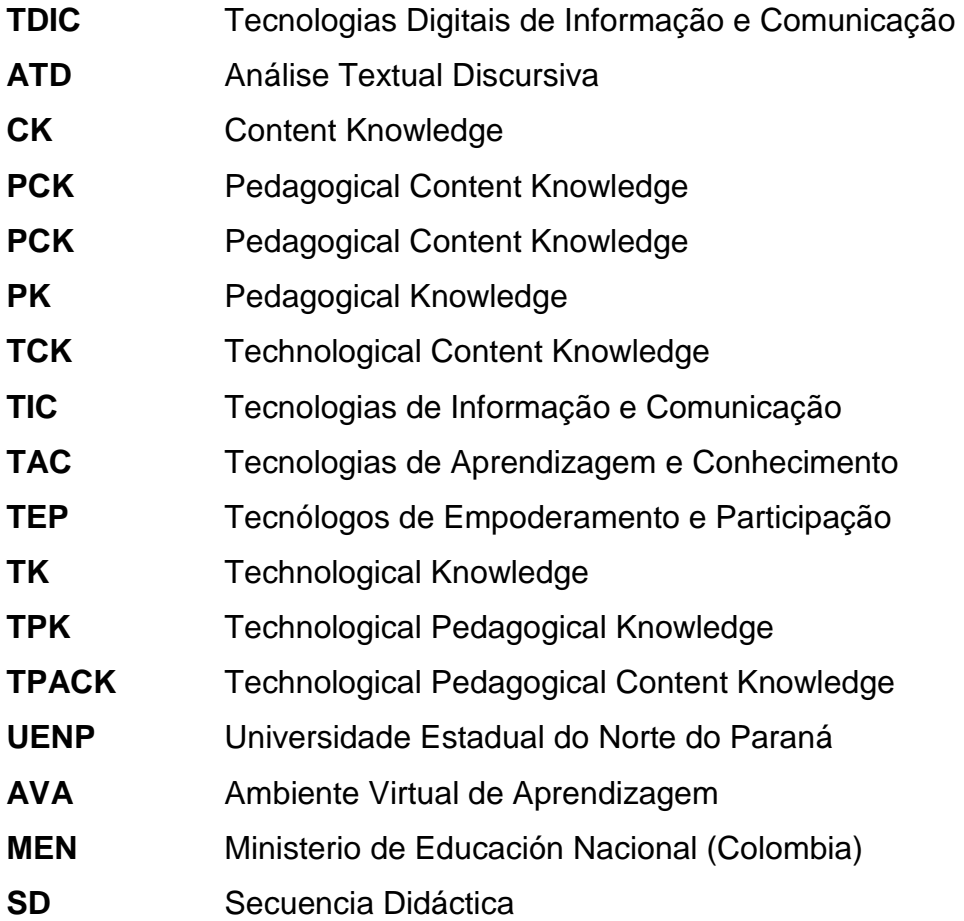

## **SUMÁRIO**

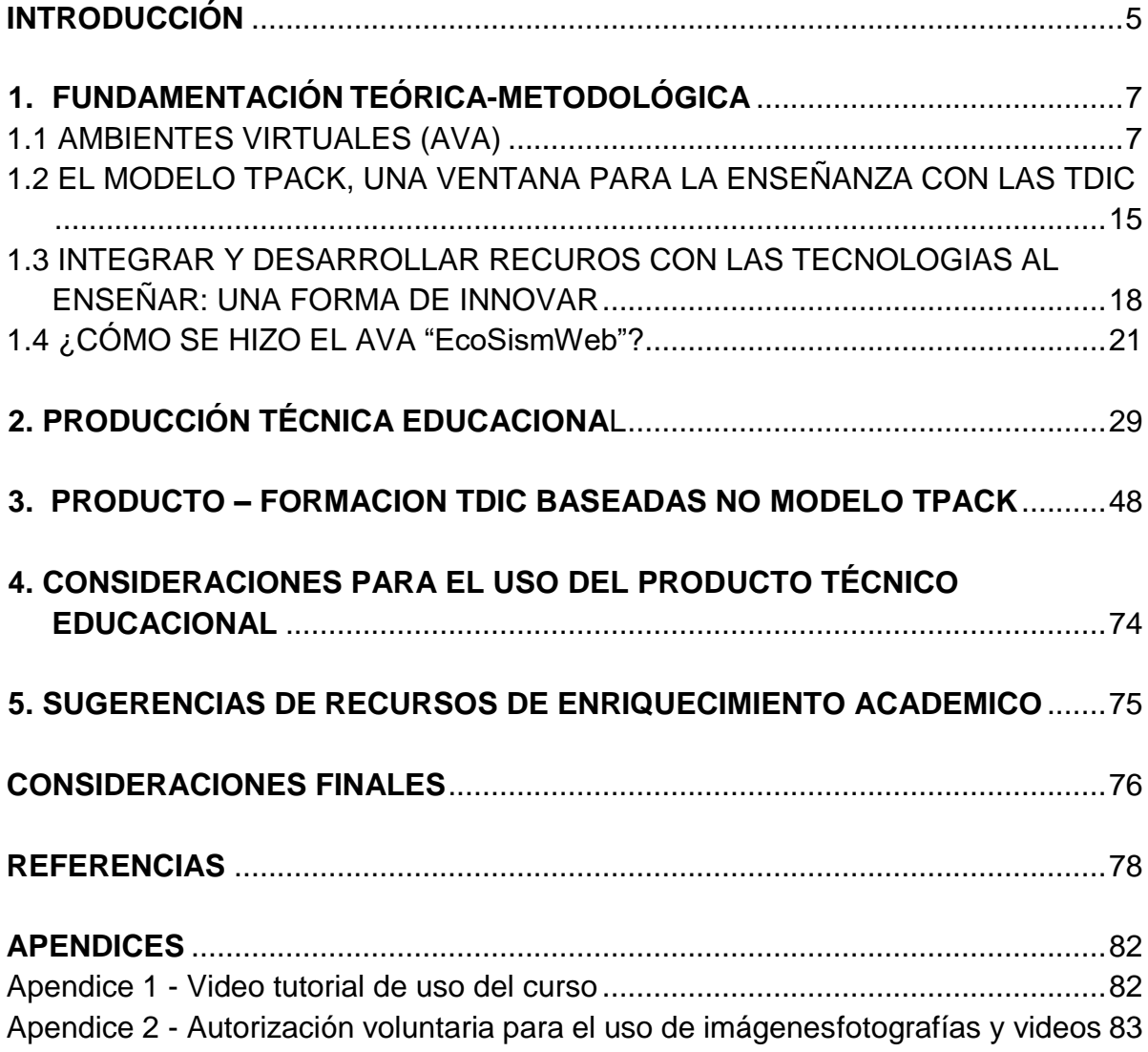

#### **PRESENTACIÓN**

El presente producto educacional titulado **Curso das TDIC baseadas no modelo TPACK (Technological Pedagogical And Content Knowledge): uso do Ambiente Virtual de Aprendizagem (AVA) EcoSismWeb** se desarrolló en el marco de la disertación de maestría titulada **Compreensão e construção de conceitos biológicos a partir das TDIC baseadas no modelo TPACK (technological pedagogical and content knowledge)**, la cual fue realizada por el estudiante de maestría en Enseñanza Jesús David Perilla Nieves y orientada por el Prof. Dr. Lucken Bueno Lucas, en el ámbito del Programa de Posgrado en Enseñanza (PPGEN)<sup>1</sup> de la Universidad Estadual del Norte de Paraná (UENP) *Campus* Cornélio Procópio.

En este sentido, a continuación, se expresa una breve presentación del perfil del investigador y el orientador:

Me presento: mi nombre es Jesús David Perilla Nieves soy oriundo de Leticia, Amazonas - Colombia. Respecto a mi formación académica, es importante mencionar que soy licenciado en Biología egresado de la Universidad Pedagógica Nacional, de Colombia, he realizado investigaciones y artículos relacionados a los procesos de enseñanza y aprendizaje, por medio del uso de las TDIC, además, he trabajado como docente de Biología en diferentes instituciones educativas en la ciudad de Bogotá - Colombia.

Actualmente, me encuentro cursando la Maestría en Enseñanza Professional, en la Universidad Estadual do Norte de Paraná (UENP), gracias a una beca académica que me fue otorgada. Dentro de mis intereses investigativos está el cómo se enseña y aprende por medio de las TDIC, además, de la importancia de enriquecer y fortalecer la comprensión, así como el uso de las TIDC que tienen los docentes en formación, especialmente los de biología.

Por otra parte, es importante mencionar que mi orientador y mentor en el proceso de diseño, desarrollo y ejecución de este producto educacional es el Prof. Dr. Lucken Bueno Lucas, que aparte de ser un ser humano amigable, solidario, bondadoso, respetuoso y colaborador, es un excelente investigador y profesional,

-

<sup>1</sup> https://uenp.edu.br/mestrado-ensino

Licenciado en Ciencias Biológicas (Licenciatura) por la Universidad Estadual del Norte de Paraná (UENP), Especialista en Bioética , Magíster y Doctor en Enseñanza de las Ciencias y Educación Matemática, por la Universidad Estadual de Londrina (Capes Exchange). Actualmente es profesor efectivo de la carrera de Ciencias Biológicas y del Programa de Posgrado en Educación (PPGEN) de la UENP, Campus Cornélio Procópio. Además, actúa como consultor en el Área de Enseñanza (en la CAPES) desde 2018. Lidera el GPEFOP - Grupo de Investigación en Formación y Formación Docente, registrado en el CNPq y autorizado por la UENP.

En este sentido, si deseas recibir nuestra ayuda profesional, podrás hacerlo a través de los enlaces que direccionan a la plataforma Lattes:

Lic. Jesús David Perilla Nieves: <http://lattes.cnpq.br/5819125365852479> Prof. Dr. Lucken Bueno Lucas: <http://lattes.cnpq.br/6908341698896083>

#### **INTRODUCCIÓN**

Con base en la investigación de maestría titulada **Compreensão e construção de conceitos biologicos a partir das TDIC baseadas no modelo TPACK (Technological Pedagogical and Content Knowledge)**, se pretendió promover el aprendizaje de nuevos recursos, estrategias y algunas formas de usar las TDIC en el ámbito de la formación inicial de profesores de biología.

Es en este sentido, se presenta el siguiente producto educacional titulado **Curso das TDIC baseadas no modelo TPACK (Technological Pedagogical And Content Knowledge): Uso do Ambiente Virtual de Aprendizagem (AVA) EcoSismWeb,** el cual buscó abordar conceptual y metodológicamente el concepto de TDIC en la enseñanza de las ciencias naturales, así como, implementar el AVA para el aprendizaje de conceptos en ciencias naturales.

Fue indispensable para el desarrollo de la investigación realizar discusiones conceptuales y metodológicas del concepto TDIC en la enseñanza de la biología, así como de las mediaciones y de la aplicación del modelo TPACK, para aproximarnos a la comprensión del uso con sentido y óptimo de las TDIC en la enseñanza y el aprendizaje.

En este sentido, la pregunta que orientó la presente investigación, desarrollada en el curso, fue:

*¿Cómo abordar y orientar el uso de las TDIC para la comprensión y construcción de conceptos en ciencias naturales, especialmente en biología, en el ámbito de la formación inicial del profesorado?*

Y para investigar posibles respuestas a esta pregunta, se estableció el objetivo general de *Investigar el uso de TDIC para la comprensión y para la construcción de conceptos biológicos, por estudiantes de licenciatura en biología, basado en el modelo TPACK*.

Es importante, tener en cuenta que el curso fue desarrollado para estudiantes de formación inicial de licenciatura en Ciencias Biológicas, en la modalidad presencial, contando con la participación de 20 estudiantes, durante las semanas del 17 de octubre al 08 de noviembre de 2022. El AVA EcoSismWeb está a disposición de los interesados en [https://jdperillan907.wixsite.com/ecosismweb.](https://jdperillan907.wixsite.com/ecosismweb) Y el contenido del curso está disponible en [https://jdperillan907.wixsite.com/ensino-tpack](https://jdperillan907.wixsite.com/ensino-tpack-tdic)[tdic.](https://jdperillan907.wixsite.com/ensino-tpack-tdic)

Por ello, en la disertación que acompaña esta producción técnica educacional (disponible en la página oficial del PPGEN<sup>2</sup>) el lector podrá encontrar detalles de toda la investigación que permitirá que pueda conocer más formas de usar las TDIC en la educación. Por otra parte, a continuación, se presenta a nivel general el marco teórico y metodológico que fundamentó este trabajo.

-

<sup>2</sup> https://uenp.edu.br/mestrado-ensino-dissertacoes

#### **1. FUNDAMENTACIÓN TEÓRICA-METODOLÓGICA**

A continuación, se presenta de forma general el marco teórico y metodológico que orientó el desarrollo del presente curso.

#### 1.1 AMBIENTES VIRTUALES (AVA)

1

Una de las características esenciales del siglo XXI es la incorporación de las Tecnologías de la Información y Comunicación (de ahora en adelante TDIC<sup>3</sup>) en todos los procesos y actividades cotidianas de los seres humanos. Ahora bien, en lo que respecta a la enseñanza, como menciona Silva y Gros (2005), las TDIC han estado y continúan produciendo transformaciones en las formas de enseñanza y aprendizaje, como también, en la forma en que los profesores y estudiantes se relacionan con el conocimiento e interactúan entre ellos.

Es importante hacer énfasis que para hacer uso de las TDIC en los procesos educativos se requiere de una medicación tecnológica en la que el medio es un artefacto compuesto por hardware y software, sin embargo, para que funcione necesita del "mindware" o sea el conjunto de habilidades y competencias que articula el sujeto para operar con los dos anteriores. En este sentido, para lograr dominar elmindware se requiere de la existencia de competencias complejas respaldadas en el desarrollo "cultura tecnológica" (CIASPUCIO, 1996 apud FAINHOLC, 2004).

En el ámbito educativo la inclusión de las TDIC en los procesos de enseñanza puede ser amplio, y algunos procesos incluyen experiencias educativas que utilizan entornos virtuales de aprendizaje, estos últimos se pueden ubicar en escenarios de enseñanza a distancia, presencial o mixta, e implica una redefinición de los elementos organizativos del aprendizaje, en relación a los sujetos involucrados (docentes, estudiantes, participantes, etc.), a los espacios donde se lleva a cabo las actividades formativas (casa, centro educativo, aulas informáticas, lugar de trabajo), y los tiempos. PÉREZ (p. 6, 1994).

<sup>&</sup>lt;sup>3</sup> Se utilizará la sigla TDIC (Tecnologías Digitales de Información y Comunicación) en un sentido más amplio de las Tecnologías Digitales, no limitadas a la información y la comunicación, sino que, además, abarca las perspectivas de creación, transformación y raciocinio, entre otros.

En este sentido, respecto al rol y el quehacer del docente se plantean nuevas competencias y habilidades que estos profesionales deben dominar para utilizar el potencial pedagógico y didáctico de estos espacios, es decir, deben estar preparados para crear un dialogo efectivo, con los estudiantes y entre los estudiantes, que favorezca el aprendizaje activoy la construcción de conceptos, experiencias y conocimientos de manera colaborativa.

Por otra parte, y en relación a las TDIC en la educación, es preciso resaltar como mencionan Prieto yTorres (2016) que el empleo de las TDIC en el ámbito educativo, ha hecho que los docentes transformen sus modelos y estrategias de enseñanza e incorporen elementos tecnológicos que otorguen a los estudiantes diversas competencias, con el propósito de afrontar los desafíos de acceso a la información. Es en este punto, donde cobra relevancia la creación de Ambientes Virtuales de Aprendizaje (de aquí en adelante AVA), por parte de los docentes. Además, según Gil (2000), los AVA basados en medios digitales, plantean ineludibles cambios en los procesos educativos, los cuales permiten pasar del aprendizaje por transmisión al aprendizaje interactivo.

Para comprender más acerca de los AVA es necesario tener claridad sobre ¿qué es un Ambiente de Aprendizaje?, según Herrera (2006), un ambiente de aprendizaje es el lugar en donde confluyenestudiantes y docentes para interactuar con relación a ciertos contenidos, utilizando para ello métodos y técnicas previamente establecidos con la intención de movilizar conocimientos, desarrollar habilidades, actitudes y en general, incrementar algún tipo de capacidad o competencia. Es decir, en el Ambiente de Aprendizaje los sujetos interactúan activamente con fines claros para lograr objetivos definidos según el área o requerimiento específico.

Por otra parte, un Ambiente deAprendizaje también se puede definir como: "Un Ambiente de Aprendizaje es el lugar donde la gente puede buscar recursos para dar sentido a las ideas y construir soluciones significativas para los problemas" (GONZÁLEZ y FLORES, 2000 apud HERRERA, 2006, p. 2). En adición:

> [...] Pensar en la instrucción como un ambiente destaca al 'lugar' o 'espacio' donde ocurre el aprendizaje. Los elementos de un Ambiente de Aprendizaje son: el alumno, un lugar o un espacio donde el alumno actúa,

usa herramientas y artefactos para recoger e interpretar información, interactúa con otros, etcétera (GONZÁLEZ y FLORES, 2000 apud HERRERA, 2006, p. 2).

En relación a lo anteriormente mencionado, un AVA se puede entender como "[…] el espacio donde las nuevas tecnologías tales como el internet, los multimedia, entre otros, se han potencializado rebasando el entorno escolar tradicional que favorece el conocimiento y a la apropiación del conocimiento, experiencias y procesos pedagógico-comunicaciones" (ÁVILA y BOSCO 2001, p. 2).

En este sentido, un AVA logra ser un espacio propicio para que los estudiantes obtengan recursos informativos y medios didácticos, para interactuar y realizar actividades encaminadas a metas y propósitos educativos previamente establecidos, en este caso en especial dichos propósitos se convierten en objetivos propios de la enseñanza de la ciencia (biología).

En relación a lo ya abordado, es importante tener en cuenta la definición de AVA planteada por Herrera (2006), donde manifiesta que "[…] los Ambientes Virtuales de Aprendizaje son entornos informáticos digitales e inmateriales que proveen las condiciones para la realización de actividades de aprendizaje" (p. 2), además el autor comenta que estos AVA pueden utilizarse en la educación en todas las modalidades (presencial, no presencial o mixta), y a su vez, comenta que en los Ambientes Virtuales de Aprendizaje se pueden distinguir dos tipos de elementos: *los constitutivos*, que hacen referencia a los medios de interacción, recursos, factores ambientales, factores psicológicos; y *los conceptuales* que hacen referencia a los aspectos que definen el concepto educativo del ambientevirtual, el diseño instruccional y el diseño de interfaz.

A continuación, se explican según las consideraciones del autor:

Cuadro 1 - Elementos de los AVA

| ELEMENTOS DE LOS AMBIENTES VIRTUALES DE APRENDIZAJE (AVA)     |                                                                                                    |                                          |                                                                                                    |
|---------------------------------------------------------------|----------------------------------------------------------------------------------------------------|------------------------------------------|----------------------------------------------------------------------------------------------------|
| <b>CONSTITUTIVOS</b>                                          |                                                                                                    | <b>CONCEPTUALES</b>                      |                                                                                                    |
| <b>MEDIOS DE</b><br><b>INTERACCIÓN</b><br><b>LOS RECURSOS</b> | Interacción<br>de<br>manera<br>predominantemente<br>escrita,<br>sin<br>embargo,<br>esta<br>puede<br>ser<br>multidireccional (a través del correo<br>electrónico, videollamadas, grupos de<br>discusión,<br>etc. En donde<br>la<br>información influye en dos o más<br>sentidos, a manera de dialogo), o<br>unidireccional<br>(principalmente<br>a<br>través de la decodificación o lectura<br>de los materiales informáticos en<br>donde la información sólo fluye en un<br>sentido emisor-receptor)<br>Si bien en los ambientes no virtuales<br>de aprendizaje los recursos suelen<br>ser principalmente impresos (textos) o<br>escritos (apuntes, anotaciones en la<br>pizarra o pizarrón), en los ambientes<br>virtuales<br>los<br>recursos<br>son<br>digitalizados<br>(texto,<br>imágenes,<br>hipertexto o multimedia). En ambos<br>casos (presencial o virtual) se puede<br>contar con apoyos adicionales como<br>bibliotecas, hemerotecas, bibliotecas<br>virtuales,<br>libros<br>sitios<br>web, | <b>EL DISEÑO</b><br><b>INSTRUCCIONAL</b> | Se refiere a la forma en que se planea el<br>acto educativo. Expresa, de alguna<br>manera, el concepto que se tiene del<br>aprendizaje y del acto educativo. La<br>definición de objetivos y el diseño de las<br>actividades, la planeación y uso de<br>estrategias y técnicas didácticas, la<br>evaluación y retroalimentación son<br>algunos de los elementos, dependiendo<br>del modelo instruccional adoptado. |
| <b>LOS FACTORES</b><br><b>FISICOS</b>                         | electrónicos, etc.<br>Aunque los factores ambientales<br>(iluminación, ventilación, disposición<br>del mobiliario,<br>$etc.$ ),<br>son muy<br>educación<br>importantes<br>la<br>en<br>presencial, en los ambientes virtuales<br>de aprendizaje dichas condiciones                                                                                                    | EL DISEÑO DE LA<br><b>INTERFAZ</b>       | Se refiere a la expresión visual y formal<br>del ambiente virtual. Es el espacio virtual<br>en el que han de coincidir<br>los<br>Las<br>participantes.<br>características<br>visuales y de navegación pueden ser<br>determinantes para una operación                                                                                                    |

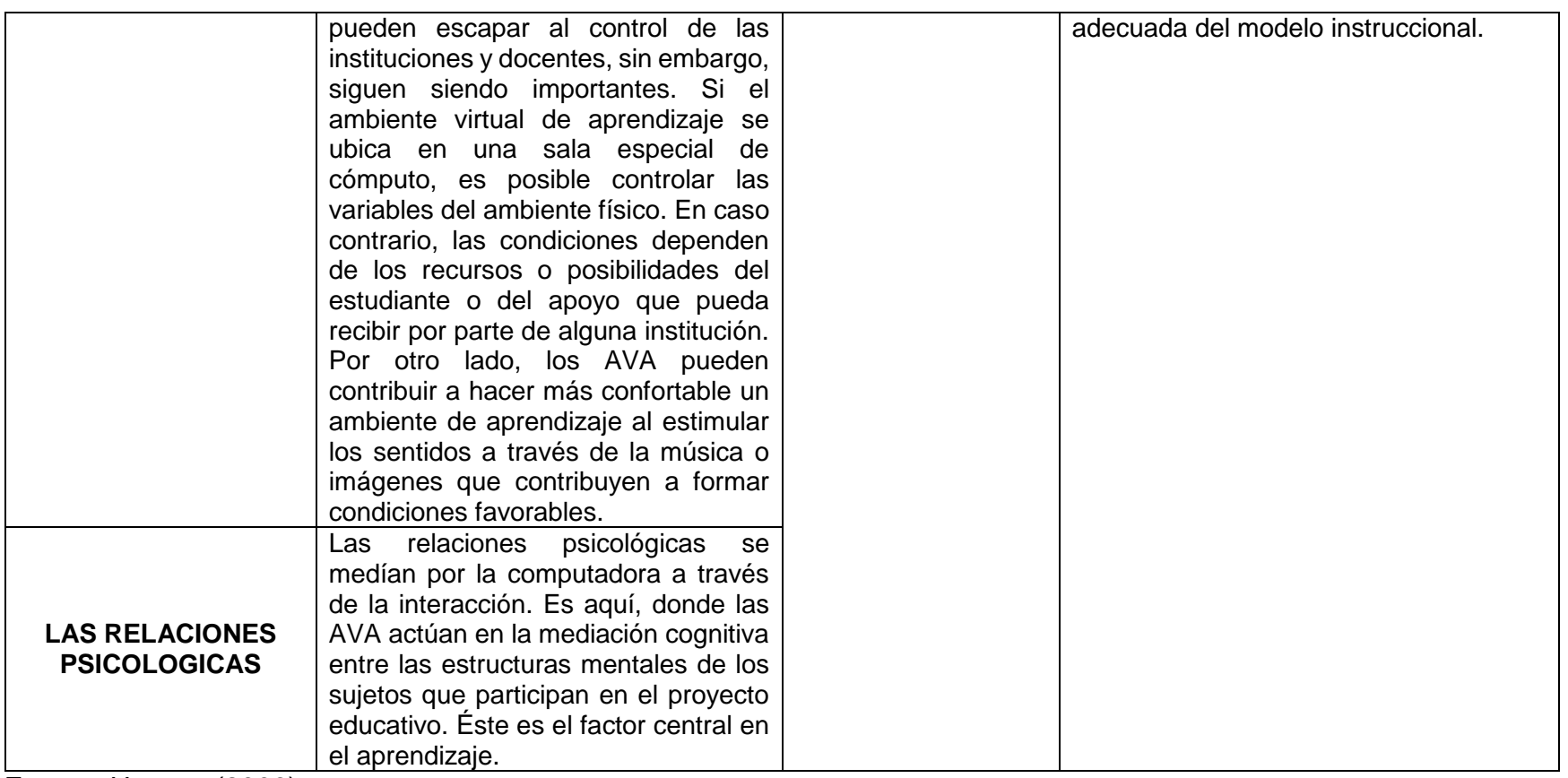

Fuente: Herrera (2006).

Otra definición interesante de AVA es la propuesta por la UNESCO (apud ÁVILA y BOSCO, 2001), donde se señala que los AVA, constituyen una forma nueva de la tecnología educativa y ofrece una compleja serie de oportunidades y tareas a las instituciones de enseñanza de todo el mundo, es decir, los AVA representan nuevas dinámicas educativas que propician que el docente cree un espacio de interacción con los estudiantes, de forma no presencial definiendo una temática y objetivos específicos.

Además, los AVA facilitan la construcción de conocimientosdurante el proceso formativo, puesto que son recursos útiles y flexibles que se adaptan a diversos modelos de docencia y que están diseñados bajo una filosofía pedagógica (BRAVO y FLORES, 2012).

Cabe agregar que los AVA poseen dos atributos cruciales, el primero, hace respecto a que los AVA han de aportar mejoras a la calidad y variedad de la enseñanza que no se obtienen empleando los métodos tradicionales y, el segundo respecto a que han de disminuir la carga administrativa de los docentes, posibilitándoles organizar su quehacer con notable eficacia y habilitándoles para destinar más tiempo a las necesidades educativas individuales de los estudiantes (PRIETO y TORRES, 2016).

Después de las consideraciones anteriores, es importante resaltar como mencionan Lewis y Spencer (1986 apud MARTÍNEZ DE LA CRUZ et al., 2015) que lo significativo y trascendente de los AVA, es que se centran en el estudiante y por tanto, la toma de decisiones sobre el aprendizaje recae principalmente en el estudiante mismo, es decir, el docente define los objetivos y logros a alcanzar, pero es el estudiante quien a su ritmo, según los tiempos establecidos por el docente, desarrolla las propuestas dentro del AVA.

Por otra parte, los AVA promueven la extensión de la cobertura educativa y la inclusión social, cultural, económica y laboral, pues, permiten acercar a más personas a los procesos de enseñanza y aprendizaje para su formación y brindan la oportunidad de construir conocimientos de forma colaborativa, de potenciar valores habilidades y actitudes de tal modo que el estudiante adquiere una autonomía superior a la que podría tener en un contexto presencial (MARTÍNEZ DE LA CRUZ et al., 2015).

Desde el punto de vista pedagógico, entre las grandes ventajas de la educación empleando los AVA se encuentran, por ejemplo, que se ajusta a las necesidades y tiempos de los estudiantes, permitiéndoles realizar su proceso educativo en cualquier momento y lugar. Así mismo, favorece el desarrollo de competencias en el uso de tecnología, el aprendizaje autónomo, el trabajo en equipo y la posibilidad de conocer experiencias e intercambiar saberes con compañeros de diferentes contextos (MEN-COLOMBIA, 2016).

Respecto a estas últimas consideraciones, cabe agregar que, con la implementación de los AVA el estudiante no es un espectador pasivo, sino que desarrolla un papel activo en su propio proceso de aprendizaje. La interacción con el profesor durante todo el proceso de aprendizaje es un elemento fundamental para que éste se produzca de forma eficaz (MARTÍNEZ DE LA CRUZ et al., 2015).

En suma, la integración y uso de los AVA en los procesos de enseñanza de las ciencias promueve que los estudiantes desarrollen y potencialicen habilidades como el trabajo colaborativo, la capacidad de cuestionamiento, de escucha, reflexión, capacidad de criticar, de construir y crear, entre otros. Haciendo de la educación mediante los AVA un proceso enriquecedor, aunque con ciertas limitantes como lo son la infraestructura tecnológica, la falta de capacitación (por parte de docentes y estudiantes) y el poco direccionamiento hacia un uso académico de las TDIC.

Además, la incorporación de las TDIC supone una nueva forma de enseñanza a distancia, que permite llegar a zonas geográficamente remotas, reducir la falta de personal cualificado y, al mismo tiempo, mejorar la formación de los profesores, pudiendo también permitir una creación de repositorios de materiales didácticos accesibles a un costo muy bajo, tendiendo a cero, cuando se trata de educación abierta (DÍAZ, 2009).

Se destaca, en esta investigación, que se busca reforzar la dinámica anterior por medio de la fundamentación teórica del modelo de Conocimiento Pedagógico de Contenido Tecnológico (TPACK)<sup>4</sup>, como perspectiva teórica propuesta por Koehler y Mishra (2006), siendo el resultado de la intersección de tres saberes primarios, es decir, Conocimiento del Contenido (CK), Conocimiento Pedagógico (PK) y Conocimiento Tecnológico (TK), donde surgen combinaciones más complejas, como Conocimiento Pedagógico del Contenido (PCK), Conocimiento Tecnológico del Contenido (TCK), Conocimiento Tecnológico Pedagógico (TPK) y del Conocimiento

-

<sup>4</sup> El modelo TPACK se fundamenta, en parte, en el "Conocimiento Didáctico del Contenido", formulado por Shulman (1986), donde se exponía que los docentes deben tener conocimientos sobre el contenido y la pedagogía (CABERO et al., 2017).

Tecnológico Pedagógico del Contenido (TPCK), que permite el análisis y la reflexión de todo el proceso de enseñanza, para potenciar este proceso a través de la reorientación del uso de las tecnologías en el ámbito educativo. Ver imagen 2.

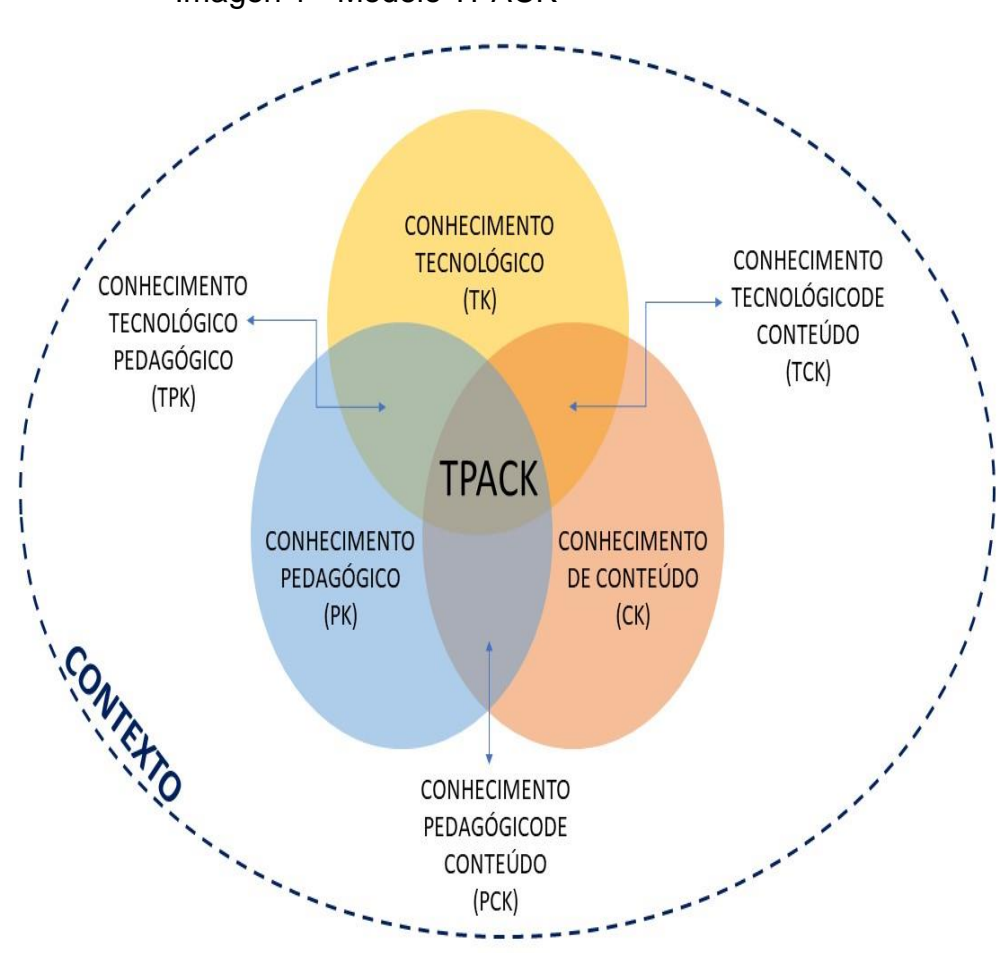

Imagen 1 - Modelo TPACK

Fuente: Modificado del modelo TPACK propuesto por Koehler, MJ, y Mishra, P. (2009).

Así, en el siguiente apartado proponemos una ampliación de la ECOSISMWEB a partir de las dimensiones del modelo TPACK.

#### 1.2 EL MODELO TPACK, UNA VENTANA PARA LA ENSEÑANZA CON LAS TDIC

En concordancia a lo anterior, y como ya se había mencionado, la educación, la sociedad y la cultura están transformándose continuamente, es por ello, que en la actualidad se requiere docentes capaces de desenvolverse de forma flexible en la denominada Sociedad del Conocimiento, pues en esta sociedad es necesario que las personas desarrollen una postura crítica y las capacidades cognitivas suficientes para diferenciar la información útil de la que no lo es (CABERO, 2016). Por esto, los docentes deben poseer diferentes competencias para lograr estar a la vanguardia de las exigencias de la educación y de la sociedad actual.

En este sentido, cabe resaltar que es el docente quien moviliza los diálogos del conocimiento y propicia que los estudiantes hagan uso de los saberes y conocimientos que tienen, sin embargo, ahora es necesario que estos conocimientos, saberes, información y datos no sean dinamizados como se hacía anteriormente, sino que sea llevado al mundo digital. Es aquí donde el docente es esencial y fundamental para propiciar los cambios requeridos en la educación, pues debe comenzar a buscar como generar procesos de enseñanza y aprendizaje mediados por las TDIC, los cuales sean con sentido y posean objetivos claros. Sin embargo, para que el docente pueda propiciar una educación mediada por las TDIC es importante que tenga ciertos conocimientos determinados (CABERO et al., 2017), en este sentido, un modelo que contiene dichos conocimientos es el modelo TPACK<sup>5</sup>, el cual fue planteado por Punya Mishra y Matt Koehler, en varias publicaciones efectuadas entre los años 2006 y 2009 principalmente. En este modelo, se resalta que el docente debe estar dispuesto a formarse en conocimiento tecnológico, conocimiento pedagógico y conocimiento del contenido, puesto que se busca la integración de la tecnología en la educación.

Básicamente los docentes disponen de tres áreas de conocimiento, las cuales son el contenido, la pedagogía y la tecnología, por lo cual, para poder llegar a hacer uso del modelo TPACK es importante que estos se interrelacionen para desarrollar nuevas áreas de conocimiento, las cuales son el Conocimiento Pedagógico del Contenido (PCK), Conocimiento Tecnológico del Contenido (TCK), Conocimiento Tecnológico Pedagógico (TPK) y del Conocimiento Tecnológico Pedagógico del

-

<sup>5</sup> El modelo TPACK se fundamenta, en parte, en el "Conocimiento Didáctico del Contenido", formulado por Shulman (1986), donde se exponía que los docentes deben tener conocimientos sobre

el contenido y la pedagogía. Cabero et al (2017).

Contenido (TPCK). Koehler, MJ, y Mishra, P. (2006).

A continuación, se presentan las descripciones de los tipos de conocimiento dentro del modelo TPACK:

Conocimiento del Contenido (CK): Es el conocimiento que tiene el docente de los contenidos académicos de aquello que pretende enseñar, los cuales fortalecen el dominio de los temas relevantes de su profesión y área de enseñanza.

Conocimiento Pedagógico (PK): Es el conocimiento que el docente en formación debe adquirir y afianzar, respecto a los métodos y procesos de enseñanza, pudiendo así más adelante realizar transposición del conocimiento y hacer uso adecuado de la pedagogía y didáctica, según, el contexto y las dinámicas propias del escenario de enseñanza.

Conocimiento Tecnológico (TK): Es el conocimiento acerca del uso de las tecnologías disponibles, esto implica tener habilidades para seleccionar la tecnología que mejor se adapte al área académico en el que va a ser utilizada.

Conocimiento Pedagógico del Contenido (PCK): Es el conocimiento usado por el docente para enseñar un contenido específico, orientado a la forma de aprendizaje de los estudiantes. La pedagogía en función de la enseñanza del contenido.

Conocimiento Tecnológico del Contenido (TCK): Es el conocimiento del qué, del cómo y del cuándo hacer uso de determinada tecnología para abordar un tema específico, tecnología la cual se espera pueda expandir y enriquecer el proceso de aprendizaje del estudiante.

Conocimiento Tecnológico Pedagógico (TPK): Es el conocimiento que tiene el docente para poder usar de forma didáctica la tecnología. Es importante aquí que el docente desarrolle habilidades del MINDWARE, es decir, que haga uso con sentido y experticia del hardware y el software específico, para lo que desea enseñar potencializando los procesos de enseñanza y aprendizaje.

Conocimiento Tecnológico Pedagógico del Contenido (TPCK): Es el conocimiento que abarca a los demás tipos de conocimientos integrándolos de forma que permiten desarrollar los procesos de enseñanza y aprendizaje por medio del uso de las TDIC, potenciando cualquier área disciplinar y fortaleciendo la coexistencia con las tecnologías digitales.

Cabe resaltar, que las anteriores descripciones fueron elaboradas teniendo en cuenta lo expuesto por Schmidt, D. A., Baran, E., y et al. (2009). En el texto Technological Pedagogical Content Knowledge (TPACK): The Development and Validation of an Assessment Instrument for Preservice Teachers. Journal of Research on Computing in Education, 42(2), 123-149.

Ahora bien, la importancia de poder enseñar este modelo y que los docentes en formación lo apliquen, está en entender que al ser los docentes los sujetos transformadores de la educación y los procesos inmersos en esta, a mayor preparación, posiblemente se tendrán más y mayores impactos en los estudiantes a los que enseñen (esperando que los impactos sean beneficiosos). Además, si son los propios docentes quienes desarrollan materiales, recursos y dan uso adecuado de las TDIC para usarlas en sus clases, están haciendo que el proceso sea más enriquecedor y potencializador.

## 1.3 INTEGRAR Y DESARROLLAR RECUROS CON LAS TECNOLOGIAS AL ENSEÑAR: UNA FORMA DE INNOVAR

Las tecnologías digitales facilitan la comunicación, investigación, la divulgación de información y brindan muchos otros usos como entretenimiento, educación, espacios de socialización, etc. Al punto, que en la actualidad el integrarlas en el currículo de las escuelas, de las universidades y de los escenarios donde se desarrolla la educación es estratégico para la transformación y la innovación del sistema educativo, pues las tecnologías permiten cambios metodológicos y curriculares significativos como la flexibilización parcial de los programas académicos con actividades híbridas, ejemplo de ello, los docentes pueden utilizar los recursos digitales en la educación principalmente el internet como apoyo para las investigaciones, para las tareas de los estudiantes, para la comunicación con los estudiantes y entre sí, así como, para integrarlas dentro y fuera de las clases con un grupo académico de estudiantes de una asignatura específica, entre muchas otras posibilidades (MORÁN, 2013).

Es evidente entonces, como menciona Morán (2018), en la entrevista "contribución de las tecnologías para la transformación de la educación", que en la actualidad se está viviendo lo que muchos denominan la cuarta revolución industrial donde se traspasan los límites del mundo físico, el mundo digital y el biológico, donde la tecnología avanza rápidamente. Motivo por el cual, el papel de los profesores cobra mucha más fuerza al ser quiénes potencian y transforman las vidas de los estudiantes por medio de la enseñanza y el aprendizaje, sin embargo, para ello es importante que los docentes también se transformen y creen una nueva forma de desarrollar su quehacer profesional, dónde la tecnología no sea vista solo como un recurso sino cómo medios y lenguajes fundamentales para un aprendizaje activo.

En este sentido, "Las tecnologías solamente estorban cuándo nos distraen, pues nos volvemos dependientes y son utilizadas sin explorar todo el potencial creativo y colaborativo que tienen" (MORÁN, 2018, p. 1).

Dicho lo anterior, es de resaltar que los docentes deben buscar nuevas estrategias como la gamificación para hacer más llamativas y atractivas sus clases para los estudiantes, debido a que todas las dinámicas cotidianas del ser humano se desarrollan en una sociedad donde la información es tan inmediata que no solamente aprenden lo que se les enseñan en las clases, sino también aprenden por medio de la televisión, de artículos, de mensajes que les llegan a sus celulares, de lo que le dicen sus compañeros o amigos de barrio, entre otras. Por eso, los docentes deben estar a la vanguardia de la enseñanza, reconociendo que las redes sociales, el internet, los smartphones y la multimedia en general no son enemigas, sino que pueden convertirse en potencializadoras de los procesos de enseñanza y aprendizaje, enriqueciendo las dinámicas educativas desde el currículo hasta el quehacer profesional del docente.

En este sentido, es importante tener claro que educar utilizando las tecnologías no hace que baje el nivel de enseñanza y mucho menos se vuelva más frágil el aprendizaje, por el contrario, todo depende de cómo los docentes hagan uso de estas tecnologías para que sean aliadas y faciliten una mejor forma de aprender para los estudiantes, es decir, contextualizada, cultural, amplia y según sea el caso detallado sobre el tema qué se está enseñando. Hay que tener en cuenta, que el convivir con lo virtual se vuelve casi tan importante como convivir en lo presencial, es por ello que la escuela, las universidades y todos los lugares donde se realiza el acto de educar, deben sacudirse y buscar una gestión administrativa y pedagógica más flexible con menos espacios predeterminados y con más acceso a la investigación y el desarrollo de actividades más dinámicas, ya que la monotonía de la repetición esteriliza la motivación de los estudiantes (MORÁN, 2013).

Por lo anterior, cabe resaltar que como docentes se debe educar para la libertad, para la autonomía, sin olvidar que enseñar no es solo hablar, sino que es comunicarse con credibilidad, sobre algo que se conoce de forma intelectual y quizá vivencial. Razón por la cual, es relevante que los docentes comiencen a integrar las tecnologías en sus clases aprovechando el potencial de las mencionadas para desarrollar procesos metacognitivos en los estudiantes; como menciona Morán (2013), las tecnologías caminan en la dirección de la integración, de la instantaneidad, de la comunicación audiovisual e interactiva.

Es momento de que los docentes puedan enriquecer y fortalecer sus clases integrando las TDIC para desarrollar recursos educativos propios, que puedan movilizar los conocimientos, saberes previos, informaciones y datos en general, con el propósito de brindar a los estudiantes la oportunidad de aprender de formas variadas y contextualizadas dónde los límites geográficos, de tiempo y espacio no sean un factor qué impidan el aprendizaje global que exige la actualidad, ya que, los estudiantes no serán habitantes de un país, sino de un mundo que está a un clic de distancia. Es de resaltar, que las TDIC son una de las múltiples alternativas que tienen los docentes para innovar en sus clases, aprovechando que la escuela (universidad y posiblemente otros escenarios donde se enseña) es un espacio de innovación, de experimentación saludable y de nuevos caminos, donde no se necesita romper con todo, pero si implementar cambios y supervisarlos con equilibrio y madurez (MORÁN, 2013).Por último, es importante aclarar que es en este sentido qué el "curso de formación para profesores de ciencias naturales: comprensión y construcción de conceptos en ciencias naturales a través del uso de las TDIC, con base en el modelo TPACK", presenta el análisis del Ambiente Virtual de Aprendizaje EcoSismWeb, como un ejemplo, de cómo implementar el modelo TPACK para la creación objetiva y con sentido de recursos educativos por medio de las TDIC.

#### 1.4 ¿CÓMO SE HIZO EL AVA "EcoSismWeb"?

Para elaborar el recurso educativo "EcoSismWeb" se realizó una búsqueda de diferentes tipos de lenguaje de programación, así como de plataformas que permitieran realizar el Ambiente Virtual de Aprendizaje (AVA) de forma rápida, simple y sencilla. Algunos de los lenguajes de programación web que se indagaron fueron Java, C++ y HTML 5, sin embargo, su uso requería de conocimientos avanzados de programación con los cuales no se contaban, por lo cual se eligió una plataforma de uso práctico, sencillo e intuitivo para desarrollar el AVA, quedando como opciones viables tres plataformas online Jimdo, Webnode y Wix, eligiendo esta última como opción para diseñar y construir el AVA por ser innovadora, fácil de usar y además de brindar una opción gratuita de prueba.

A continuación, se explicita el diseño y construcción de "EcoSismWeb": Para diseñar y elaborar el AVA "EcoSismWeb", primero se procedió a realizar el registro en WIX,ingresando a <https://es.wix.com/>**,** luego se hizo click en comenzar ahora. Ahí se ingresaron los datos de registro. Posterior a ello se abrió una nueva ventana, en la cual aparecía un mensaje que decía "Comienza a crear un sitio web". Luego se seleccionó la plantilla que más se adaptó a las preferencias deseadas. Cabe agregar que WIX tiene gran cantidad de plantillas según las necesidades de los usuarios.

Luego de haber elegido la plantilla deseada, se hizo click en "editar". Una vez dentro del editor, se pudo observar que a la izquierda se encuentran unas pestañas que sirven para hacer la edición de la página completa. En este sentido, si se da click en "páginas", se puede cambiar los nombres de cada una de las pestañas que tendrá el sitio web, es decir el AVA, así como también el tipo de letra,color tipográfico, tamaños, etc. Si se da click en "diseño", se logra cambiar el "fondo" por otro prediseñado o por alguna imagen que se suba a la plataforma desde el ordenador, cambiar los "colores" por otro conjunto de colores para la tipografía, bordes, etc., o cambiar las "fuentes" en cuanto a tamaño, color, tipo de letra, etc.

Posterior a ello, si se da click en la pestaña "agregar", se puede adicionar donde se desee un texto, un blog, botones, videos, imágenes, etc. Una manera sencilla de editar la página web es haciendodoble click sobre cualquier ítem que se desee cambiar, de esta forma si se hace doble click sobre un texto se puede editarlo sin inconvenientes, o sobre una imagen se podrá cambiar por otra al abrirse una pestaña.

Una vez que se termina la edición de la web, es decir, de AVA; se hace click en "guardar", ubicado en la parte superior derecha. Se le asigna un nombre al AVA y por último se hace click en "publicar".De esta manera se publica la página web, el AVA, en internet. Es importante, tener en cuenta que para la creación de la página web, o el AVA, es necesario tener un computador con acceso a internet.

A continuación, se presentan algunas imágenes alusivas a como quedo finalmente, el diseño y elaboración de "EcoSismWeb"<sup>6</sup>:

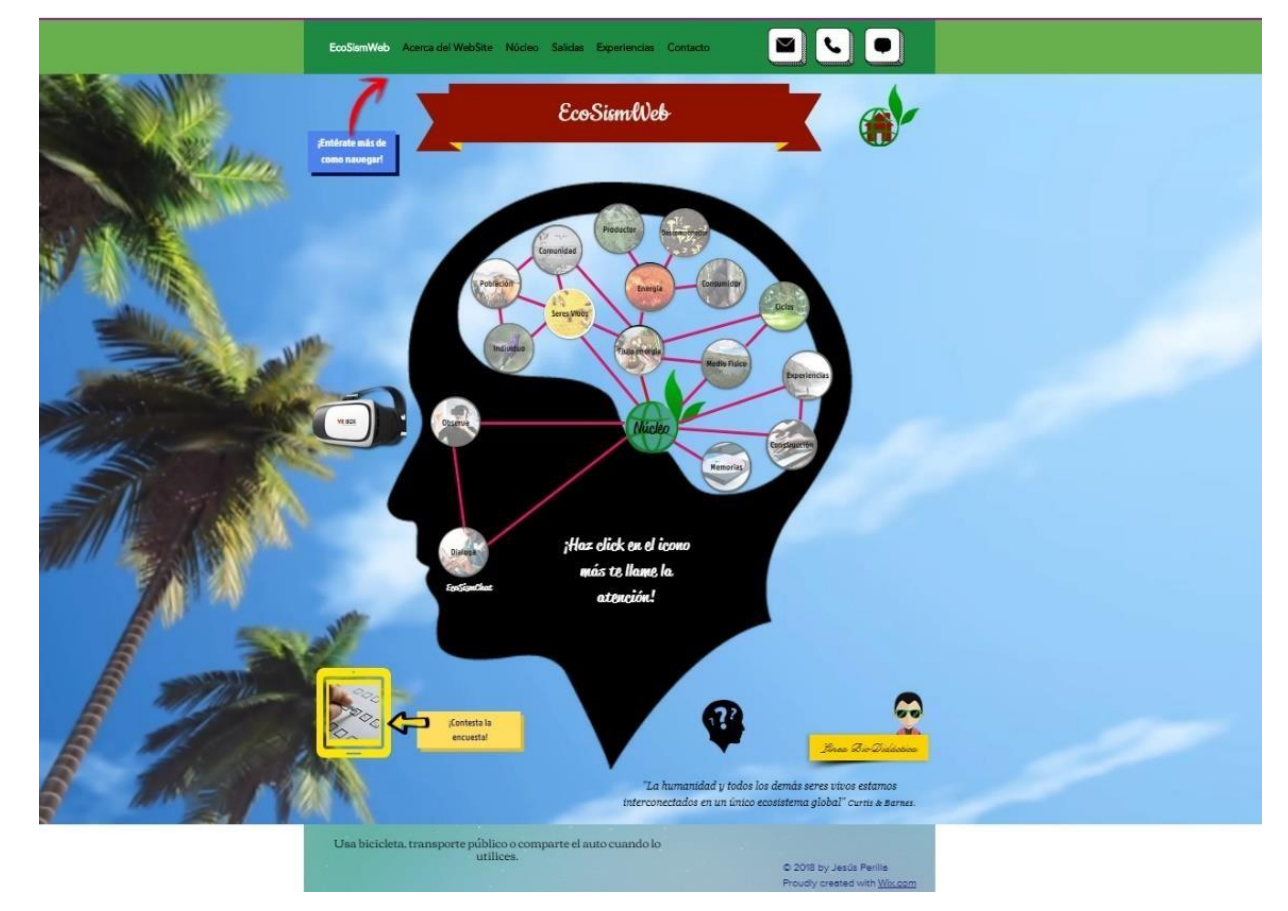

#### Imagen 2 - Pantallazo #1 de "EcoSismWeb"

Fuente: Autor.

-

<sup>6</sup> Para ver más sobre "EcoSismWeb" ingrese en: https://jdperillan907.wixsite.com/ecosismweb.

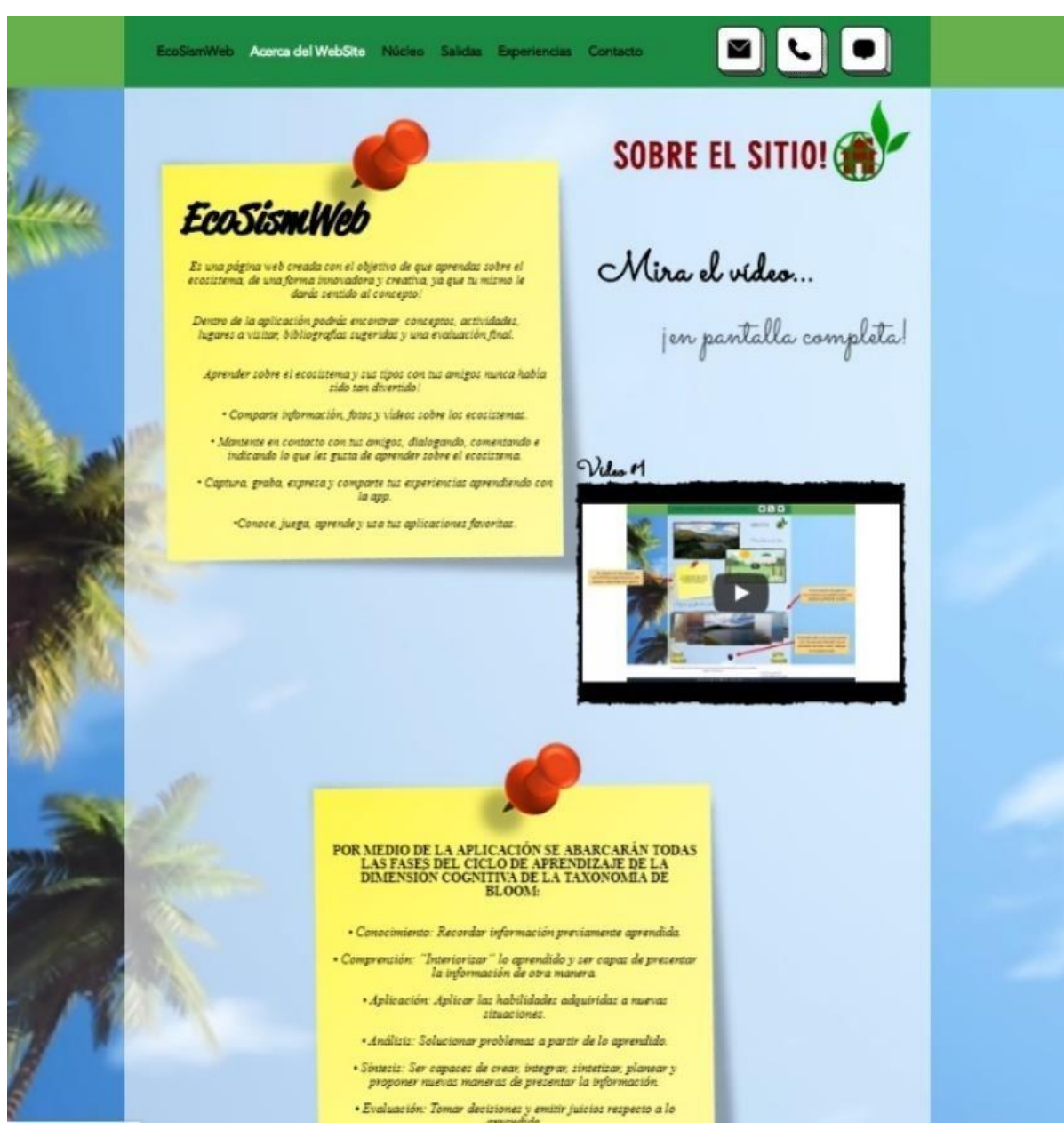

#### Imagen 3 - Pantallazo #2 de "EcoSismWeb"

Fuente: Autor.

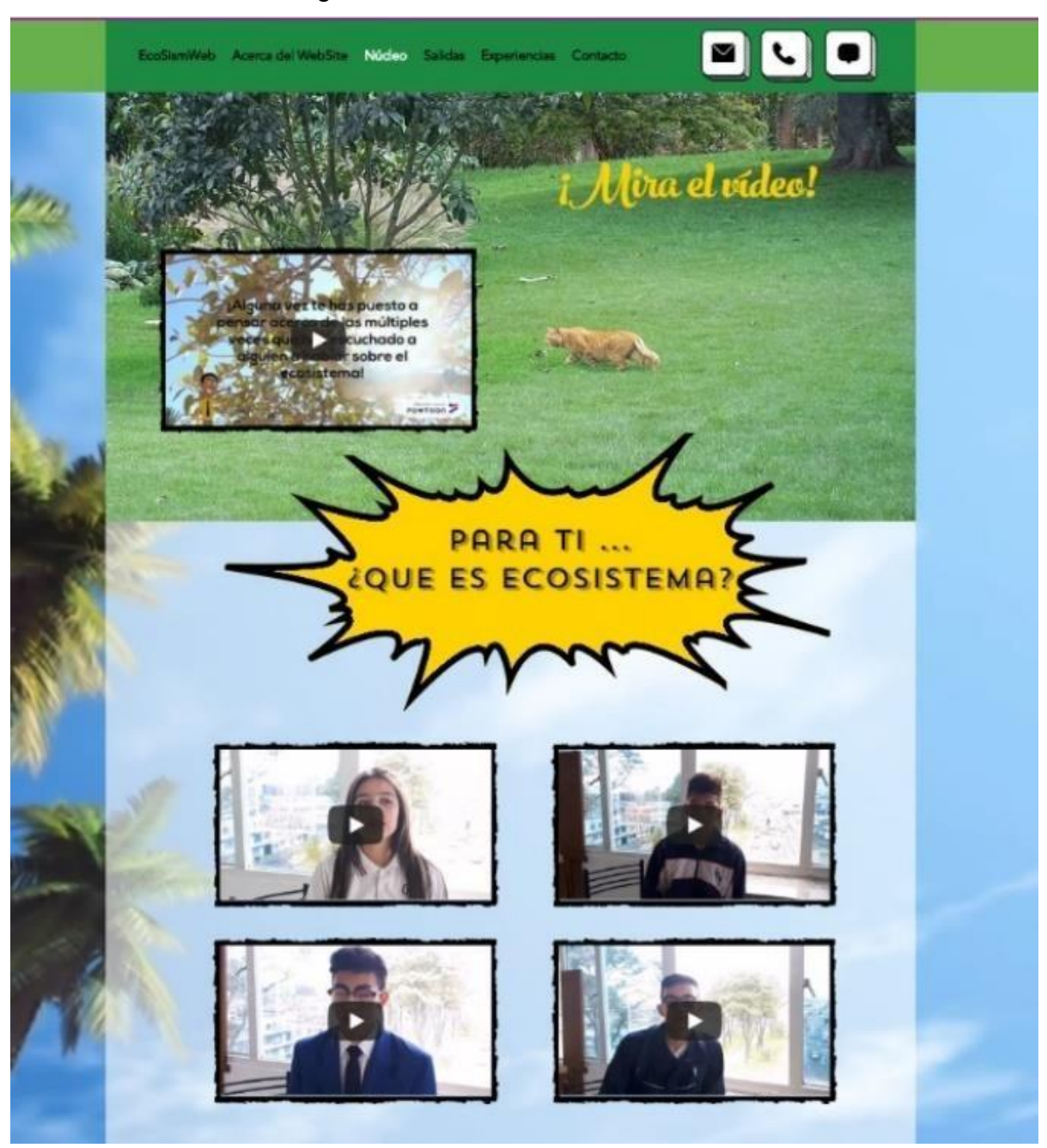

Imagen 4 - Pantallazo #3 de "EcoSismWeb"

Fuente: Autor.

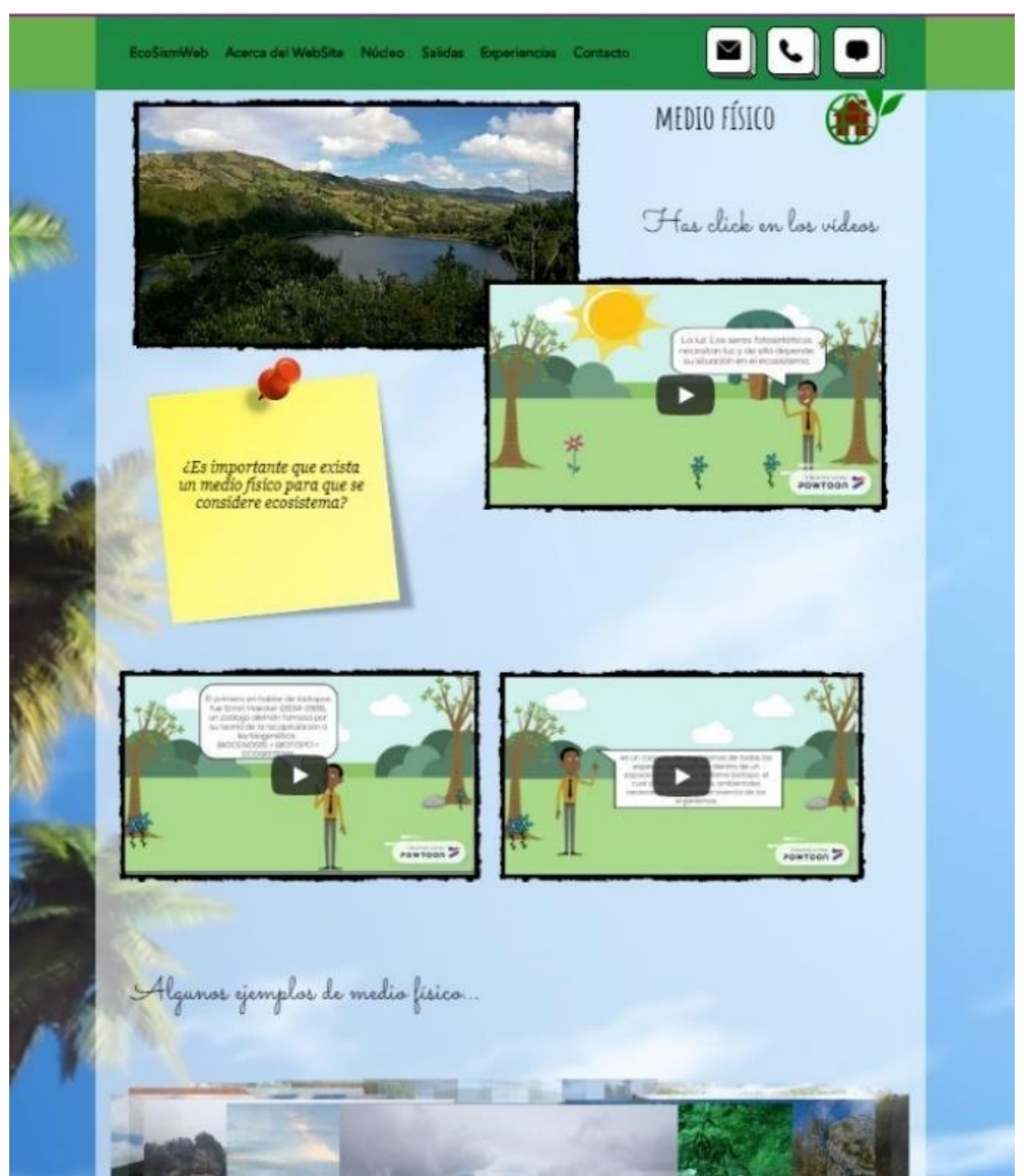

Imagen 5 - Pantallazo #4 de "EcoSismWeb"

Fuente: Autor.

Por otra parte, los conceptos que se tuvieron en cuenta para construir los videos que reposan en el AVA, "EcoSismWeb", fueron los siguientes:

ECOSISTEMA: Un ecosistema es un sistema natural de organización biológica compleja que está conformada por organismos vivos y un medio físico en el que viven, y en el cual ocurren relaciones e interacciones,como el flujo unidireccional de energía desde el sol a través de los organismos autótrofos y heterótrofos, además

de la reutilización de elementos, minerales y otros recursos (CURTIS & BARNES, 2004).

 CICLOS BIOGEOQUIMICOS: Los movimientos del agua, el carbono, el nitrógeno y otros minerales a través de los ecosistemas se conocen como ciclos biogeoquímicos (ODUM, 1996);

 COMUNIDAD: Conjunto de seres vivos que comparten un mismo espacio geográfico y tienen características comunes determinadas. Las comunidades pueden ser de distintos tamaños, variando desde un bosque de coníferas (que puede tener de extensión todo un continente), hasta los habitantes de un tronco podrido en el suelo o los microorganismos de un intestino. Cabe agregar que todos los integrantes de una comunidad están relacionados entre sí cumpliendo dinámicas ecosistémicas (HICKMAN, 2000);

 POBLACIÓN: Grupo de organismos de una misma especie que ocupan un espacio geográfico determinado, su límite geográfico puede ser pequeño o extenso. Para catalogarse como población local es necesario que los distintos individuos que la componen se puedan reproducir entre ellos, por lo tanto, constituirán una unidad genética característica. El tamaño de una población dependerá de su interrelación con otras poblaciones (HICKMAN, 2000);

 INDIVIDUO: El nivel de organización más pequeño es el propio organismo, que en suma es un representante de la especie. Cada organismo está adaptado para su determinado ambiente (HICKMAN, 2000);

 SER VIVO: Un ser vivo es un organismo complejo que está formado por una gran cantidad de átomos, moléculas y biomoléculas que constituyen un sistema capaz de realizar procesos homeostáticos y de percibir estímulos del hábitat en el que viven con el fin de adaptarse a las condiciones del ambiente. Además, los seres vivos están dotados de la capacidad de reproducirse, crecer y desarrollarse para dar origen a nuevos seres vivos, cabe resaltar que cuando cumplen su ciclo vitalmueren, dando paso a que nuevos seres vivos continúen con la tarea de preservar la especie (CURTIS; BARNES, 2004);

 DESCOMPONEDOR: Organismo que se alimenta de materia orgánica de individuos muertos o desechos, los descomponedores transforman parte de la materia orgánica en elementos inorgánicos. Algunos de los organismos descomponedores son las bacterias y los hongos que degradan los restos de los organismos muertos a formas más simples de la materia (CURTIS; BARNES, 2004);

 CONSUMIDOR: Un organismo consumidor o heterótrofo se alimenta de materia orgánica viva para poder realizar sus procesos metabólicos y otras funciones vitales (CURTIS y BARNES, 2004). Dentro de los consumidores se distinguen tres tipos: I) Herbívoros o consumidores primarios: Son los organismos vivos que se alimentan de las plantas; II) Carnívoros o consumidores secundarios: Son los organismos vivos que se alimentan de los herbívoros; y III) Omnívoros: Son organismos vivos que se alimentan de plantas y animales;

 PRODUCTOR: Organismo que producen su propia materia orgánica a partir de materia inorgánica como el agua y las sales minerales, por medio de un proceso llamado fotosíntesis, utilizando energía luminosa (solar). A estos organismos también se les conoce como autótrofos (plantas, algas y algunas bacterias) (CURTIS y BARNES, 2004);

 MEDIO FISICO: Es el lugar en el que viven los seres vivos de un ecosistema. Incluye un *sustrato* (suelo, agua, aire,rocas, etc.) y las *condiciones físicas*  y *químicas* de ese medio (temperatura, humedad, luminosidad, etc.). Los principales factores ambientales que determinan las *características físicas* y *químicas* del biotopo son:

- I.La luz. Los seres fotosintéticos necesitan luz y de ella depende su situación en el ecosistema.
- II.El agua. La necesitan todos los organismos, unos requieren mucha humedad, otros menos.
- III.La temperatura. Hay seres que necesitan temperaturas más cálidas y otros más frías.
- IV.La salinidad del agua. Según la concentración de sales disueltas en el agua, hay organismos que pueden vivir en agua dulce, salada o salobre.
- V.El pH. Es el grado de acidez o basicidad del medio.
- VI.Existe un equilibrio entre todos los factores ambientales que condicionan el ecosistema, y si uno de ellos varía, los otros factores también se ven afectados. Por ejemplo, si se produce una sequía prolongada, el suelo no es tan fértil.
- VII.Se pueden distinguir dos medios distintos que caracterizan el biotopo:
- VIII[.Medio terrestre.](http://biologia-geologia.com/BG4/8112_ecosistemas_terrestres.html) Caracterizado por el tipo de suelo, grado de humedad, la temperatura del aire, la cantidad de luz, el sustrato sobre el que se asienta el organismo.
- IX.[Medio acuático.](http://biologia-geologia.com/BG4/8111_ecosistemas_acuaticos.html) Caracterizado por el grado de salinidad del agua

(dulce, salada, salobre), por su transparencia y luminosidad,

temperatura, cantidad de gases y nutrientes disueltos

Los anteriores conceptos, hacen parte fundamental del AVA "EcoSismWeb" permitiendo que el estudiante durante el uso del mencionado pueda tener referentes teóricos de autores destacados en ciencias naturales, en especial en biología como los son Curtis y Barnes, Hickman, Odum, entre otros.

Es importante, tener en cuenta que los videos utilizados en el AVA de EcoSismWeb fueron realizados en Colombia, con la autorización ética de los responsables, las cuales están en el APENDICE 2 - Autorización voluntaria para el uso de imágenes, fotografías y vídeos.

#### **2. PRODUCCIÓN TÉCNICA EDUCACIONAL**

El producto Técnico Educacional presentado en este documento es parte integrante de la disertación de maestría titulada *"***COMPREENSÃO E CONSTRUÇÃO DE CONCEITOS BIOLOGICOS A PARTIR DAS TDIC BASEADAS NO MODELO TPACK (TECHNOLOGICAL PEDAGOGICAL AND CONTENT KNOWLEDGE)***, disponible en <https://jdperillan907.wixsite.com/ensino-tpack-tdic>. Para mayor información, por favor comunicarse con el autor por medio del correo electrónico: [davidperilla01@gmail.com](mailto:davidperilla01@gmail.com)*

Para mejorar la forma en la que el profesional o estudiante interesado pueda implementar este recurso en su quehacer, a continuación, se explica la estructura de cada una de las secciones del curso.

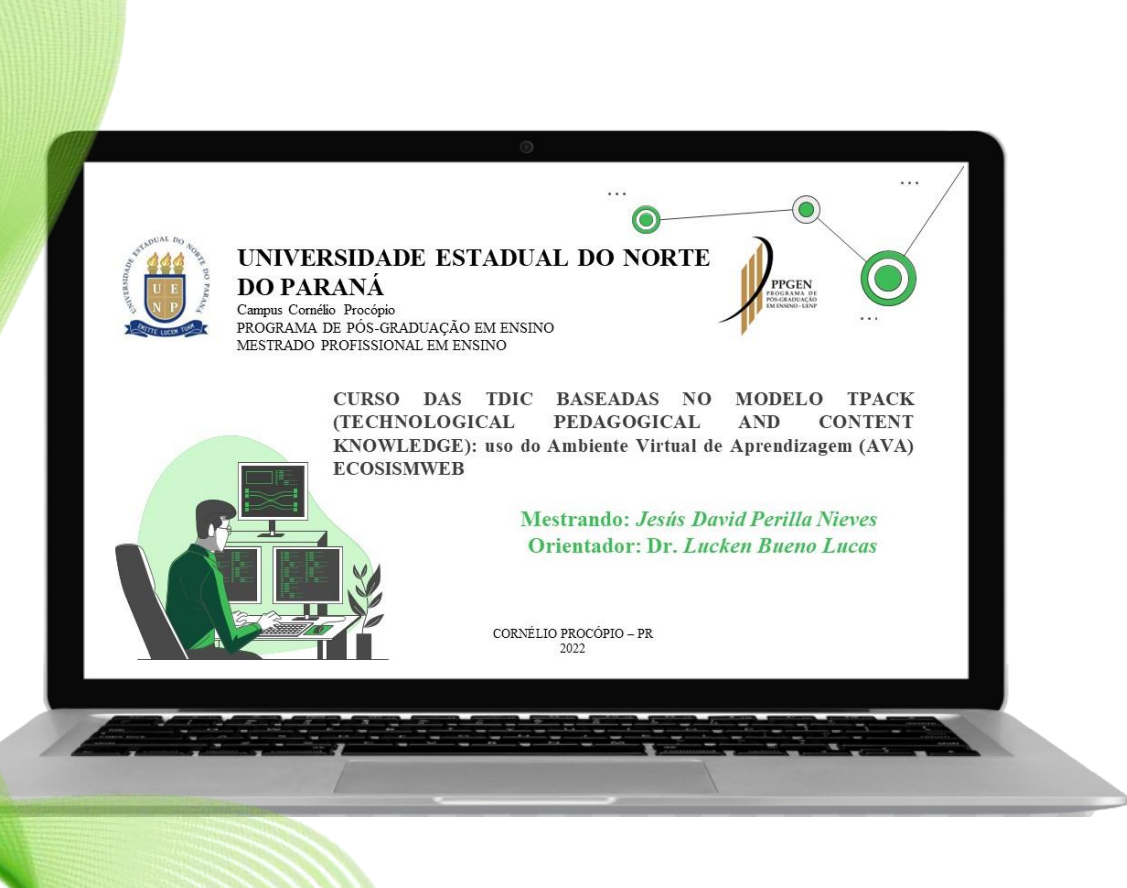

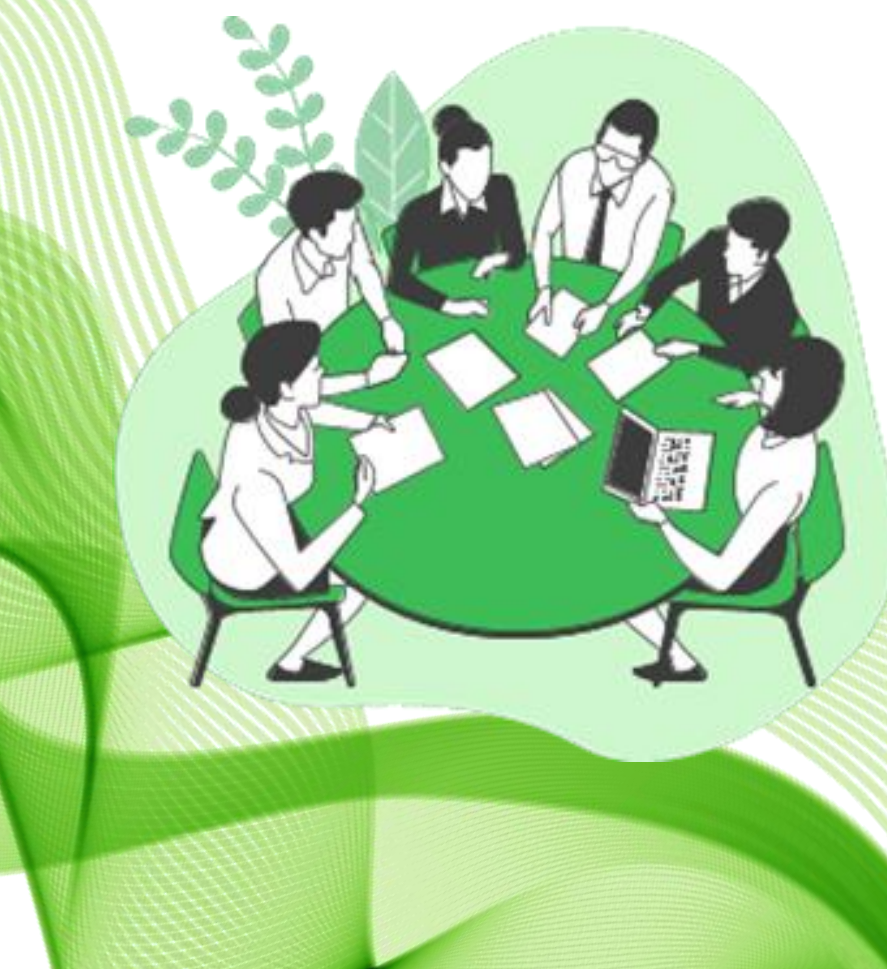

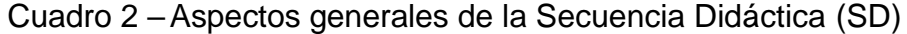

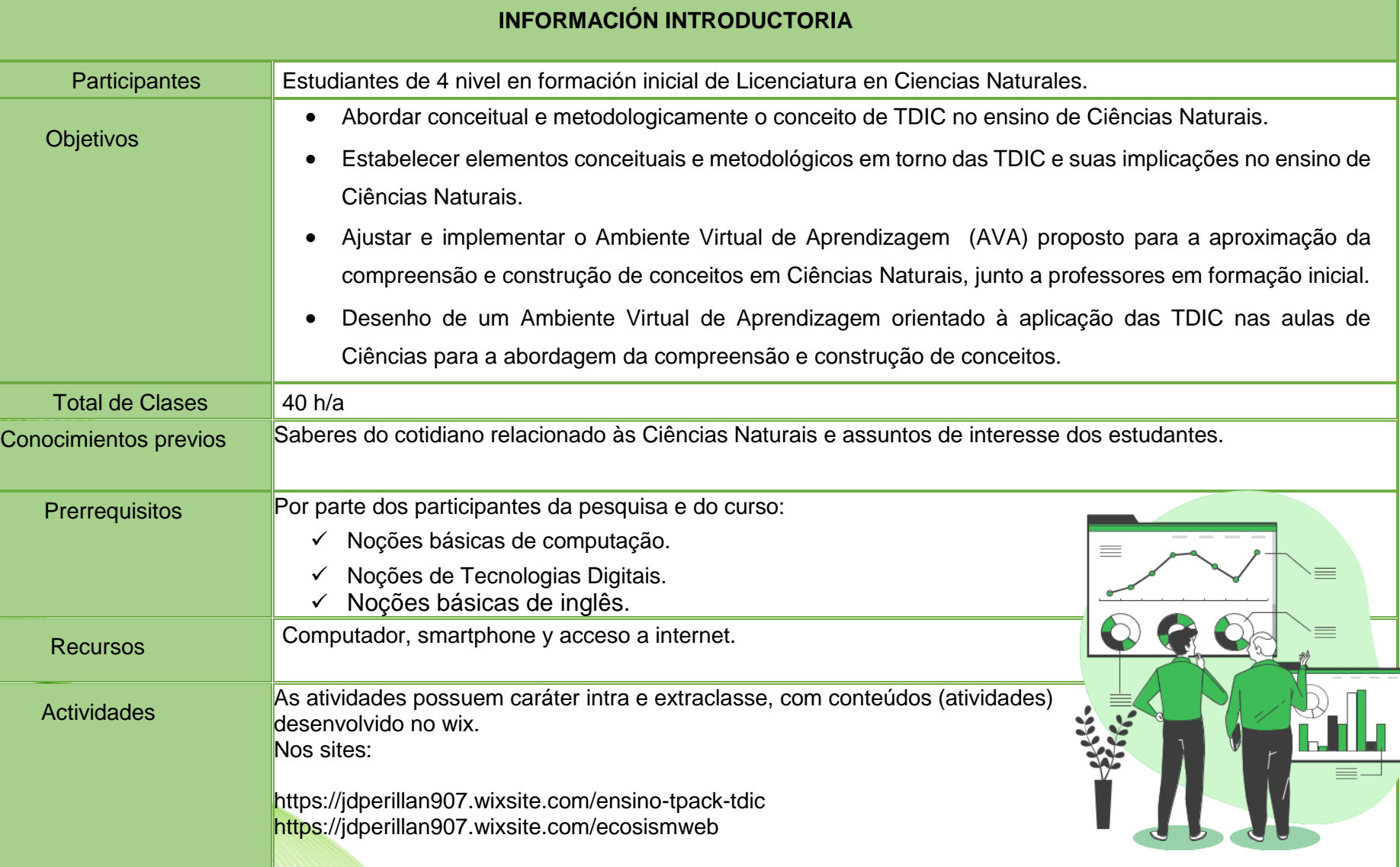

Evaluación **A avaliação será contínua, em todas as sessões do curso, pois os alunos deverão apresentar uma prévia de um** AVA, relacionado ao tema do ecossistema, desenvolvido na plataforma wix.

Fuente: Autor.

Cuadro 3-Aspectos MODULO 1 - Reconociendo las TDIC.

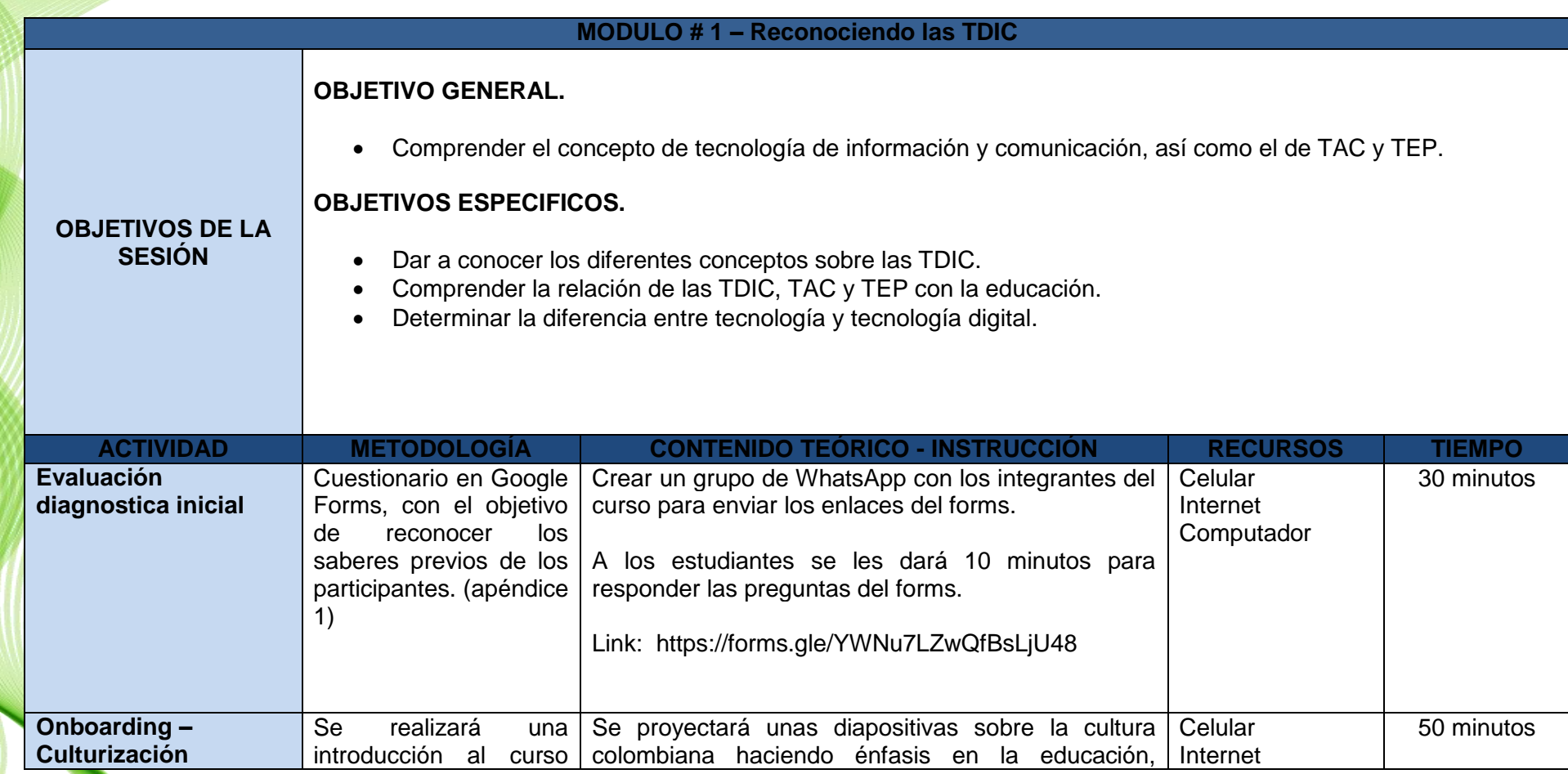
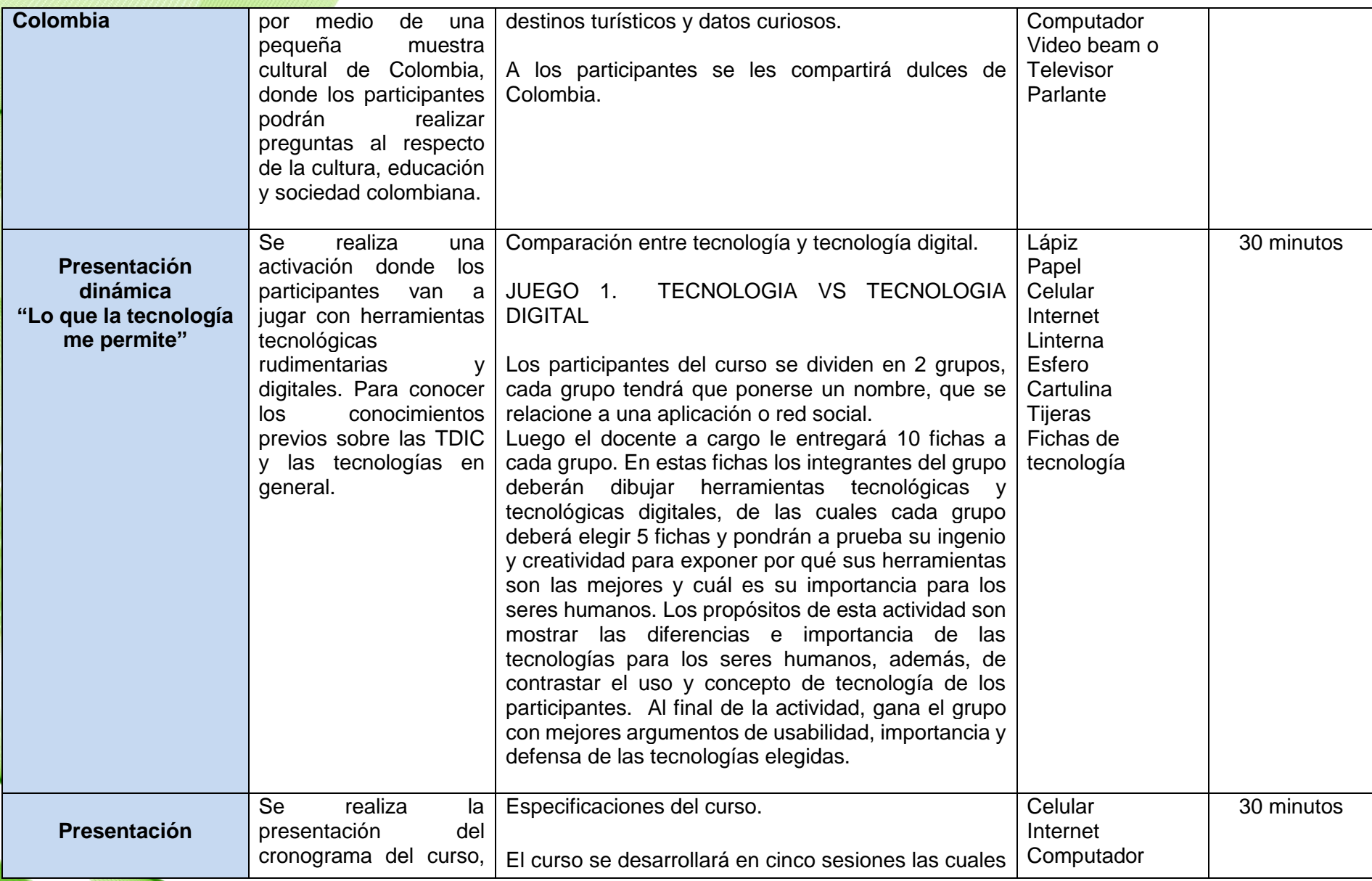

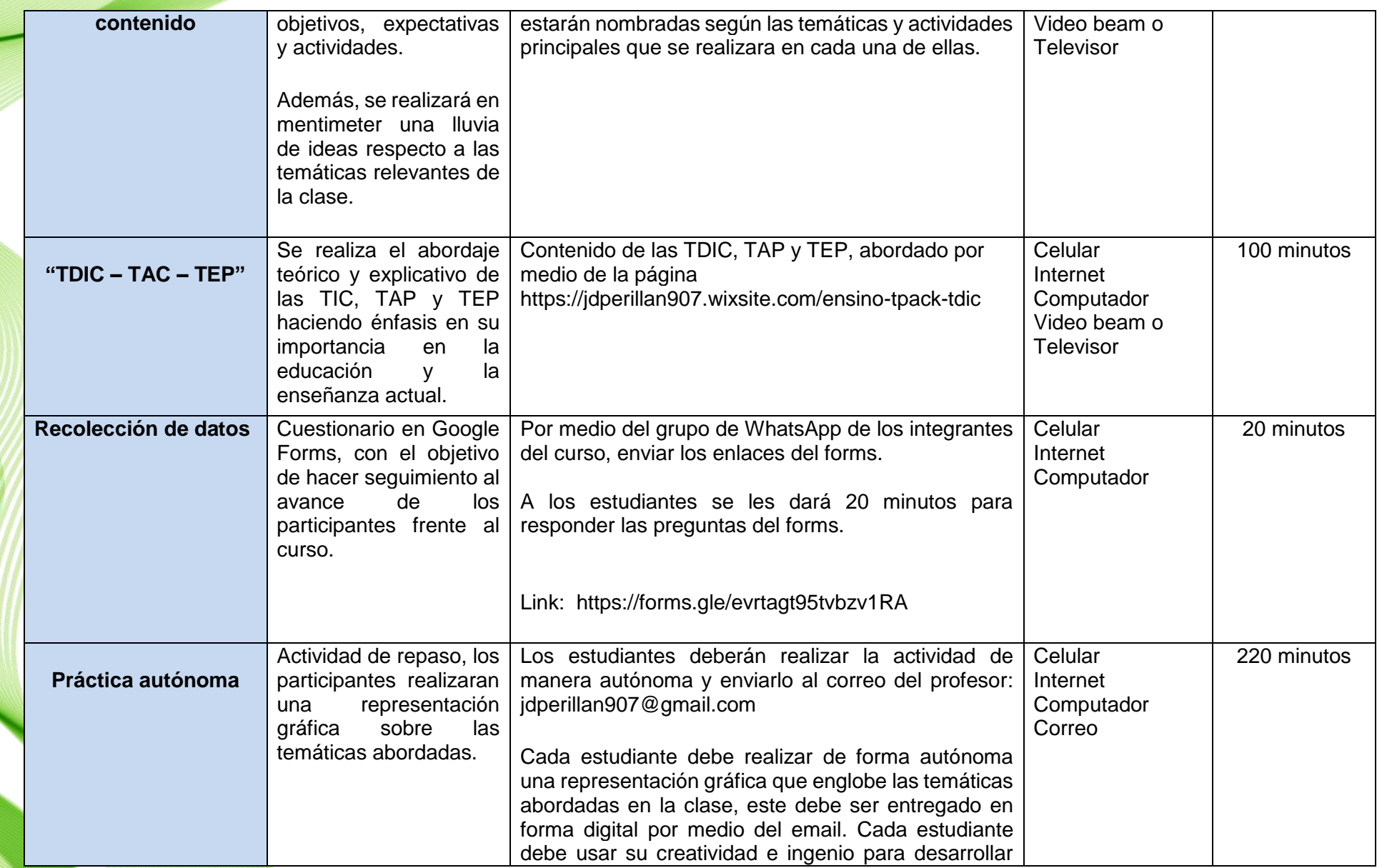

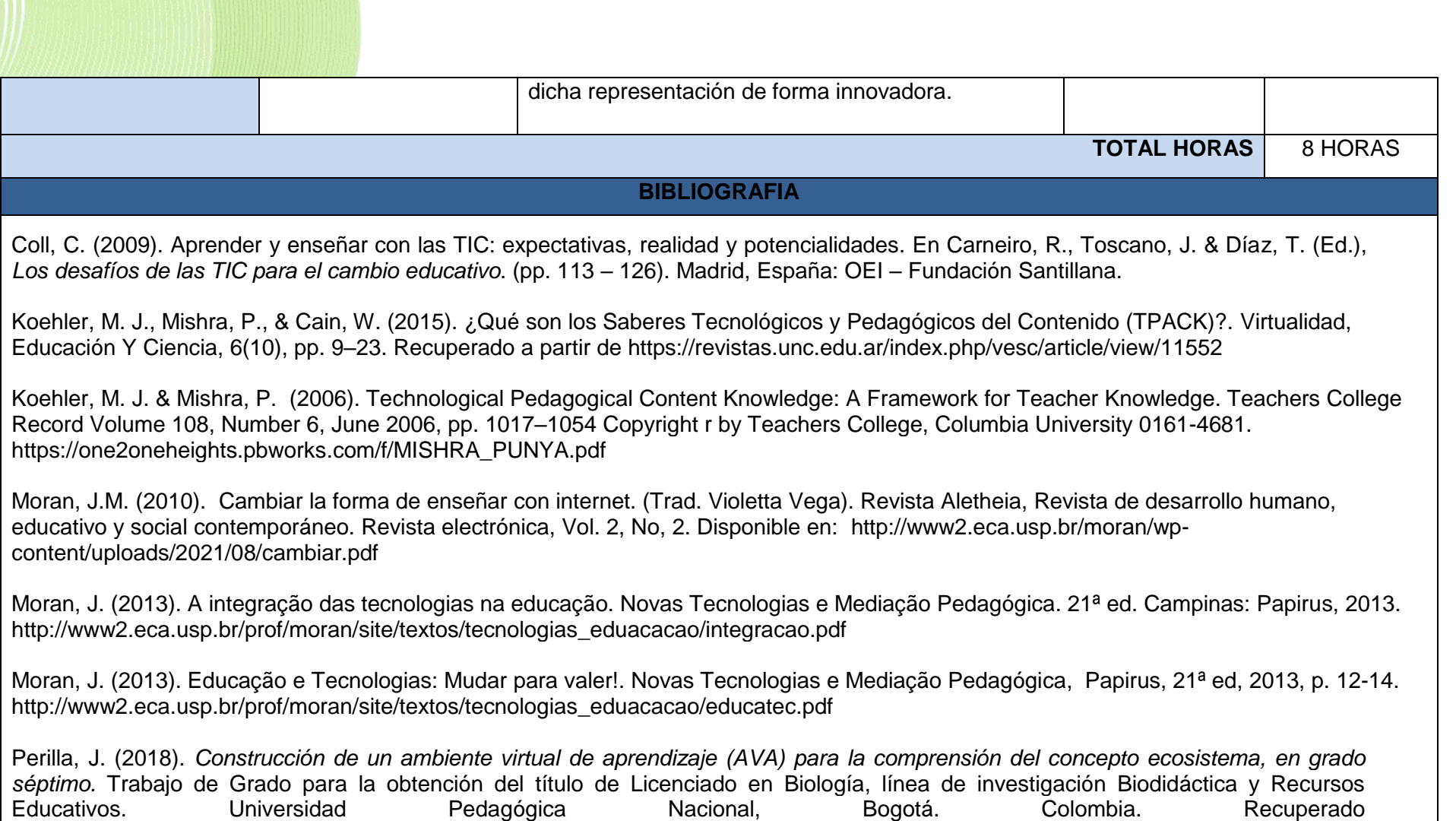

Fuente: Autor.

de[:http://repository.pedagogica.edu.co/handle/20.500.12209/9514](http://repository.pedagogica.edu.co/handle/20.500.12209/9514)

Cuadro 4 – Aspectos MODULO 2 – Reconociendo nuevas formas de conocimiento.

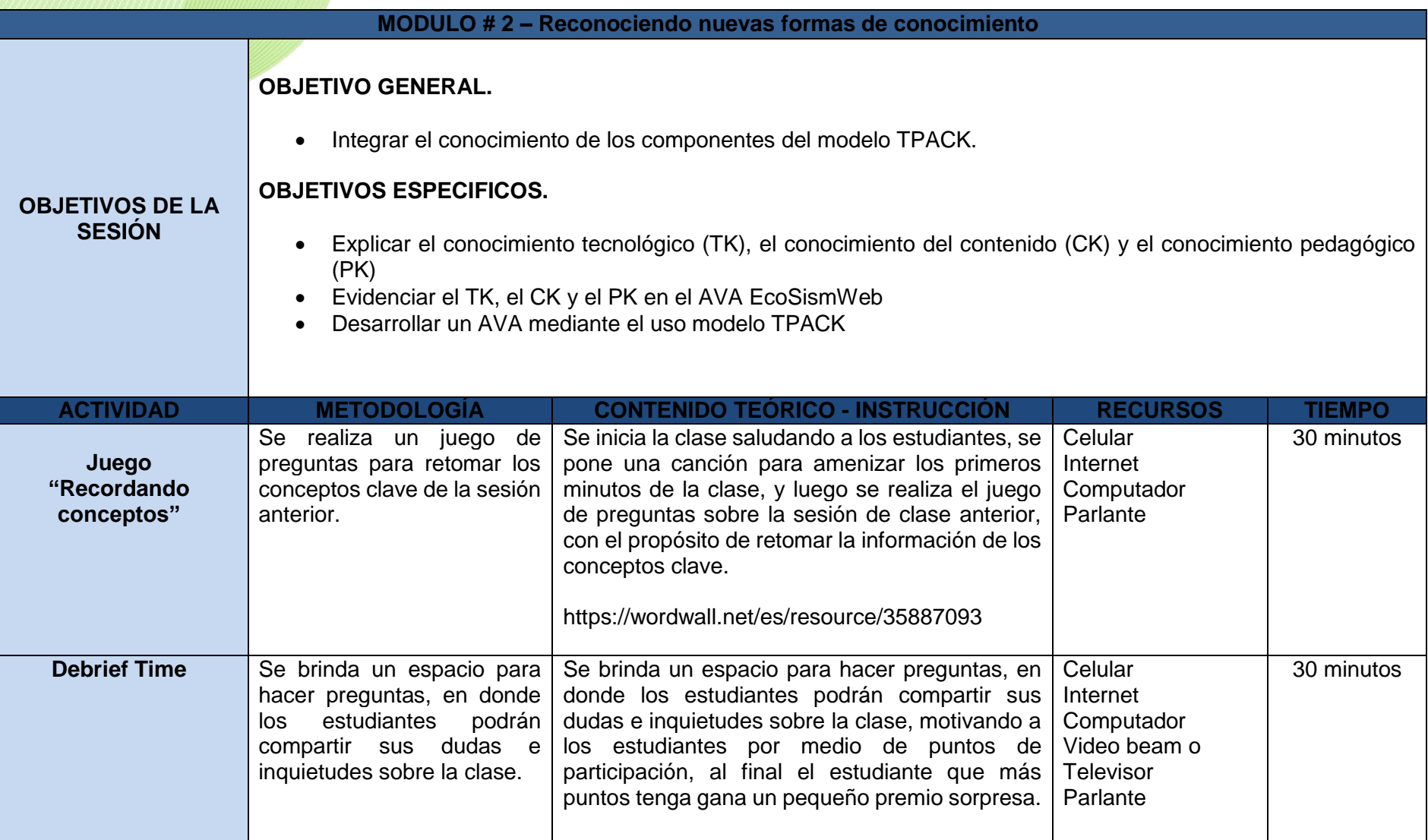

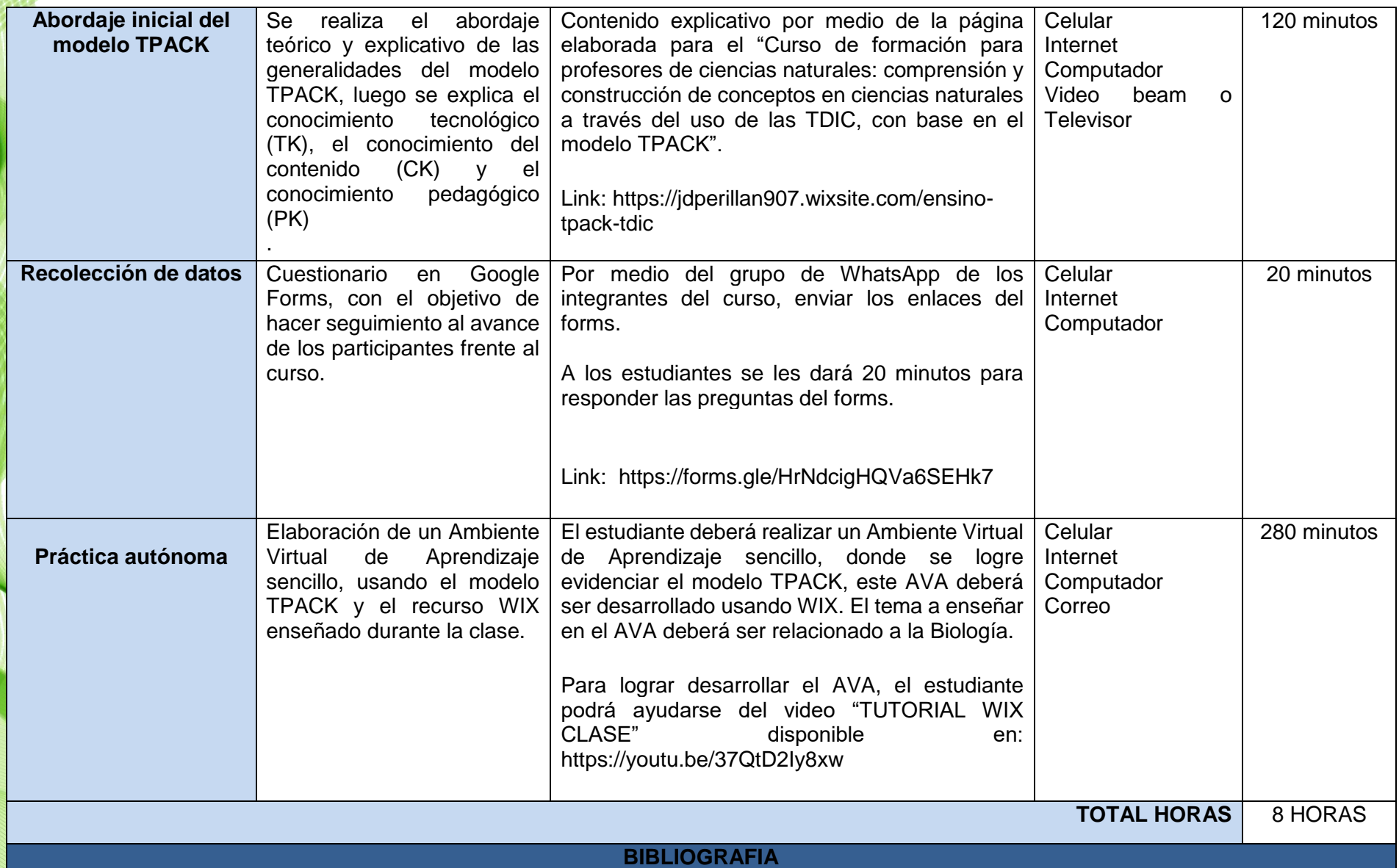

Coll, C. (2009). Aprender y enseñar con las TIC: expectativas, realidad y potencialidades. En Carneiro, R., Toscano, J. & Díaz, T. (Ed.), *Los desafíos de las TIC para el cambio educativo*. (pp. 113 – 126). Madrid, España: OEI – Fundación Santillana.

Koehler, M. J., Mishra, P., & Cain, W. (2015). ¿Qué son los Saberes Tecnológicos y Pedagógicos del Contenido (TPACK)?. Virtualidad, Educación Y Ciencia, 6(10), pp. 9–23. Recuperado a partir de<https://revistas.unc.edu.ar/index.php/vesc/article/view/11552>

Koehler, M. J. & Mishra, P. (2006). Technological Pedagogical Content Knowledge: A Framework for Teacher Knowledge. Teachers College Record Volume 108, Number 6, June 2006, pp. 1017–1054 Copyright r by Teachers College, Columbia University 0161-4681. [https://one2oneheights.pbworks.com/f/MISHRA\\_PUNYA.pdf](https://one2oneheights.pbworks.com/f/MISHRA_PUNYA.pdf3)

Moran, J. M. (2010). Cambiar la forma de enseñar con internet. (Trad. Violetta Vega). Revista Aletheia, Revista de desarrollo humano, educativo y social contemporáneo. Revista electrónica, Vol. 2, No, 2. Disponible en: [http://www2.eca.usp.br/moran/wp](http://www2.eca.usp.br/moran/wp-content/uploads/2021/08/cambiar.pdf)[content/uploads/2021/08/cambiar.pdf](http://www2.eca.usp.br/moran/wp-content/uploads/2021/08/cambiar.pdf)

Moran, J. (2013). A integração das tecnologias na educação. Novas Tecnologias e Mediação Pedagógica. 21ª ed. Campinas: Papirus, 2013. [http://www2.eca.usp.br/prof/moran/site/textos/tecnologias\\_eduacacao/integracao.pdf](http://www2.eca.usp.br/prof/moran/site/textos/tecnologias_eduacacao/integracao.pdf)

Moran, J. (2013). Educação e Tecnologias: Mudar para valer!. Novas Tecnologias e Mediação Pedagógica, Papirus, 21ª ed, 2013, p. 12-14. http://www2.eca.usp.br/prof/moran/site/textos/tecnologias\_eduacacao/educatec.pdf

Perilla, J. (2018). *Construcción de un ambiente virtual de aprendizaje (AVA) para la comprensión del concepto ecosistema, en grado séptimo.* Trabajo de Grado para la obtención del título de Licenciado en Biología, línea de investigación Biodidáctica y Recursos Educativos. Universidad Pedagógica Nacional, Bogotá. Colombia. Recuperado de: <http://repository.pedagogica.edu.co/handle/20.500.12209/9514>

Cuadro 5 – Aspectos MODULO 3 – TPACK Aprendiendo más sobre el modelo.

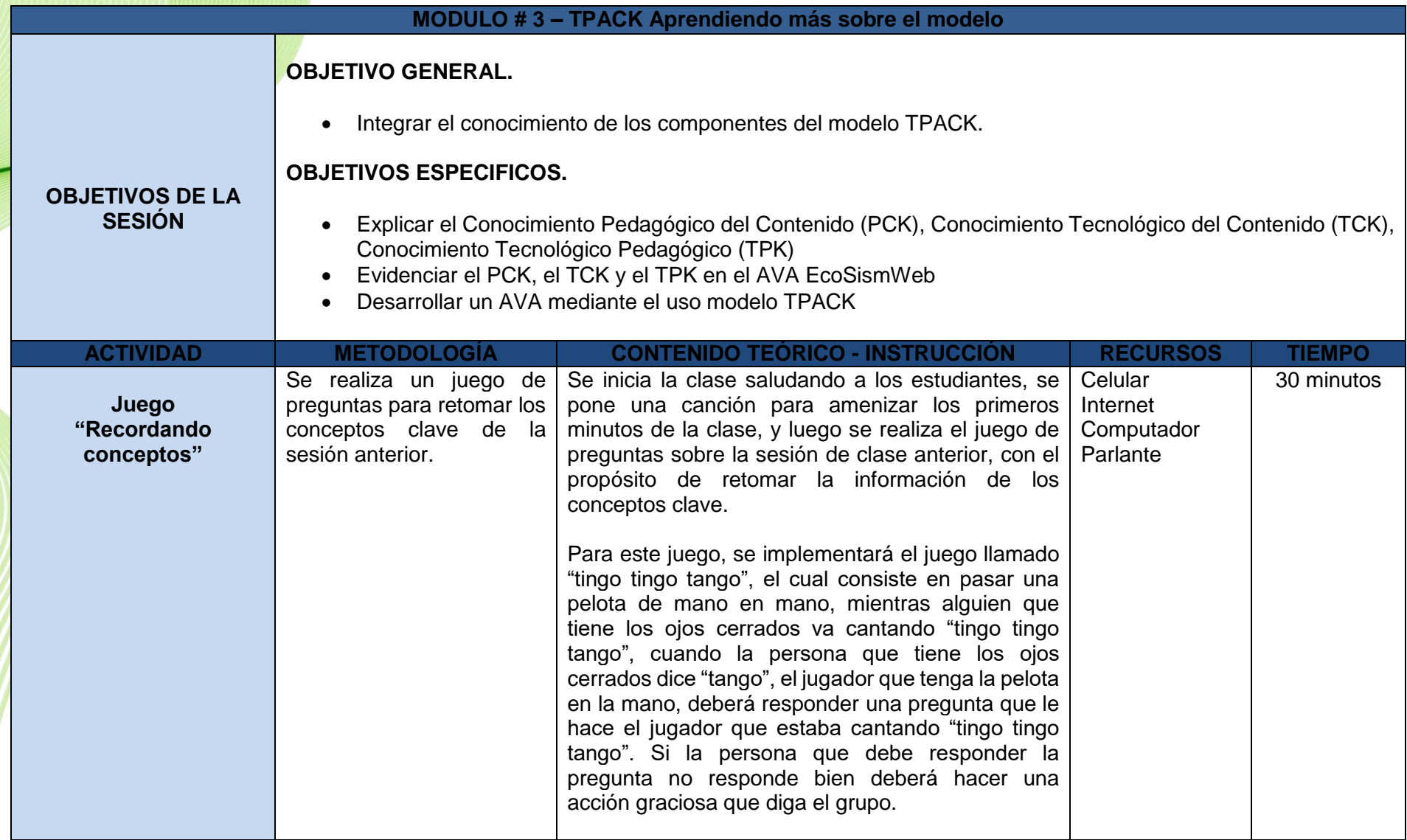

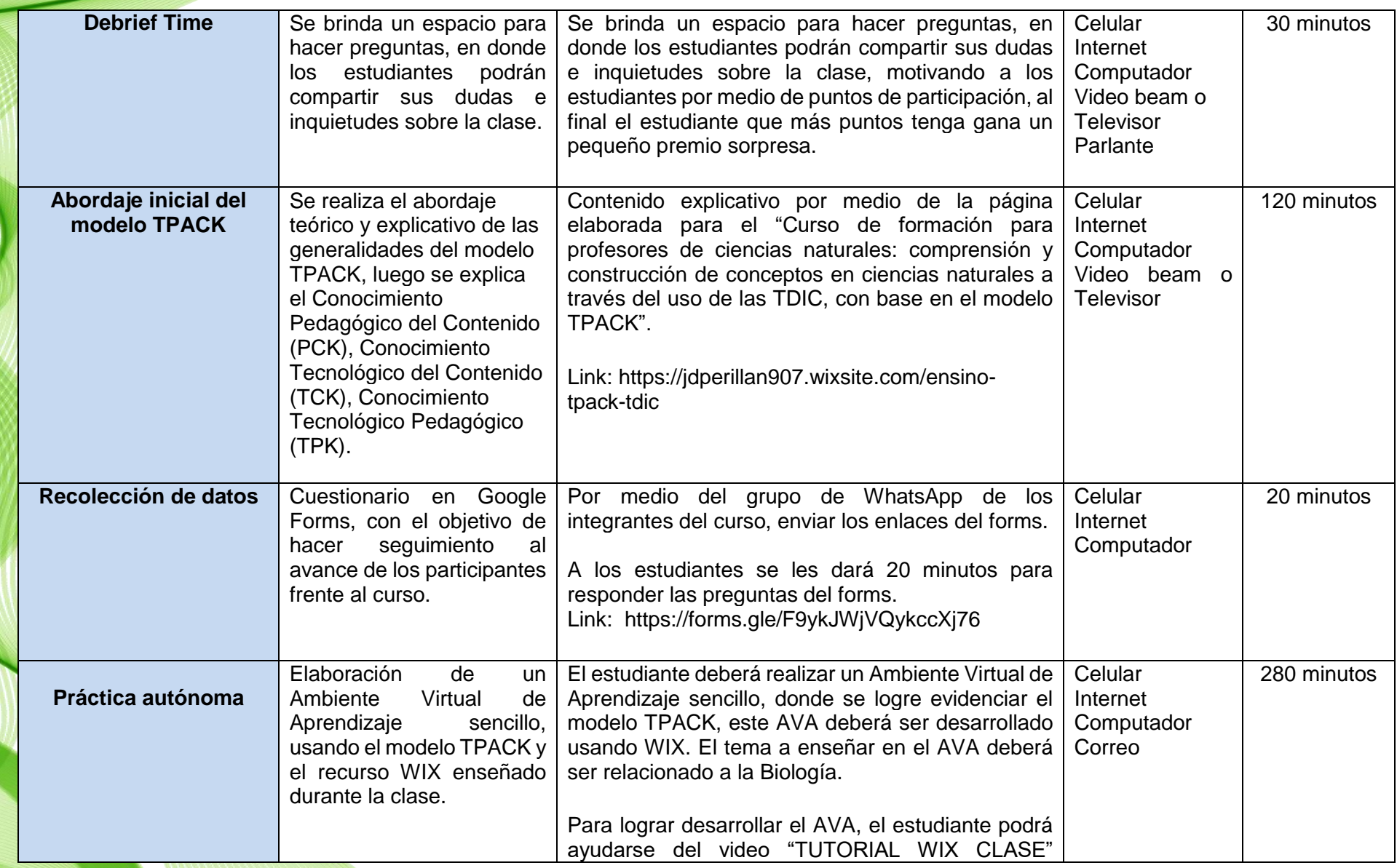

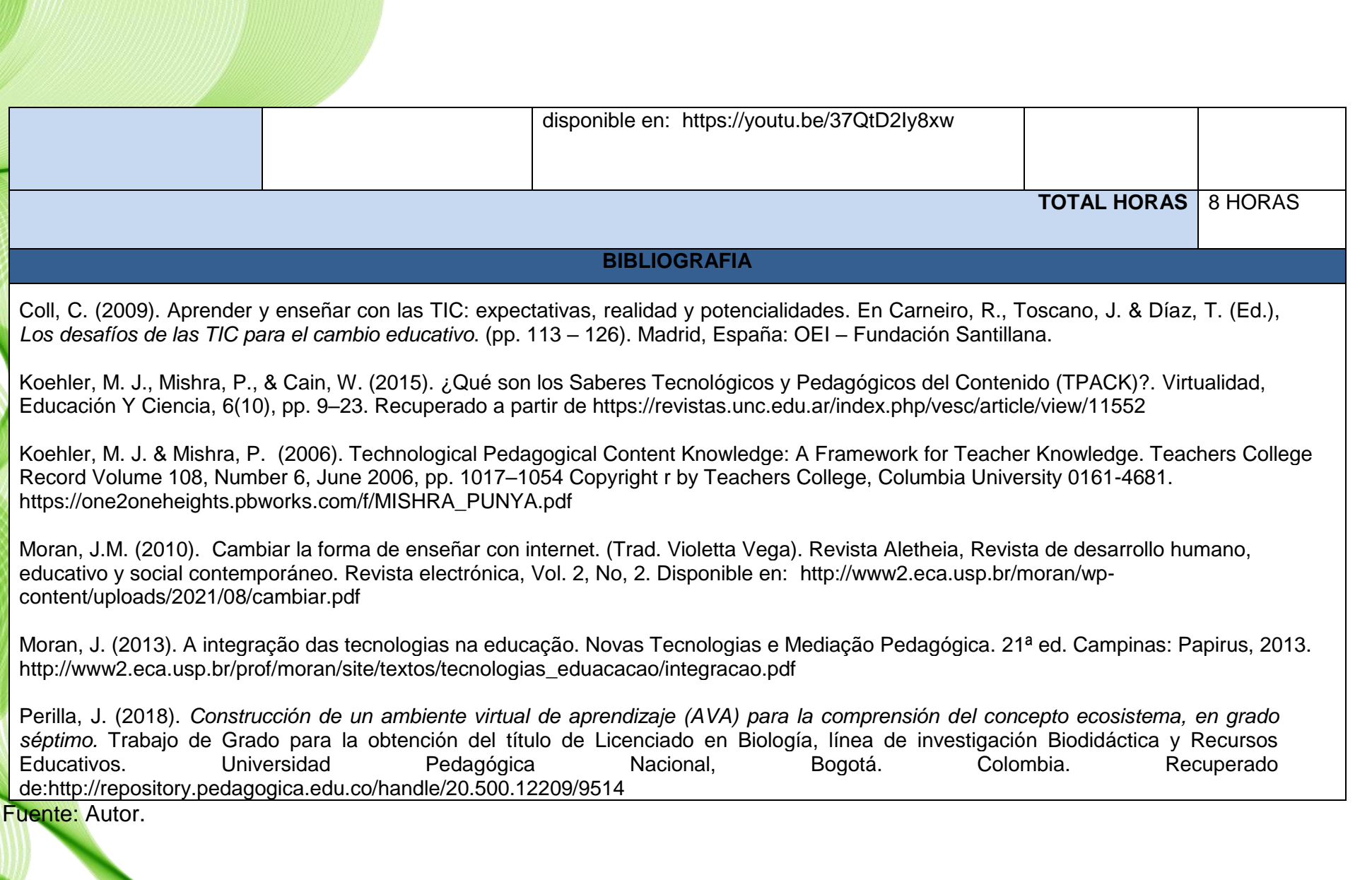

Cuadro 6 – Aspectos MODULO 4 – EcoSismWeb, integrando el conocimiento.

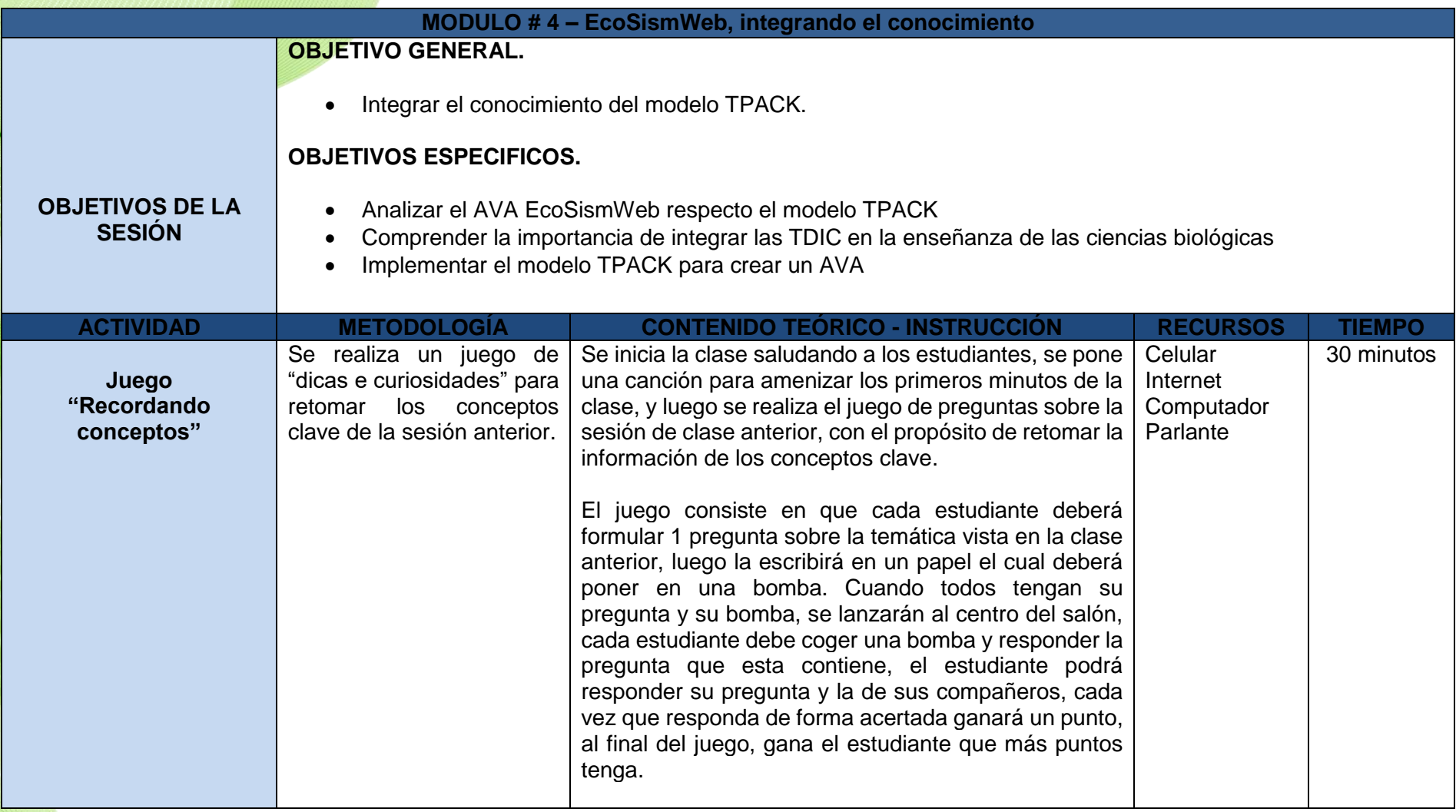

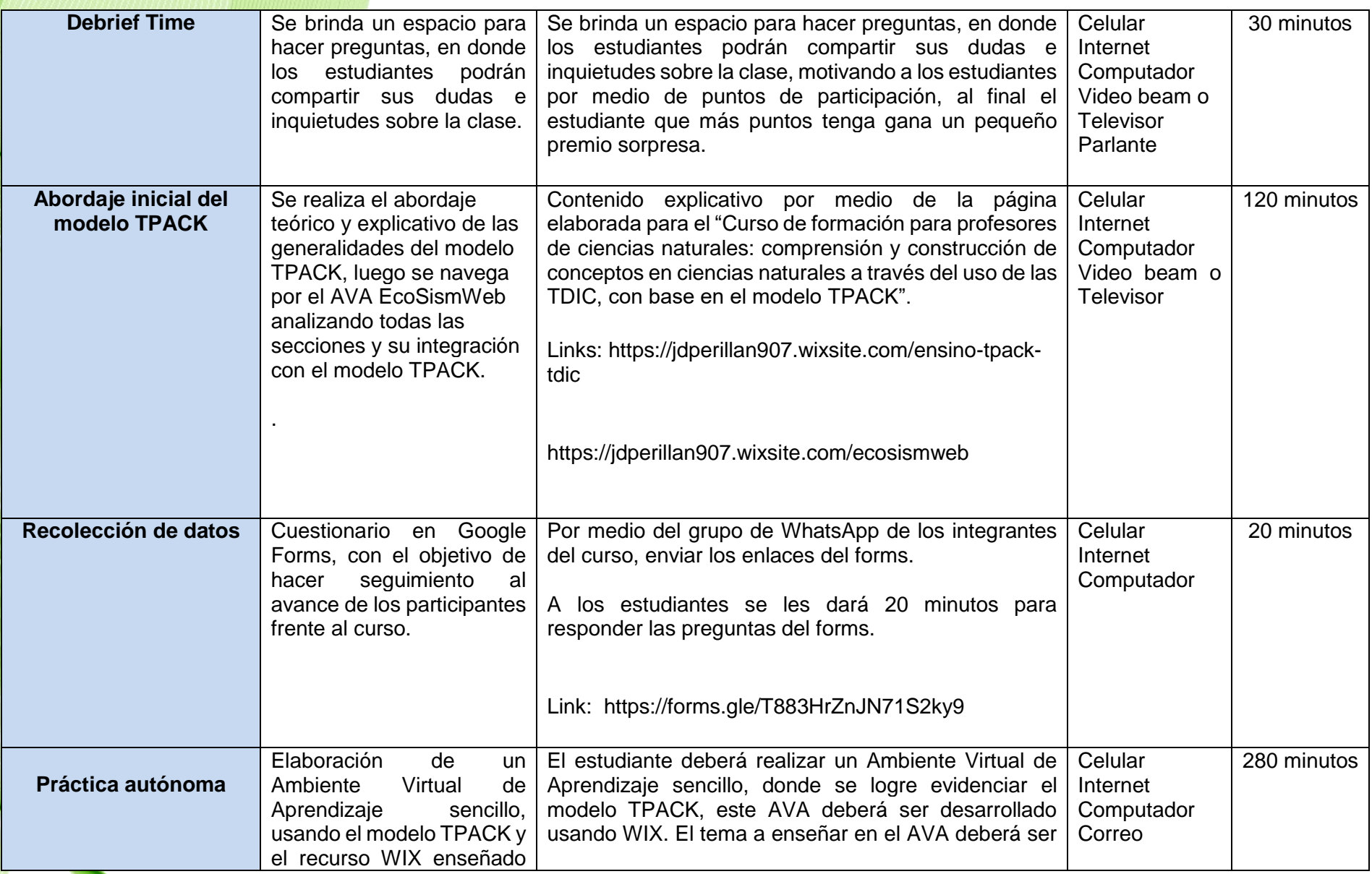

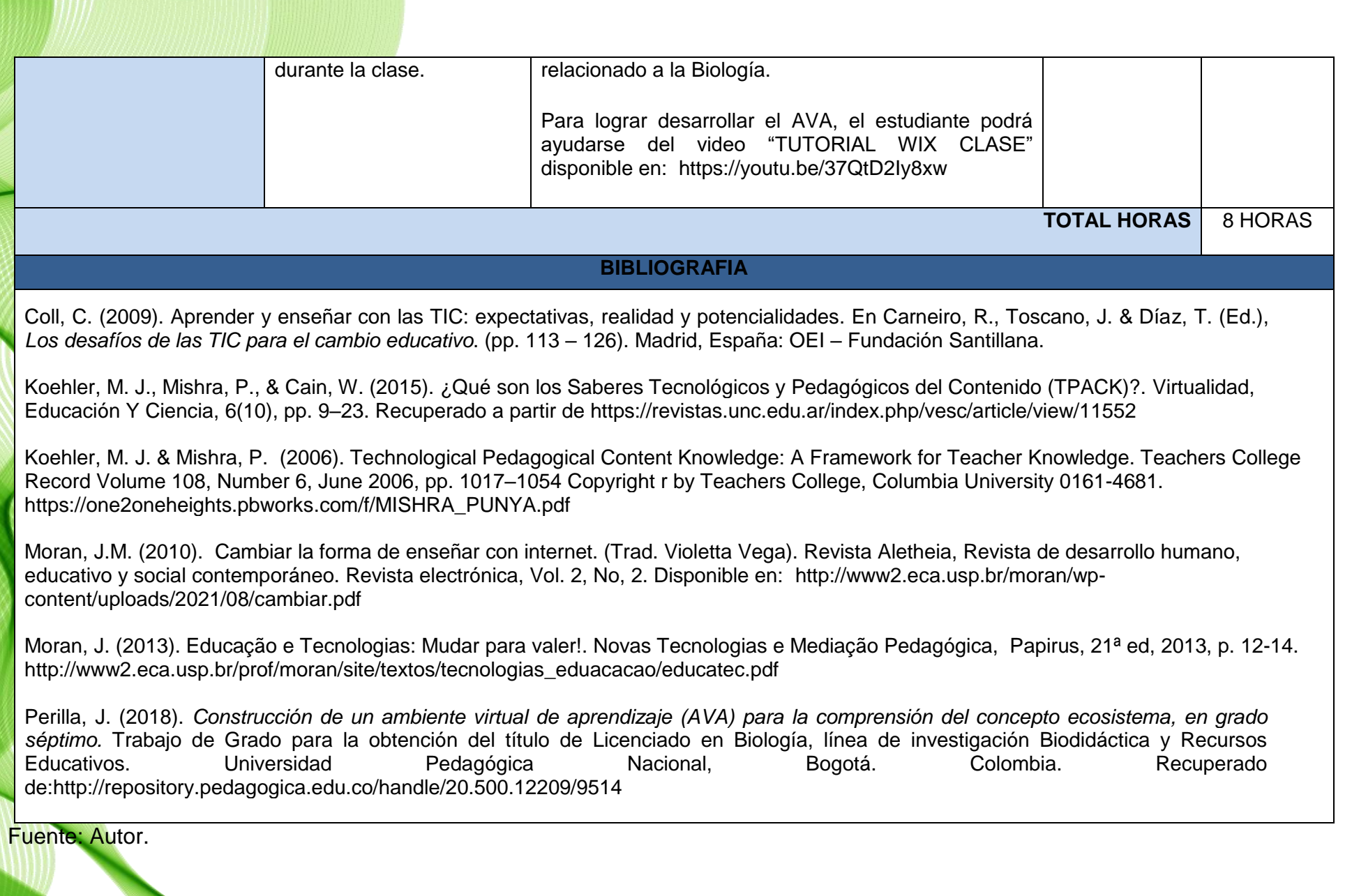

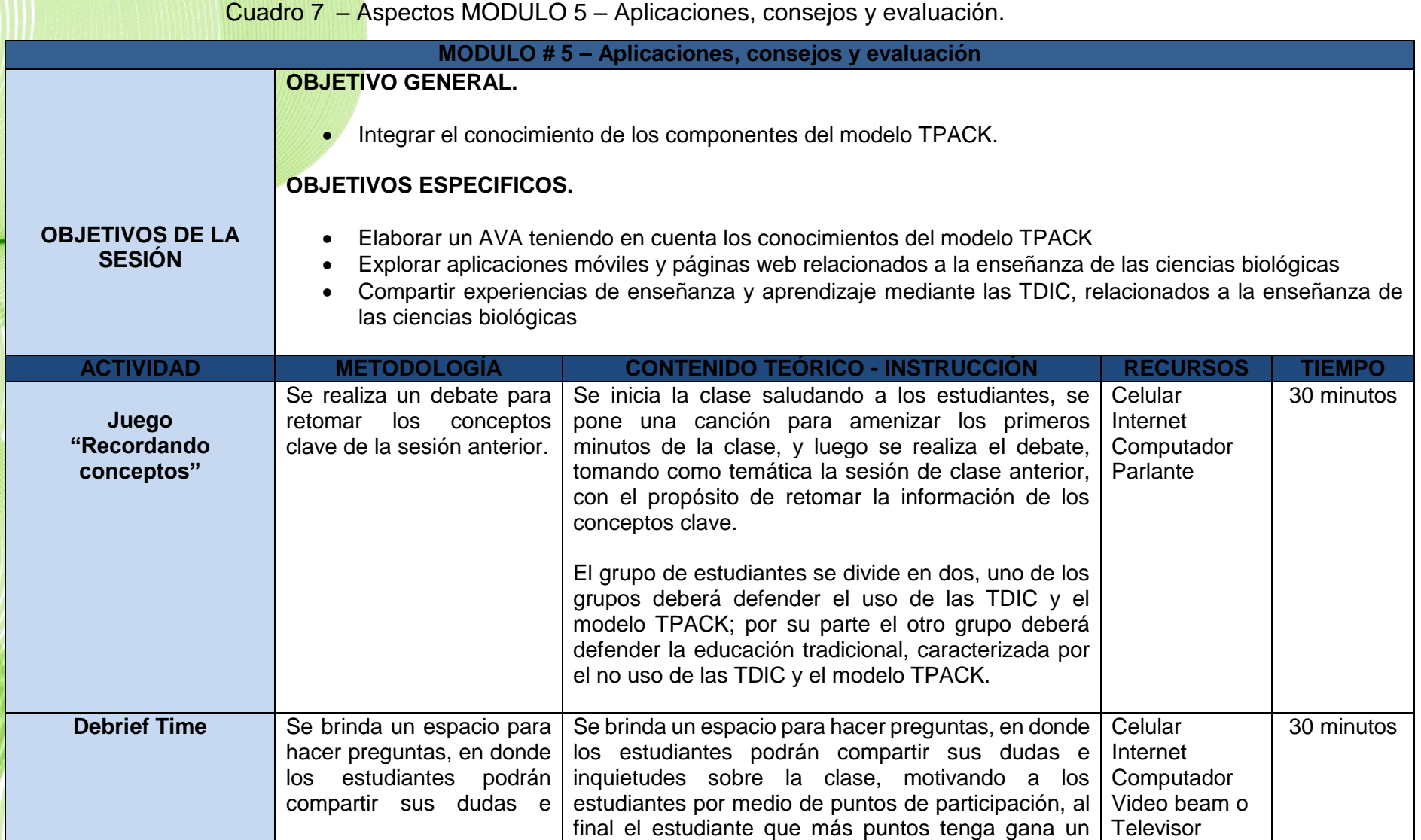

45

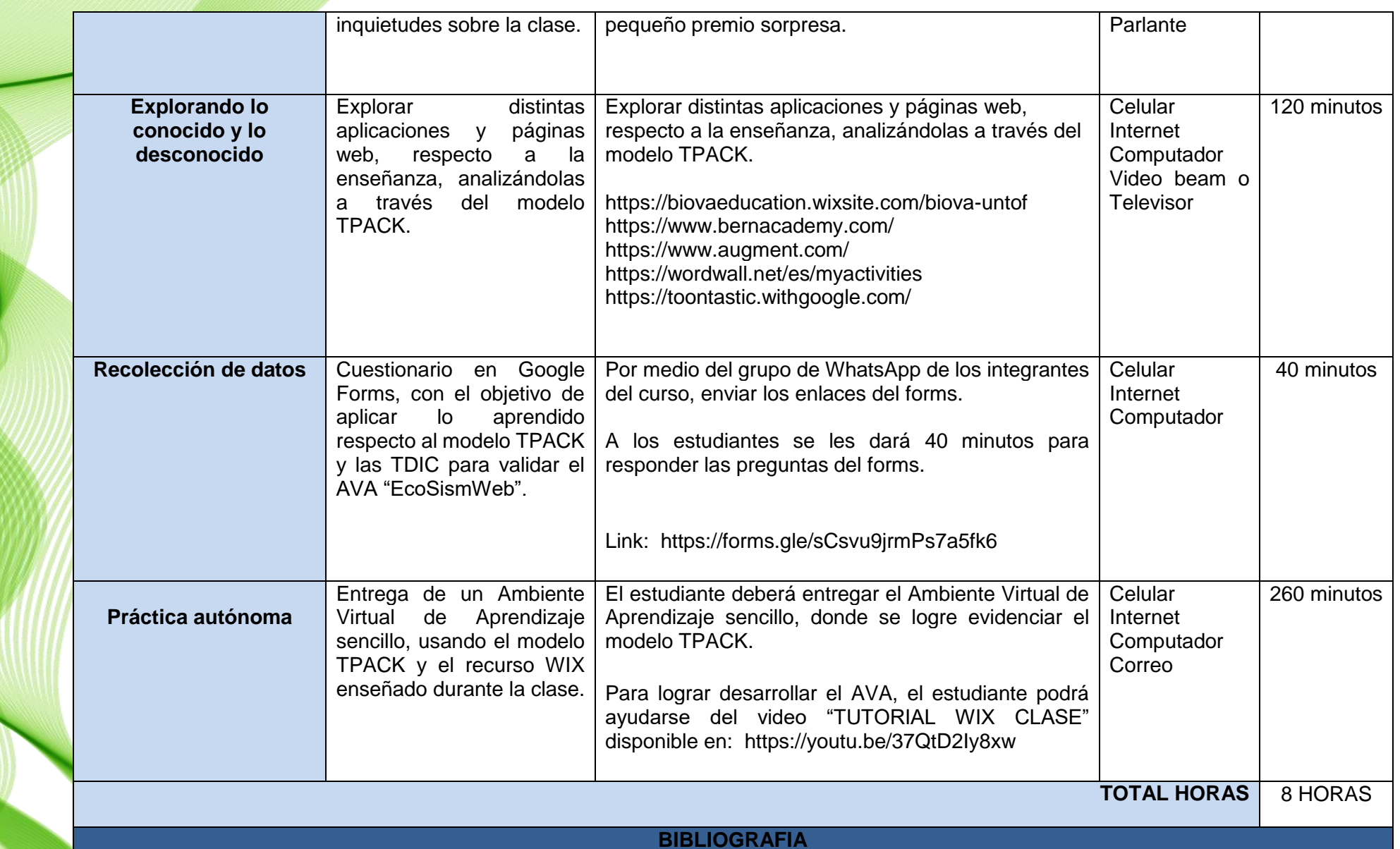

Coll, C. (2009). Aprender y enseñar con las TIC: expectativas, realidad y potencialidades. En Carneiro, R., Toscano, J. & Díaz, T. (Ed.), *Los desafíos de las TIC para el cambio educativo*. (pp. 113 – 126). Madrid, España: OEI – Fundación Santillana.

Koehler, M. J., Mishra, P., & Cain, W. (2015). ¿Qué son los Saberes Tecnológicos y Pedagógicos del Contenido (TPACK)?. Virtualidad, Educación Y Ciencia, 6(10), pp. 9–23. Recuperado a partir de<https://revistas.unc.edu.ar/index.php/vesc/article/view/11552>

Koehler, M. J. & Mishra, P. (2006). Technological Pedagogical Content Knowledge: A Framework for Teacher Knowledge. Teachers College Record Volume 108, Number 6, June 2006, pp. 1017–1054 Copyright r by Teachers College, Columbia University 0161-4681. [https://one2oneheights.pbworks.com/f/MISHRA\\_PUNYA.pdf](https://one2oneheights.pbworks.com/f/MISHRA_PUNYA.pdf3)

Moran, J. M. (2010). Cambiar la forma de enseñar con internet. (Trad. Violetta Vega). Revista Aletheia, Revista de desarrollo humano, educativo y social contemporáneo. Revista electrónica, Vol. 2, No, 2. Disponible en: [http://www2.eca.usp.br/moran/wp](http://www2.eca.usp.br/moran/wp-content/uploads/2021/08/cambiar.pdf)[content/uploads/2021/08/cambiar.pdf](http://www2.eca.usp.br/moran/wp-content/uploads/2021/08/cambiar.pdf)

Moran, J. (2013). Educação e Tecnologias: Mudar para valer!. Novas Tecnologias e Mediação Pedagógica, Papirus, 21ª ed, 2013, p. 12-14. http://www2.eca.usp.br/prof/moran/site/textos/tecnologias\_eduacacao/educatec.pdf

Perilla, J. (2018). *Construcción de un ambiente virtual de aprendizaje (AVA) para la comprensión del concepto ecosistema, en grado*  séptimo. Trabajo de Grado para la obtención del título de Licenciado en Biología, línea de investigación Biodidáctica y Recursos<br>Educativos. Universidad Pedagógica Nacional, Bogotá. Colombia. Re Educativos. Universidad Pedagógica Nacional, Bogotá. Colombia. Recuperado de[:http://repository.pedagogica.edu.co/handle/20.500.12209/9514](http://repository.pedagogica.edu.co/handle/20.500.12209/9514)

#### **3. PRODUCTO – FORMACION TDIC BASEADAS NO MODELO TPACK**

El presente producto técnico tecnológico educacional, es parte integrador de la disertación de Maestría titulada "COMPREENSÃO E CONSTRUÇÃO DE CONCEITOS BIOLOGICOS A PARTIR DAS TDIC BASEADAS NO MODELO TPACK (TECHNOLOGICAL PEDAGOGICAL AND CONTENT KNOWLEDGE)" disponible en: <https://jdperillan907.wixsite.com/ensino-tpack-tdic> . Para mayor información, puede contactarse con el autor por medio del email [davidperilla01@gmail.com](mailto:davidperilla01@gmail.com)

Este producto educacional es un Ambiente Virtual de Aprendizaje (AVA) diseñado para desarrollar el curso de TDIC basado en el modelo TPACK, para estudiantes de licenciatura en Biología de cuarto nivel académico. Con el propósito de fortalecer los conocimientos en el uso de las TDIC para ser empleadas en el desarrollo de las clases de ciencias naturales, especialmente en las de biología.

Para el diseño y desarrollo del AVA, producto de este trabajo, fue utilizada la plataforma WIX que es una plataforma digital, fundada el 05 de octubre de 2006, para el desarrollo web basado en la nube, la cual permite crear sitios Web HTML5 y móviles a través de procesos intuitivos, como, por ejemplo, arrastrar y soltar. Esto permite, respaldar la idea de que "Las tecnologías solamente estorban

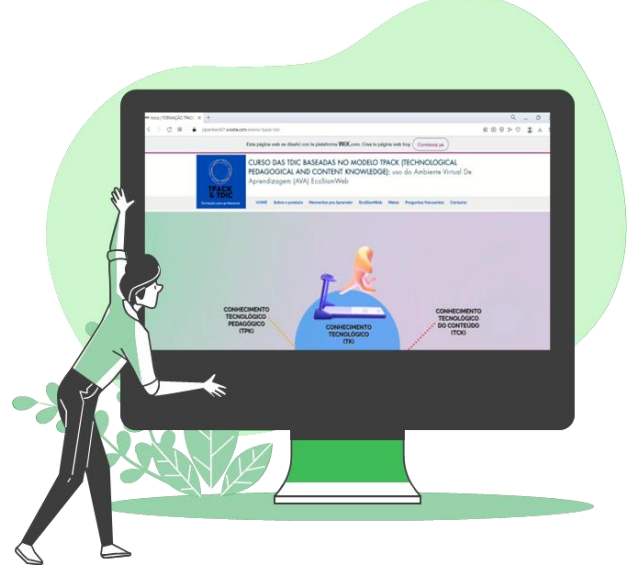

cuándo nos distraen, pues nos volvemos dependientes y son utilizadas sin explorar todo el potencial creativo y colaborativo que tienen" Morán (2018. p.3), sin embargo, en este producto son utilizadas al máximo para fortalecer procesos de aprendizaje y motivar el uso de las mismas en contextos educativos.

Por otra parte, para orientar a los estudiantes de licenciatura, docente o profesional que desee hacer uso del AVA, a continuación, se presente la estructura del curso por medio de pantallazos (capturas de tela) con comentarios pertinentes a

cada una de las secciones:

Imagen 6 - Pantallazo #1 del "Curso das TDIC baseadas no modelo TPACK"

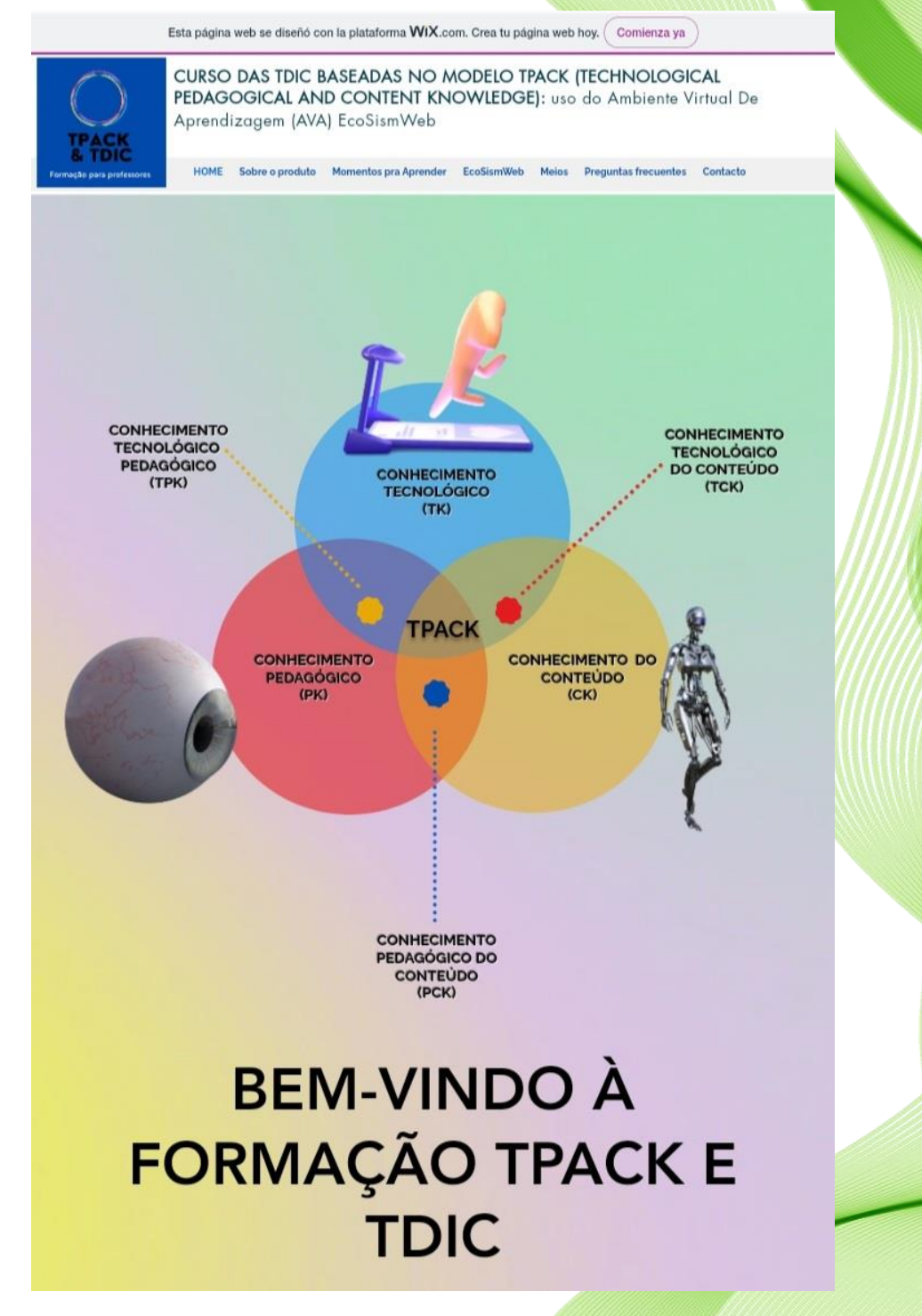

Fuente: Autor.

Esta es la presentación de la página "Ambiente Virtual de Aprendizaje" - AVA" del curso, donde lo primero que se presenta es la gráfica TPACK, Modificado del modelo TPACK propuesto por Koehler & Mishra (2006). Aquí se les da la bienvenida a los participantes al curso de formación en TPACK y TDIC.

### Imagen 7 - Pantallazo #2 del "Curso das TDIC baseadas no modelo TPACK"

## **INTRODUÇÃO**

A educação e a tecnologia estão em continuo processo de desenvolvimento e evolução, gerando transformações sociais. políticas, econômicas, culturais, entre outras, para as quais é necessário que os professores (em formação inicial) reconheçam, analisem e reflitam sobre as Tecnologias de Informação e Comunicação (doravante TDIC) como mediadores educacionais. Nesse sentido, o presente produto educacional, intitulado "CURSO DAS TDIC BASEADAS NO MODELO TPACK (TECHNOLOGICAL PEDAGOGICAL AND CONTENT KNOWLEDGE): uso do Ambiente Virtual De Aprendizagem (AVA) EcoSismWeb", se apresenta como uma proposta de recurso investigativo e pedagógico da formação docente mediante a proposição de uma intervenção formativa com alunos da formação inicial de um curso de licenciatura em Ciências Biológicas

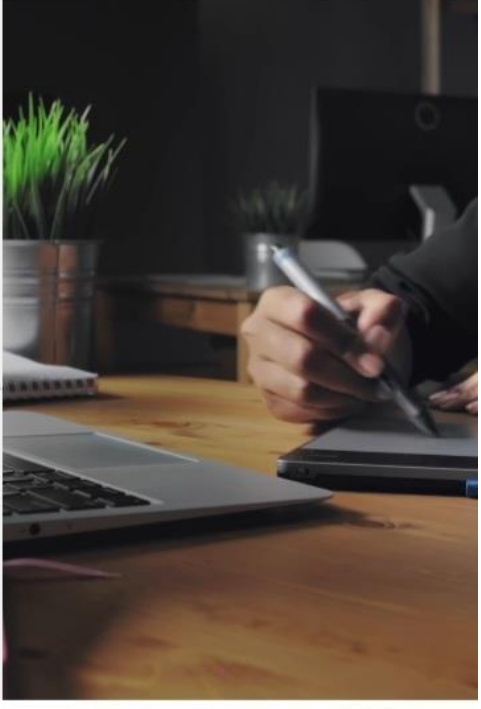

Mais informação

## **MOMENTOS DO CURSO**

Supere suas expectativas

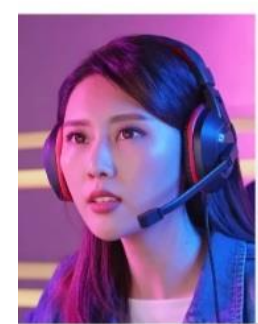

2. Reconhecendo novas formas de conhecimento

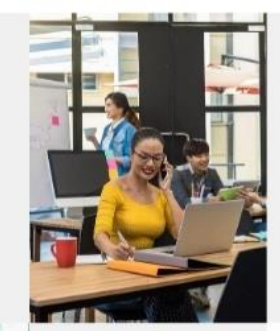

4. EcoSismWeb, integrando conhecimento

1. Reconhecendo o TDIC

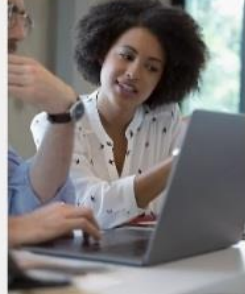

3. TPACK aprendendo mais sobre o modelo

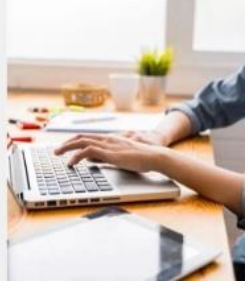

Fuente: Autor.

Luego, se da continuidad a la presentación mostrando el acceso a los

momentos (secciones) del curso. Explorando:

- 1. Reconociendo las TDIC
- 2. Reconociendo nuevas formas de conocimiento
- 3. TPACK Aprendiendo más sobre el modelo
- 4. EcoSismWeb, integrando el conocimiento
- 5. Aplicaciones, consejos y evaluación

Imagen 8 - Pantallazo #3 del "Curso das TDIC baseadas no modelo TPACK"

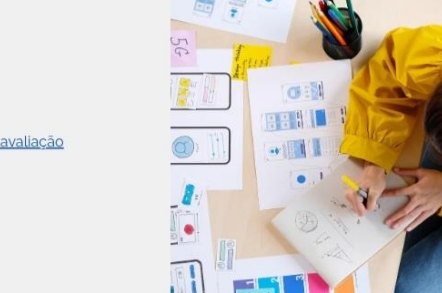

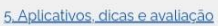

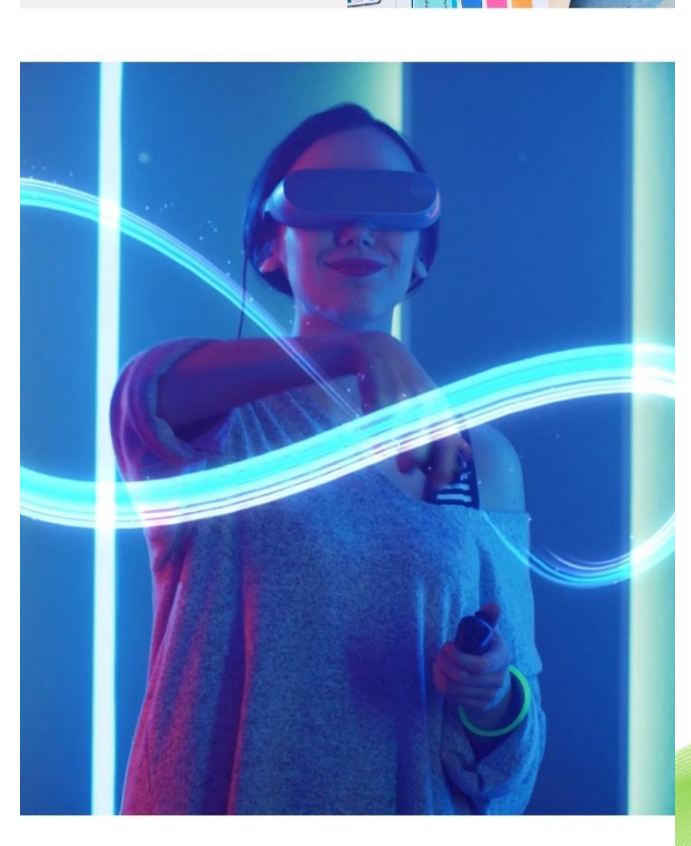

**CONTATO** 

Fuente: Autor.

Para así dar paso, a un punto de contacto con el creador del AVA, por

medio de un widget directo que permite la comunicación por email de forma intuitiva, facilitando el proceso para los interesados en usar esta estrategia de enseñanza y el curso en general.

Imagen 9 - Pantallazo #4 del "Curso das TDIC baseadas no modelo TPACK"

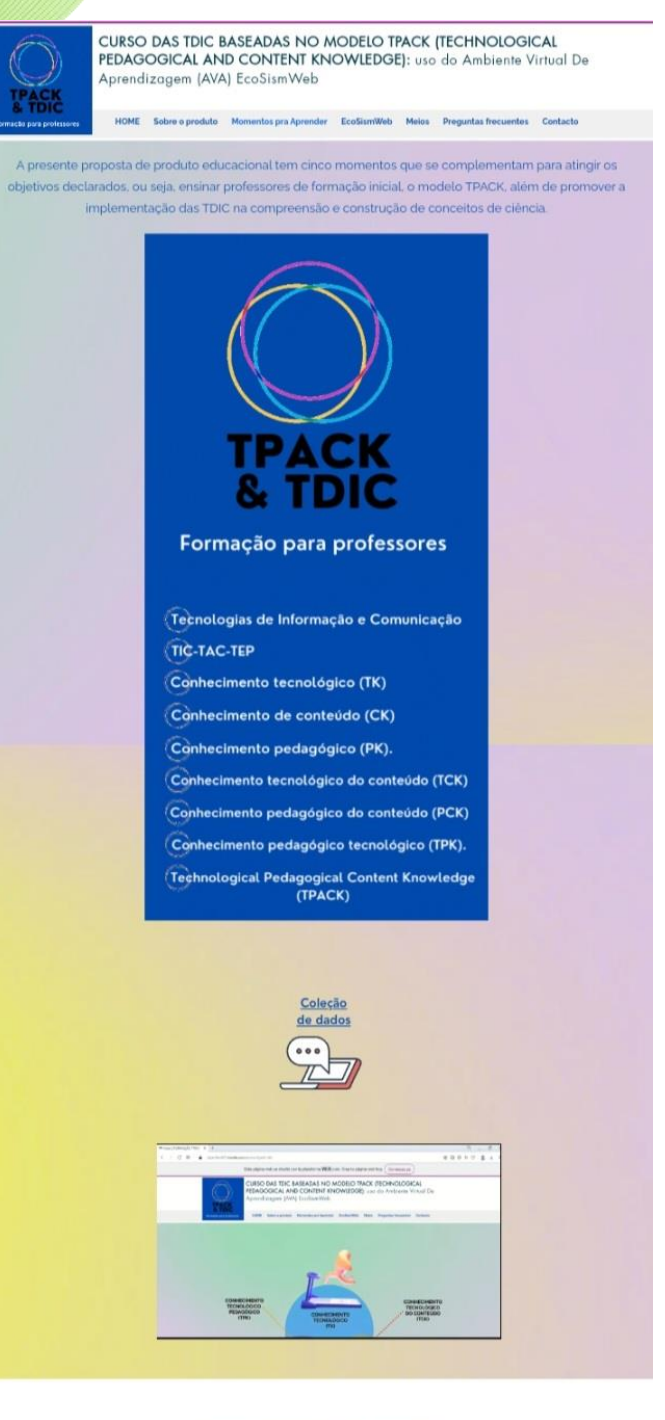

C2022 por FORMAÇÃO TPACK E TDIC By Jesus Perilla Creada con Wix.co

Fuente: Autor.

En esta parte, se presenta las generalidades del curso, junto a un

video explicativo navegando por las principales opciones que ofrece el AVA, además, brinda una orientación concreta de un primer acercamiento al curso.

Imagen 10 - Pantallazo #5 del "Curso das TDIC baseadas no modelo TPACK"

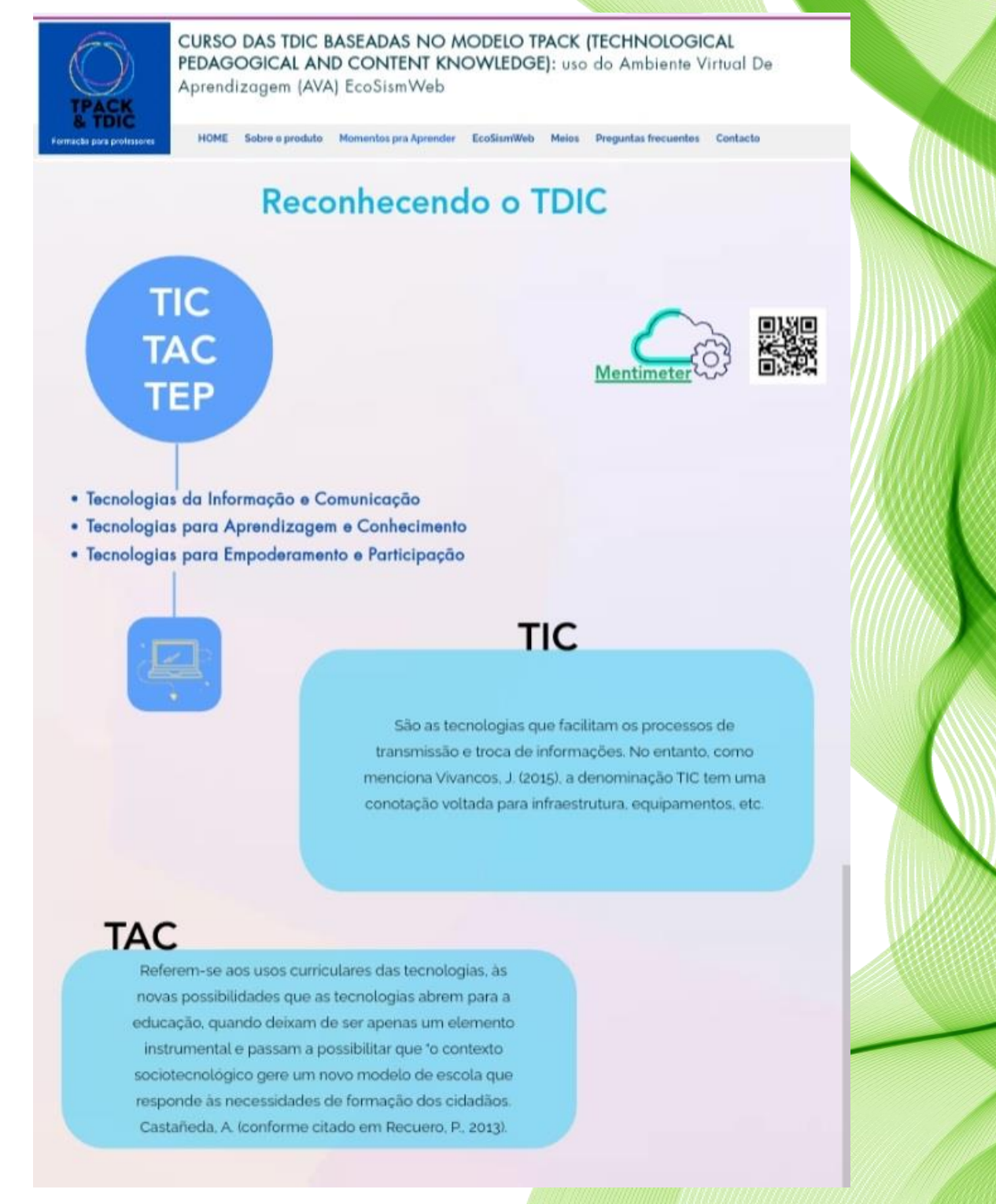

#### Imagen 11 - Pantallazo #6 del "Curso das TDIC baseadas no modelo TPACK"

## TEP

Eles não apenas comunicam, criam tendências e transformam o contexto em que o sujeito atua (aluno, professor, etc.), mas também auxiliam na autodeterminação e na real conquista de valores pessoais em ações com objetivo de impacto social e pessoal, auto-realização, Prioretti, L. (2016). As TEP, como menciona Recuero, P. (2013). fazem sentido com a Web 2.0, onde os usuários podem interagir e colaborar uns com os outros como criadores de conteúdo gerado pelo usuário em uma comunidade virtual, ao contrário de sites estáticos onde os usuários estão limitados à observação passiva de conteúdo.

# **TIPOLOGIAS** DE USO **DE LAS**

IC Coll, 2014

Como instrumentos mediadores das relações entre os alunos e o conteudo de aprendizagem (e tarefas).

Como instrumentos mediadores das relações entre os professores e os conteúdos (e tarefas) de ensino e aprendizagem.

Como instrumentos mediadores das relações entre professores e alunos ou entre alunos.

Como instrumentos mediadores da atividade conjunta desenvolvida por professores e alunos durante a realização de tarefas ou atividades de ensino-aprendizagem.

Como ferramentas para configurar ambientes ou espaços de trabalho e aprendizagem.

Fuente: Autor.

En esta sección, se muestran las definiciones principales de los conceptos, además, de una noción de implementación de las TDIC y sus modalidades de uso, tomando como referente la propuesta de Coll (2009).

Imagen 12 - Pantallazo #7 del "Curso das TDIC baseadas no modelo TPACK"

# **TIC E SUAS MODALIDADES DE USO**

#### PRESENCIAL CON TIC

**SUS MODALIDADES** 

Se implementan nuevas estrategias metodológicas con la finalidad de incorporar el uso de las TIC, inmerso en su enfoque de aprendizaje profesional, sin la utilización de lo virtual.

#### **E-LEARNING**

El docente y los estudiantes se encuentran físicamente separados por espacio y tiempo.

#### **B-LEARNING**

(blended learning) Constituye una combinando de enseñanza presencial y a distancia, por lo que en ella existe una separación física alternada entre el docente y el estudiante.

#### **C-LEARNING**

Es un espacio de enseñanza en la nube. Se refiere a cualquier tipo de aprendizaje obtenido usando medios sociales con espacios abiertos para la comunicación y colaboración.

#### **M-LEARNING**

Es la capacidad del usuario de aprender en todas partes y en todo momento, puesto que logra los aprendizajes a través de dispositivos móviles o portátiles.

#### **P-LEARNING**

(pervasive learning) Aprendizaje personalizable, están presentes en diferentes espacios formativos, pueden darse en aulas de clases formales, dentro de cursos basados en las nuevas tecnologías en función de las necesidades que se necesiten para la formación y el aprender.

#### **U-LEARNING**

Es también llamada formación ubicua, para esta modalidad el espacio para el aprendizaje se da fuera del área de clase, es decir que la información que necesita el estudiante está disponible en diferentes canales al mismo tiempo.

#### **T-LEARNING**

(Transformative Learning) El cual esta en el aprendizaje global, las clases se dan en el espacio físico del salón de clase, que incluyen plataformas de aprendizaje electrónico, televisión digital, redes sociales y entornos personales de aprendizaje.

TIC E SUAS MODALIDADES, MODIFICADO DE "infográfico sobre TIC em suas diferentes modalidades", extraido de http://timortasi201.blogapot.com/co/2016/02/uso-de-las-tic-en-sua-diferentes.html

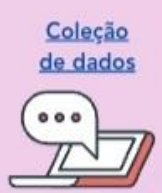

@2022 por FORMAÇÃO TPACK E TDIC By Jesús Perilla. Creada con Wix.com

Fuente: Autor.

Además, se aborda las TDIC y sus modalidades, donde se resume la

intencionalidad de estas y como es el proceso de mediación haciendo uso de las mencionadas en la cotidianidad en los procesos de enseñanza y aprendizaje, en distintos contextos donde se desarrolla la educación.

Imagen 13 - Pantallazo #8 del "Curso das TDIC baseadas no modelo TPACK"

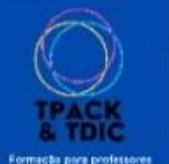

CURSO DAS TDIC BASEADAS NO MODELO TPACK (TECHNOLOGICAL PEDAGOGICAL AND CONTENT KNOWLEDGE): uso do Ambiente Virtual De Aprendizagem (AVA) EcoSismWeb

HOME Sobre o produto Momentos pra Aprender EcoSismWeb Meios Preguntas frecuentes Contacto

## Reconhecendo novas formas de conhecimento

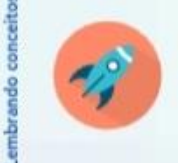

\*A formação inicial ainda costuma tratar as tecnologias só como ferramentas, e não como midias e linguagens fundamentais para a aprendizagem ativa de crianças nascidas em um mundo hibrido, conectado, móvel." Morán, J. (2018)

**CONHECIMENTO** 

**DO CONTEÚDO** 

ск

É o conhecimento que o professor tem do conteúdo acadêmico do que pretende ensinar, que fortalece o dominio dos temas relevantes de sua profissão e área de ensino.

РΚ

### Imagen 14 - Pantallazo #9 del "Curso das TDIC baseadas no modelo TPACK"

É o conhecimento que o professor em formação deve adquirir e fortalecer, quanto aos métodos e processos de ensino, podendo assim, posteriormente, transpor conhecimentos e fazer uso adequado da pedagogia e da didática, de acordo com o contexto e a dinâmica do cenário.

> É o conhecimento sobre o uso das tecnologias disponíveis, isso implica ter habilidades para selecionar a tecnologia que melhor se adequa à área acadêmica em que será utilizada.

Fuente: Autor.

TΚ

**CONHECIMENTO** 

**TECNOLÓGICO** 

-63

Dando continuidad al curso, aquí se hace la introducción de los conceptos iniciales del modelo TPACK, destacando lo que significan interpretando desde las consideraciones de Mishra y Koheler (2009).

**CONHECIMENTO PEDAGÓGICO** 

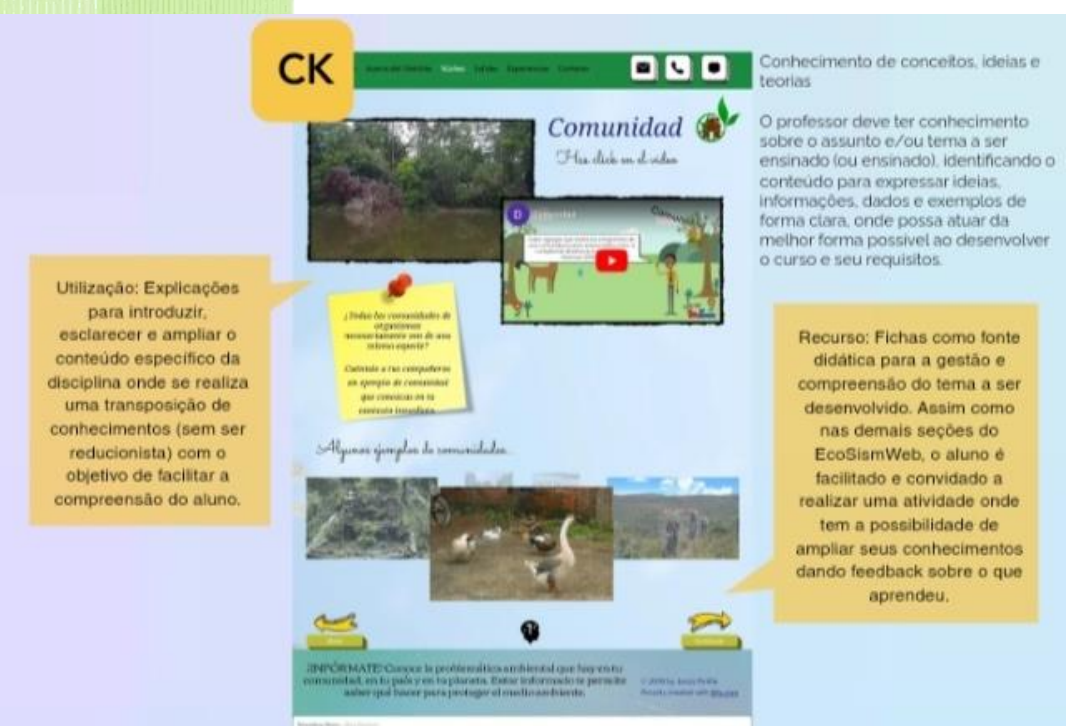

### Fuente: Autor.

### Imagen 16 - Pantallazo #11 del "Curso das TDIC baseadas no modelo TPACK"

**PK** Ter a pedagogia no processo de  $\blacksquare$ ensino, usa-la junto com a didática e deixar claros os processos de transposicão didática. Consumidor ( Aborda o profundo conhecimento Has clear an cl. ridges do professor sobre o processo de<br>prática e método de ensino e aprendizagem. Recurso: Vídeo explicativo com transposição, onde se promove a participação ativa do aluno, por sua vez mobilizando conhecimentos Utilização: Imagem prévios. detalhada do conceito ou referência a ser explicada O uso objetivo das TIC é a yayta di arra in hall para que o aluno possa implementado para melhorar os processos de ensino e ter uma ideia sobre o tema a ser abordado. aprendizagem. .<br>MATR Correst la préférmition artificent que l'accuer :<br>al, en la pair v en la planata. Saint information permite<br>alem que haver para pousque el medio ambiente.

Fuente: Autor.

## Imagen 15 - Pantallazo #10 del "Curso das TDIC baseadas no modelo TPACK"

## Imagen 17 - Pantallazo #12 del "Curso das TDIC baseadas no modelo TPACK"

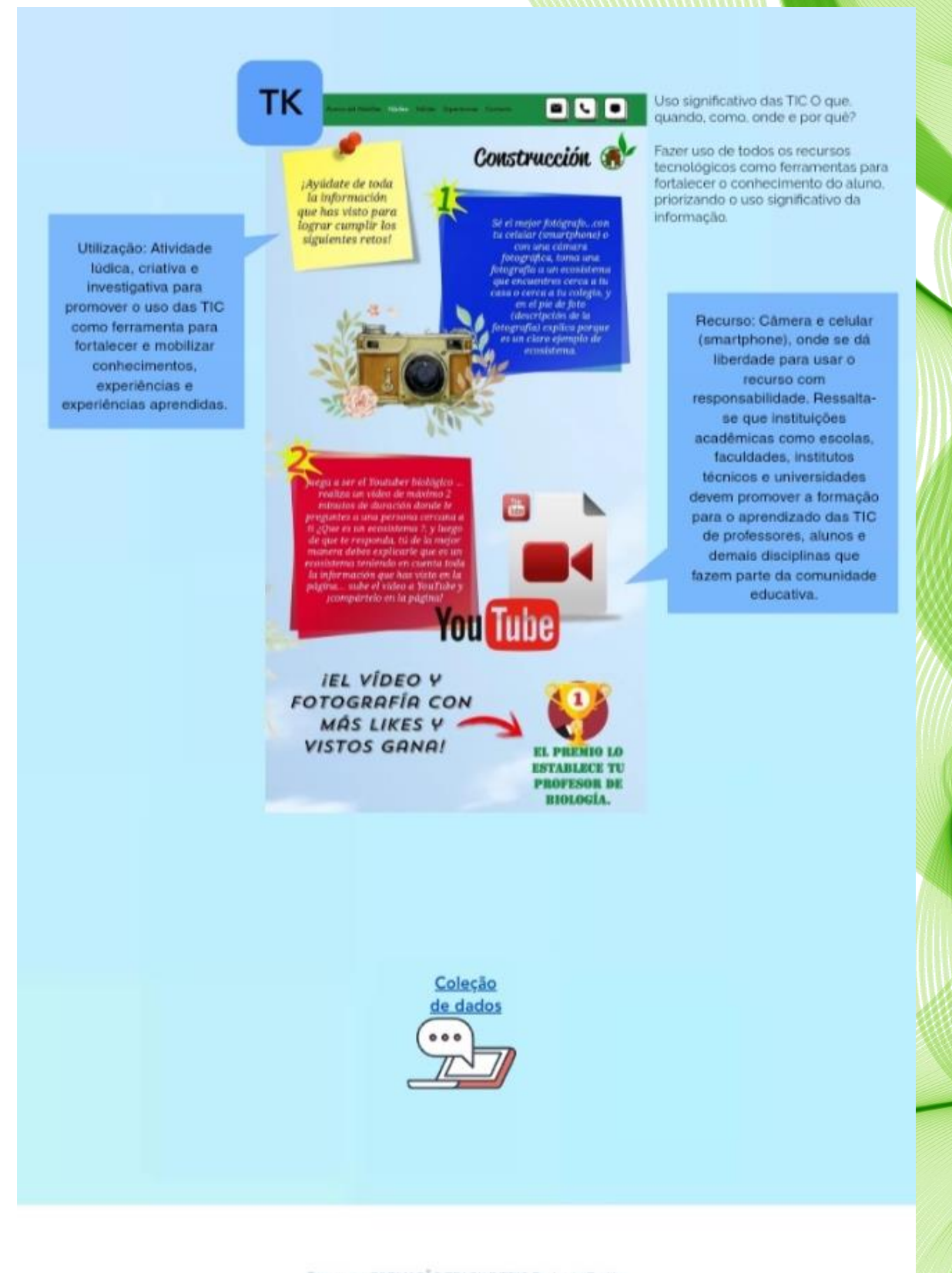

@2022 por FORMAÇÃO TPACK E TDIC By Jesús Perilla. Creada con Wix.com

### Imagen 18 - Pantallazo #13 del "Curso das TDIC baseadas no modelo TPACK"

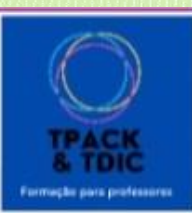

CURSO DAS TDIC BASEADAS NO MODELO TPACK (TECHNOLOGICAL PEDAGOGICAL AND CONTENT KNOWLEDGE): uso do Ambiente Virtual De Aprendizagem (AVA) EcoSismWeb

HOME Sobre o produto Momentos pra Aprender EcoSismWeb Meios Preguntas frecuentes Contacto

## TPACK, aprendendo mais sobre o modelo

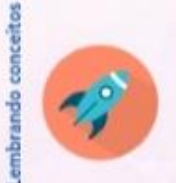

"O conviver virtual vai tomar-se quase tão importante como o conviver presencial. A escola precisa de uma sacudida, de um choque, de arejamento. Isso se consegue com uma gestão administrativa e pedagógica mais flexivel, com tempos e espaços menos predeterminados, com modos de acesso a pesquisa e de desenvolvimento de atividades mais dinâmicas". Morán, J. (2013).

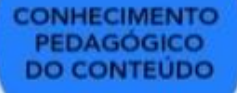

PCK

É o conhecimento utilizado pelo professor para ensinar um conteúdo especifico, orientado para a forma como os alunos aprendem. Pedagogia em termos de ensino de conteúdo.

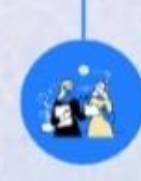

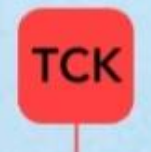

## Imagen 19 - Pantallazo #14 del "Curso das TDIC baseadas no modelo TPACK"

É o conhecimento do que, como e quando usar determinada tecnologia para abordar um tema específico, tecnologia que se espera ampliar e enriquecer o processo de aprendizagem do aluno.

**CONHECIMENTO TECNOLÓGICO DO CONTEÚDO** 

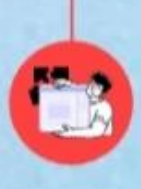

**TPK** 

#### **CONHECIMENTO TECNOLÓGICO PEDAGÓGICO**

É o conhecimento que o professor tem para poder usar a tecnologia de forma didática. É importante aqui que o professor desenvolva habilidades de MINDWARE, ou seja, que faça uso significativo e especializado dos hardwares e softwares específicos, para o que deseja ensinar, potencializando os processos de ensino e aprendizagem.

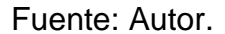

Siguiendo la línea del diseño del curso, aquí se hace la introducción de los conceptos resultantes, de la intersección de los conceptos iniciales del modelo

TPACK, destacando lo que significan interpretando desde las consideraciones de Mishra y Koheler (2009).

Imagen 20 - Pantallazo #15 del "Curso das TDIC baseadas no modelo TPACK"

Utilização: Imagem para mostrar visualmente o conhecimento que se pretende mobilizar com o objetivo de que o aluno tenha uma referência do conteúdo e conceitoschave.

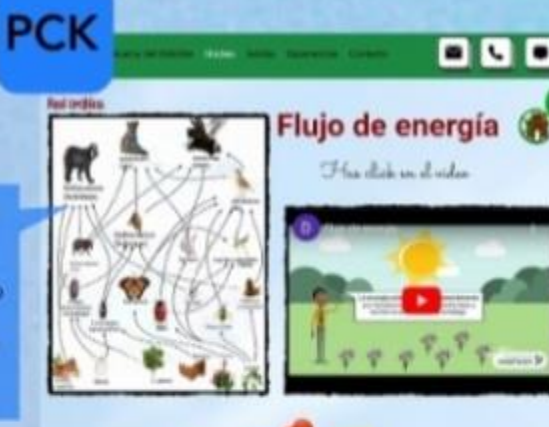

O professor interpreta a matéria a ser ensinada e encontra diferentes caminhos pedagógicos para os processos de ensino e aprendizagem. adaptando o conhecimento as diferentes formas de aprendizagem. dos alunos.

> Recurso: Video explicativo. esclarecendo o conteúdo do conceito com participação ativa dos alunos, além disso, é proposta uma atividade de trainamento como reforço do conceito e conhecimento ensinado.

### Imagen 21 - Pantallazo #16 del "Curso das TDIC baseadas no modelo TPACK"

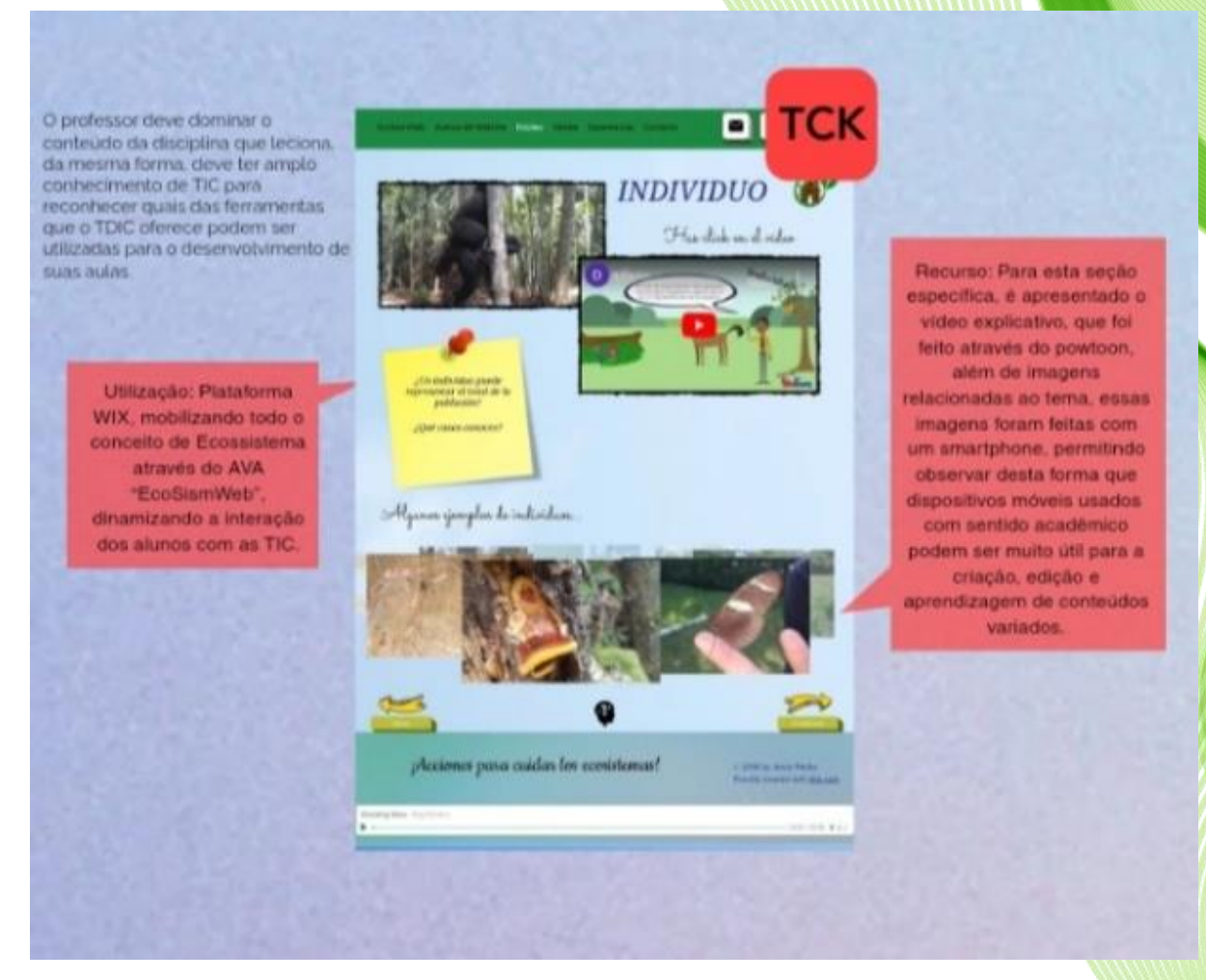

## Imagen 22 - Pantallazo #17 del "Curso das TDIC baseadas no modelo TPACK"

Recurso: Video, imagens e o AVA em geral, mobilizando dinámicas que permitem ao aluno experimentar na disciplina de forma consciente e flexivel, uma vez que o uso da tecnologia é proposto de forma pedagógica e significativa, sempre buscando que o aluno seja um ator ativo nos processos acadêmicos e de aprendizagem, pois permitem que sejam propositais, práticos, competitivos e mantenham uma constante interação tecnológico-digital.

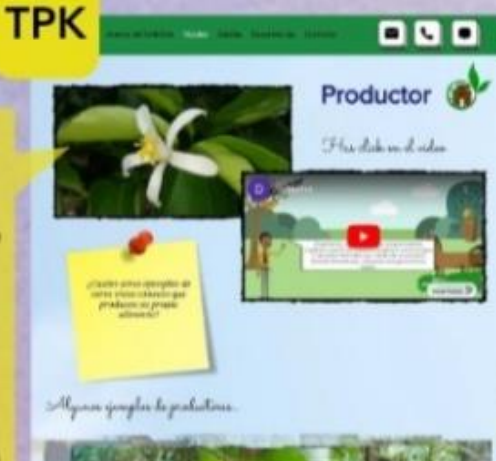

Comprometida com um ensino<br>significativo, envolvendo tecnologia mobilizada pela pedagogia do<br>professor para que as dinámicas de aula sejam diferenciadas, abrangentes e atrativas para os alunos. O exposto. evidenciando o conhecimento pedagógico, disciplinar e tecnológico<br>por parte do professor.

È importante que o professor desenvolva habilidades de<br>MINDWARE

> Utilização: Transposição de conhecimentos e conceitos-chave para que os alunos compreendam e apliquem mais facilmente os conhecimentos aprendidos nas suas atividades diárias.

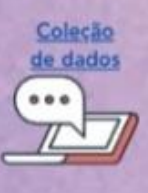

C2022 por FORMAÇÃO TPACK E TDIC By Jesús Perilla. Creada con Wix.com

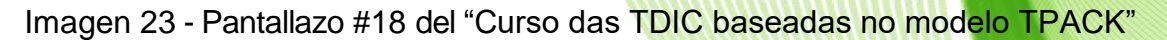

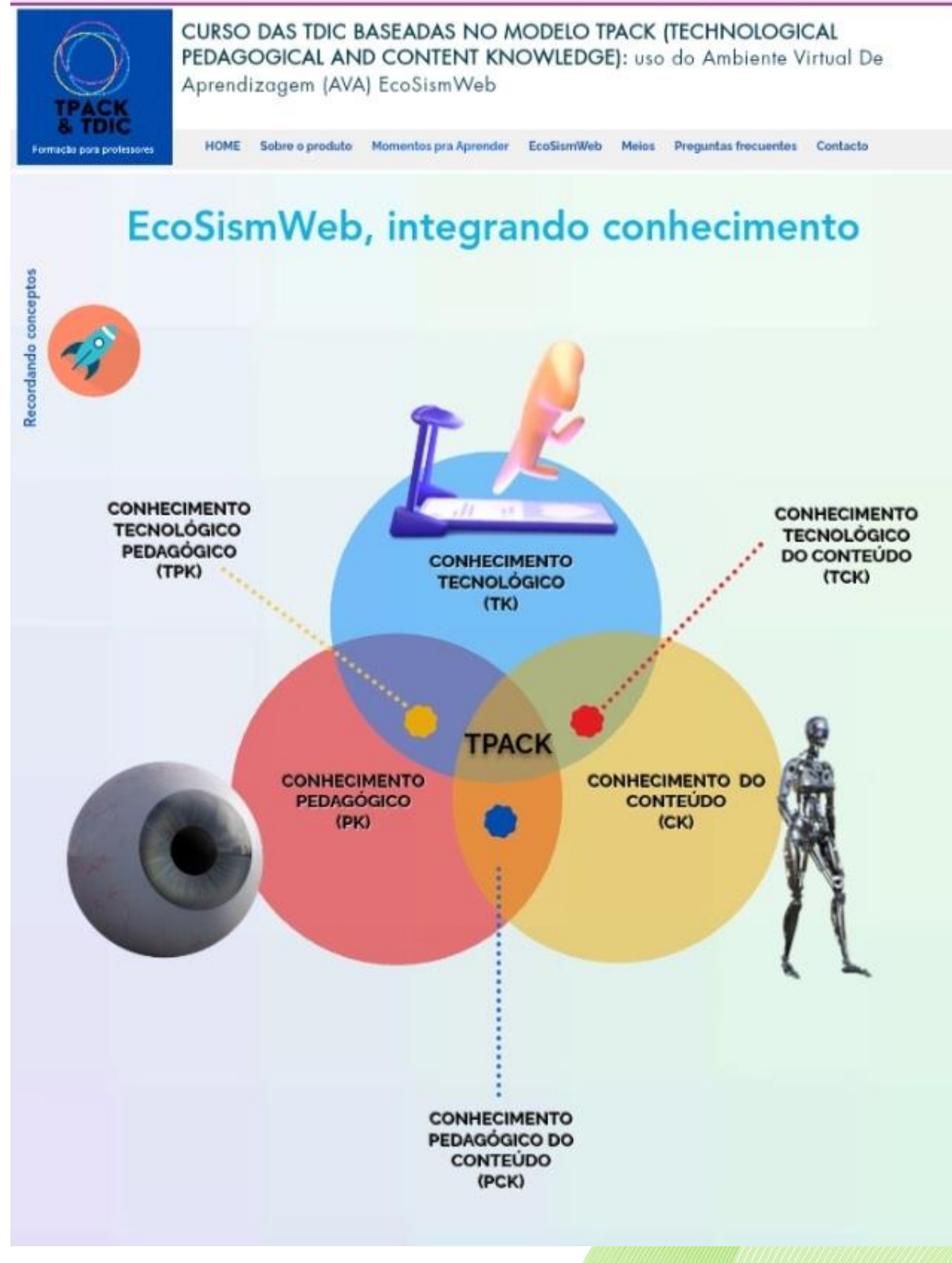

#### Imagen 24 - Pantallazo #19 del "Curso das TDIC baseadas no modelo TPACK"

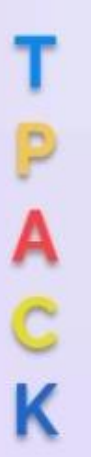

É o conhecimento que engloba outros tipos de conhecimento, integrando-os de forma a permitir o desenvolvimento de processos de ensino e aprendizagem através do uso das TIC, valorizando qualquer área disciplinar e fortalecendo a convivência com as tecnologias digitais.

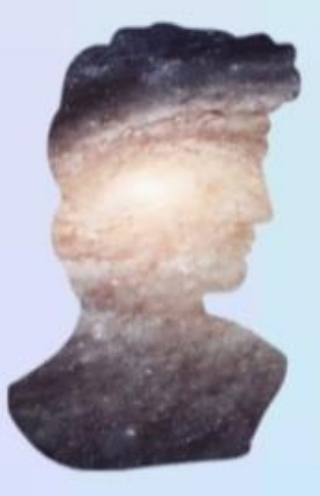

Os professores têm três áreas de conhecimento: disciplina, pedagogia e tecnologia. Nesse sentido, podem incluir em seu ensino diferentes dinâmicas e propostas educativas, inter-relacionando essas áreas de conhecimento e suas experiências para alcançar novas formas de conceber e compartilhar o conhecimento que desejam. Para esta proposta específica, as áreas mencionadas no inicio deu origem à proposta do modelo TPACK.

Modelo que é composto por Conhecimento de Conteúdo (CK), Conhecimento Pedagógico (PK) e Conhecimento Tecnológico (TK), onde surgem combinações mais complexas, como Conhecimento Pedagógico de Conteúdo (PCK), Conhecimento de Tecnologia de Conteúdo (TCK), Conhecimento Pedagógico Tecnológico (TPK).

### Fuente: Autor.

En esta sección se desarrolla la conceptualización del modelo TPACK, desde la interpretación del modelo propuesto por Mishra y Koehler (2006), haciendo el análisis de como esta es implementada en el AVA "EcoSismWeb"

### Imagen 25 - Pantallazo #20 del "Curso das TDIC baseadas no modelo TPACK"

Utilização: O modelo TPACK permite a mobilização de diversos tipos de informações, dados, experiências e conhecimentos, fornecendo ferramentas, estratégias e meios (tecnológicos e não tecnológicos) para divulgar, compartilhar, ensinar e aprender diferentes tipos de conhecimento. Alem disso, proporciona ao professor certa flexibilidade acadêmica para poder se aventurar em novas formas de conduzir suas aulas, já que a partir de sua posição pedagógica ele pode escolher qual ferramenta e meios de TIC utilizar, e para quais conhecimentos específicos fazê-lo ajustando-os de acordo com suas necessidades e preferências.

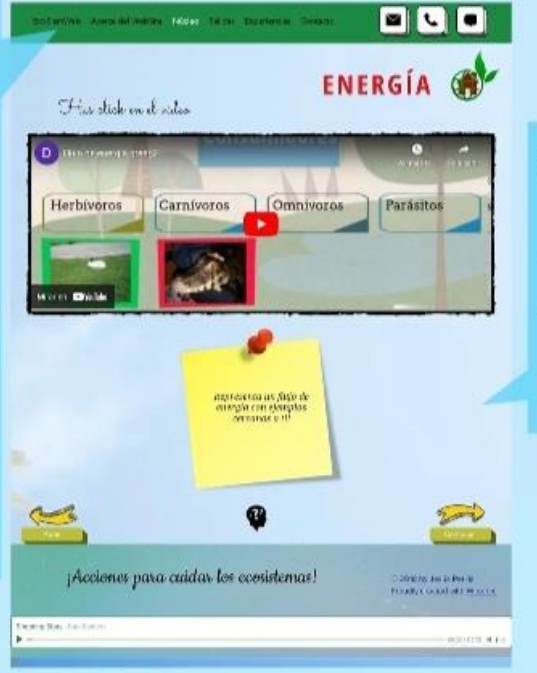

O TPACK facilita aos professores a ampliação de sua visão de como ensinar com as DICT. pois permite motivar os alunos, inseri-los na sociedade do conhecimento de forma analítica e, sobretudo, permite que toda a comunidade acadêmica desenvolva habilidades típicas da sociedade e educação atual.

#### Vamos para o EcoSismWeb

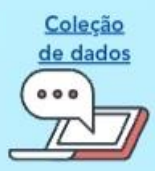

@2022 por FORMAÇÃO TPACK E TDIC By Jesús Perilla. Creada con Wix.com

Fuente: Autor.

Recurso: Ampla, uma vez que incluem TDIC e TIC.

Este modelo é amplamente abordado e pode ser utilizado, no entanto, é importante ter em conta o contexto cultural, social e académico onde se pretende utilizar.

## Imagen 26 - Pantallazo #21 del "Curso das TDIC baseadas no modelo TPACK"

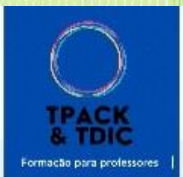

CURSO DAS TDIC BASEADAS NO MODELO TPACK (TECHNOLOGICAL PEDAGOGICAL AND CONTENT KNOWLEDGE): uso do Ambiente Virtual De Aprendizagem (AVA) EcoSismWeb

HOME Sobre o produto Momentos pra Aprender EcoSismWeb Meios Preguntas frecuentes Contacto

## Aplicativos, dicas e avaliação

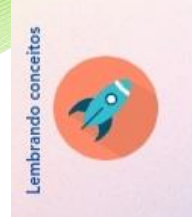

Alguns elementos dos Ambientes Virtuais de Aprendizagem, dicas de implementação de TDIC, sugestões de Apps e avaliação de recursos.

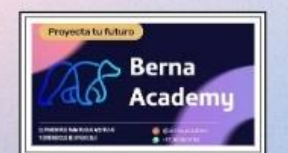

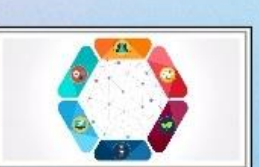

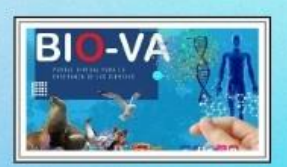

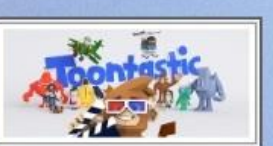

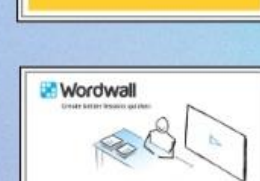

**X** WiX

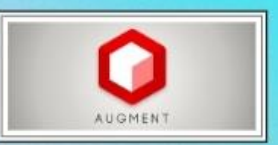

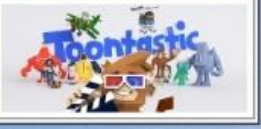

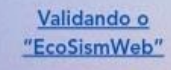

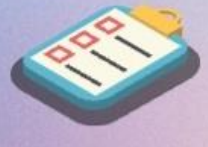

Vamos para o EcoSismWeb

©2022 por FORMAÇÃO TPACK E TDIC By Jesús Perilla. Creada con Wix.com
Por otra parte, en esta sección en específico se presentan algunas sugerencias de aplicativos y páginas web que pueden ser usadas para enriquecer los procesos de aprendizaje de los interesados, según sus intereses.

Imagen 27 - Pantallazo #22 del "Curso das TDIC baseadas no modelo TPACK"

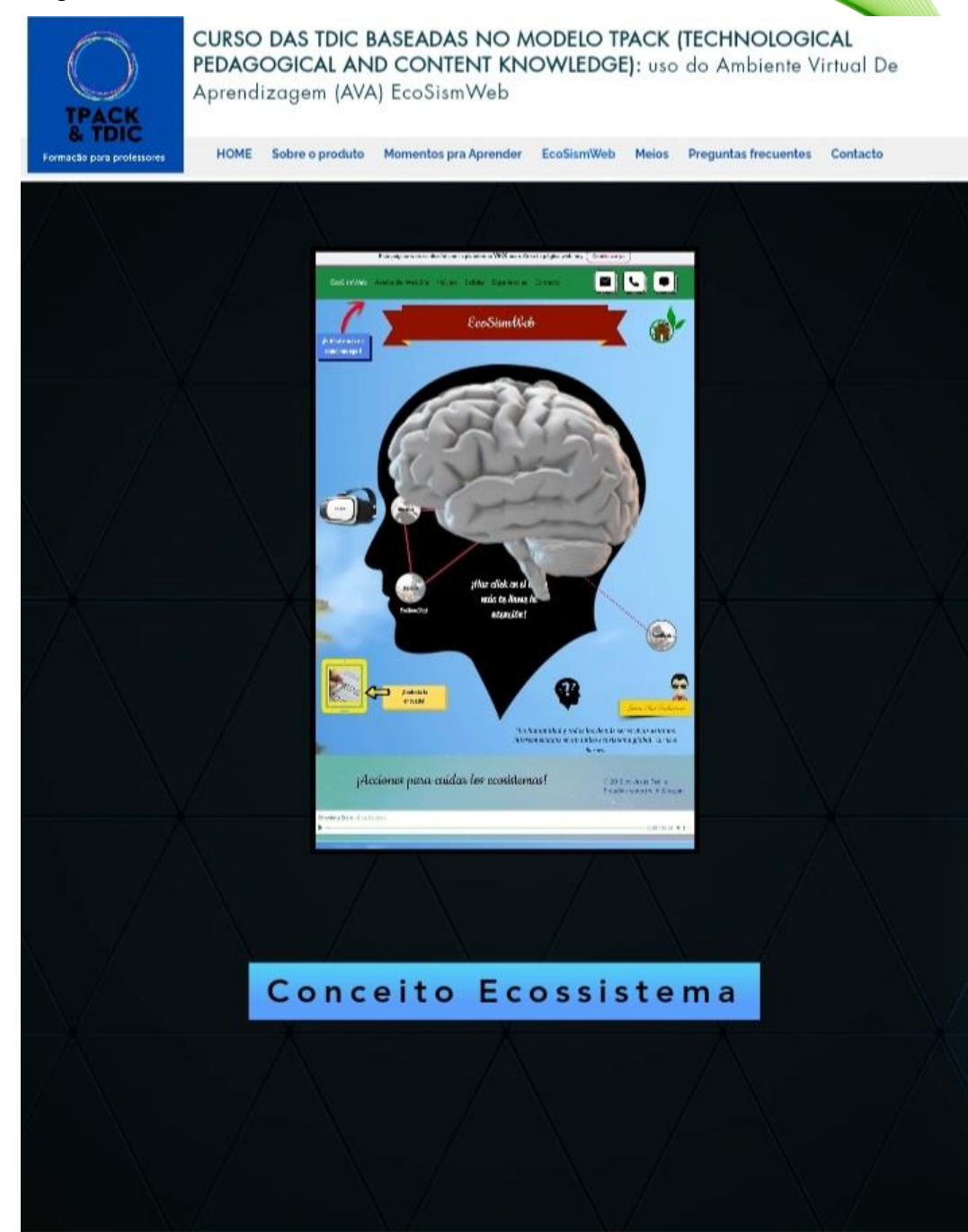

©2022 por FORMAÇÃO TPACK E TDIC By Jesús Perilla. Creada con Wix.com

En esta ventana del curso, se hace la invitación a que los estudiantes naveguen de forma libre en EcoSismWeb para que de esta forma puedan analizar todo el ecosistema de la página, el concepto y las palabras estructurantes que son abordadas en ella.

Imagen 28 - Pantallazo #23 del "Curso das TDIC baseadas no modelo TPACK"

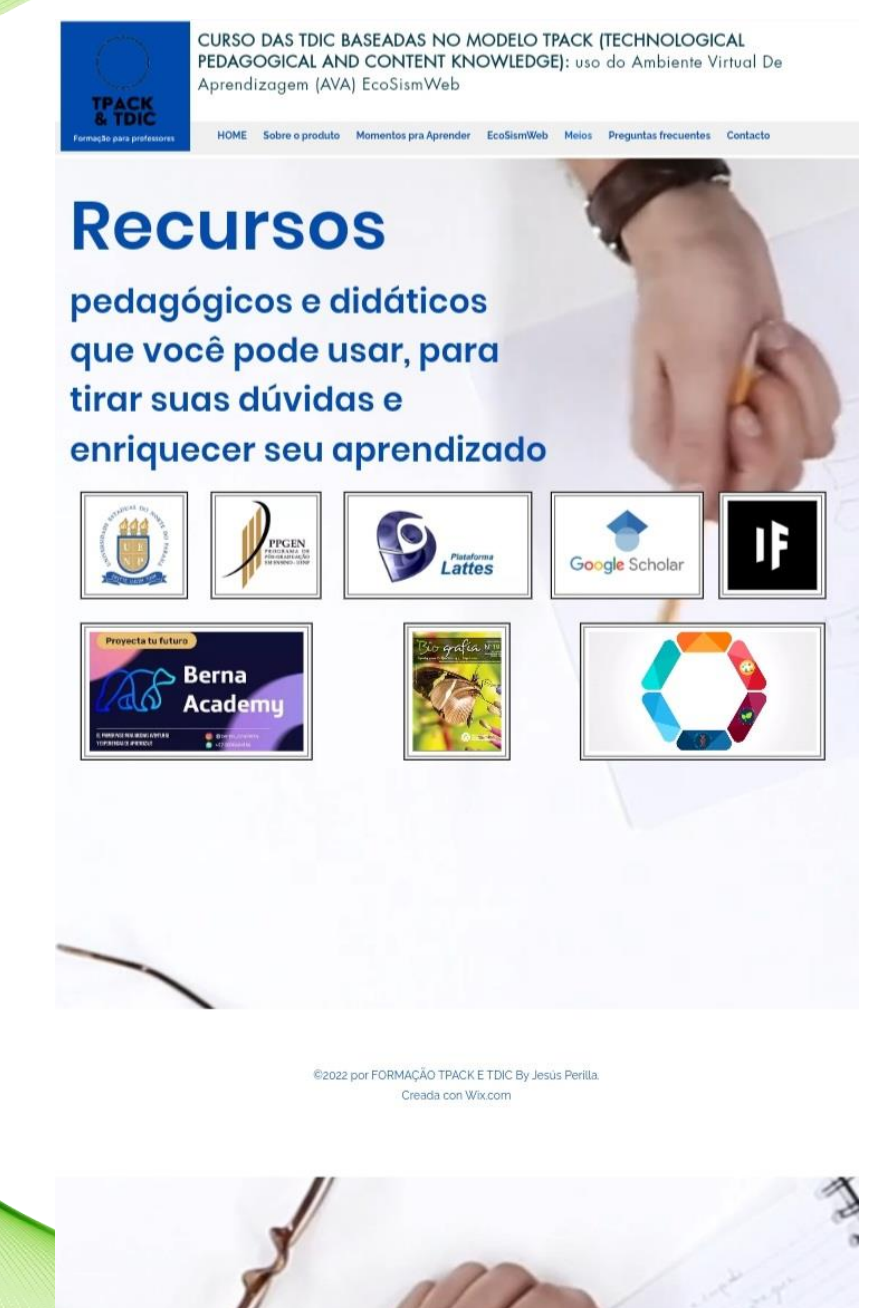

Fuente: Autor.

A modo de banco de recursos de interés, en esta sección se pone a

disposición de los interesados varios textos, artículos y disertaciones que pueden ser usados por los estudiantes, docentes y todo público que busque ampliar su visión investigativa.

Imagen 29 - Pantallazo #24 del "Curso das TDIC baseadas no modelo TPACK"

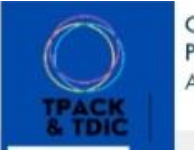

CURSO DAS TDIC BASEADAS NO MODELO TPACK (TECHNOLOGICAL PEDAGOGICAL AND CONTENT KNOWLEDGE): uso do Ambiente Virtual De Aprendizagem (AVA) EcoSismWeb

#### HOME Sobre o produto Momentos pra Aprender EcoSismWeb Meios Preguntas frecuentos Contacto

# **PERGUNTAS FREQUENTES**

#### Qual é o problema com a proposta?

Gerar espaços e cenários para a compreensão de conceitos, bem como de dinâmicas que tendam ao uso das Tecnologias de Informação e Comunicação (TIC), nos processos de ensino e aprendizagem relacionados às ciências naturais, especificamente a biologia, é de grande importância no contexto socioeconômico atual contextos tecnológicos. Castañeda, A. (como citado em Recuero, P. 2013). É por esse motivo que o presente trabalho nasceu como uma extensão da proposta de produto educacional realizada no mestrado em ensino, da Universidade Estadual do Norte do Paraná. Com o objetivo de contribuir para a elaboração de recursos educacionais para o ensino de ciências naturais, utilizando as TIC.

#### Qual é a categorização do produto?

A categorização do produto é compativel com o item  $\vee$ 

\*(v) cursos de curta duração e atividades de extensão. como cursos, oficinas, ciclos de palestras, exposições diversas, olímpiadas, expedições, atividades de divulgação científica e outras;"

#### Quais são os aspectos metodológicos?

A pesquisa e o produto educacional apresentam natureza qualitativa (FLICK, 2009), determinada pelos dados que serão coletados através de questionários em formato eletrônico (On-line) que serão enviados aos participantes.

Os dados coletados por meio dos questionários propostos em diferentes momentos da proposta

#### Quais são as possíveis limitações?

Tratando-se de um curso online destinado a docentes da formação inicial e contínua, poderá eventualmente apresentar várias limitações, algumas das quais a seguir expostas a nível geral:

· Limitação por falta de internet, pois o recurso é desenvolvido e disponibilizado aos alunos em uma página na internet.

71

#### Fuente: Autor.

### Imagen 30 - Pantallazo #25 del "Curso das TDIC baseadas no modelo TPACK"

formativa, tendo como objetivo não apenas a coleta de evidências das noções prévias dos cursistas, mas de formação no AVA e mindware "EcoSismWeb" para o ensino de Ciências Naturais.

- · Falta de atitude e vontade de internalizar e reconhecer as virtudes e beneficios do DICT, pois nem todas as pessoas gostam de trabalhar com tecnologias.
- · Pouco interesse pelo modelo TPACK, portanto, não haveria inclusão dele nas propostas pedagógicas feitas pelos participantes.
- · E os demais vinculados a situações emergentes.

#### Quais são as contribuições possíveis?

Este produto educacinal pode contribuir para ampliar os conhecimentos dos professores de Ciências na utilização pedagógica das TDIC, em especial do ambiente 'EcoSismWeb', a fim de que conheçam, explorem e implementem as inúmeras possibilidades didáticas oferecidas por esse recurso.

Além disso, este trabalho possibilita gerar novos processos de aprendizagem em quem o realiza, pois contribui para a compreensão de novos conceitos, para a realização de processos de reflexão, crítica e indagação diante das Tecnologias de Informação e Comunicação (TIC), as novas tecnologias em geral, para o ensino de biologia e recursos educacionais. sendo esse processo de grande importância para a formação e desenvolvimento de habilidades investigativas e propositivas, além de permitir a aproximação ao conhecimento pedagógico e didático da ciência a partir do ensino do mesmo, através do curso desenvolvido.

### Quais são os possíveis desdobramentos?

Os cursistas, tendo acesso aberto ao material, poderão utilizá-lo e adaptá-lo no futuro, para o desenvolvimento de suas aulas ou para elaborar novas propostas de treinamento com o TDIC e o modelo TPACK. Além disso, eles podem divulgar as informações para fins acadêmicos.

©2022 por FORMAÇÃO TPACK E TDIC By Jesus Perilla. Creada con Wix.com

Fuente: Autor.

En esta sección de la página, se comparten algunas de las preguntas frecuentes, emergentes del proceso investigativo, de diseño y desarrollo del curso, junto a la respuesta.

Imagen 31 - Pantallazo #26 del "Curso das TDIC baseadas no modelo TPACK"

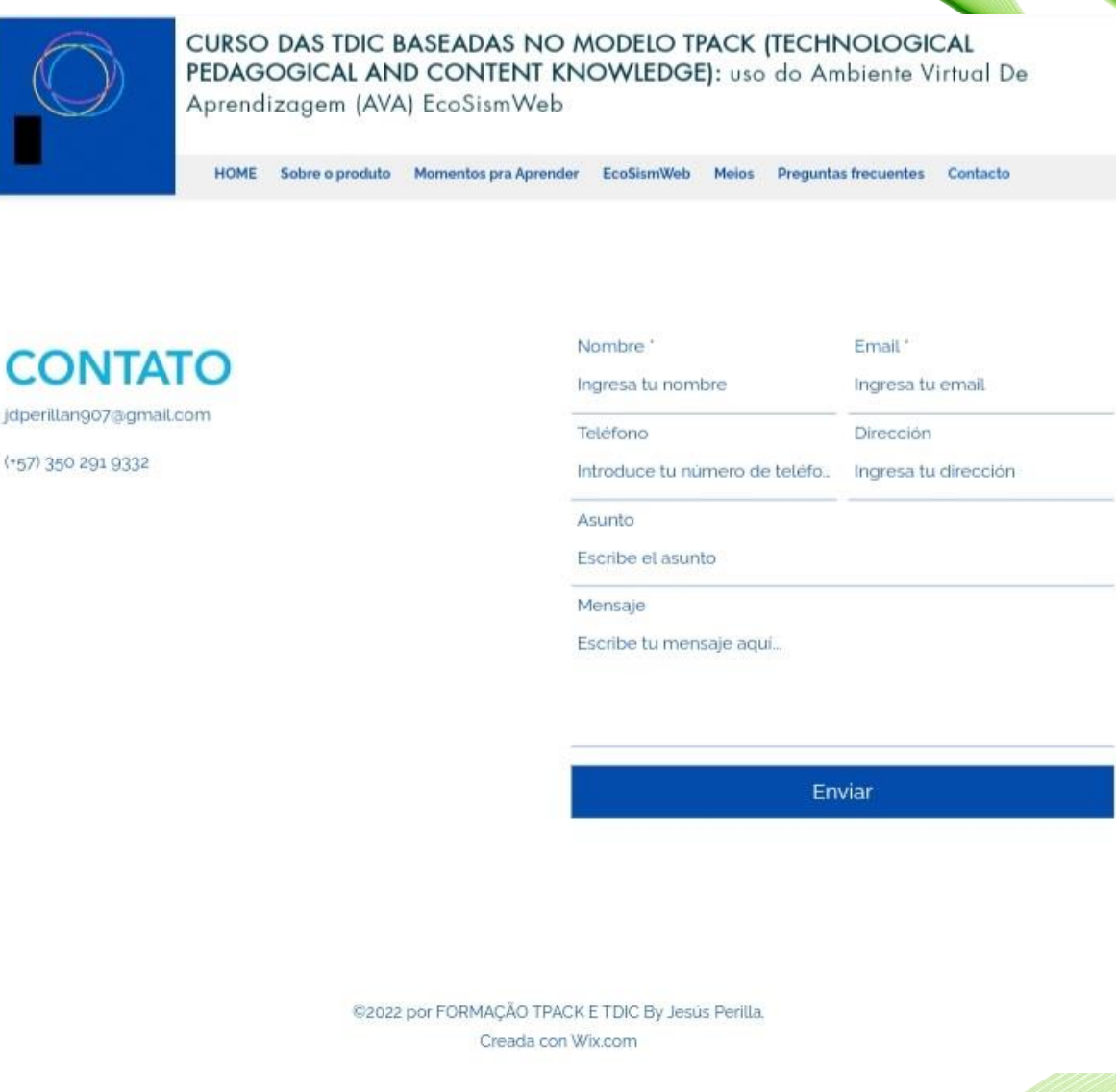

Fuente: Autor.

Finalmente, se pone a disposición un widget de contacto el cual está facilita el proceso de comunicación entre el creador del curso (la página y el AVA), con el docente y/o estudiante que posiblemente desee usar este recurso educativo para aplicarlo o mejorarlo de alguna forma. Además, en el curso se pone a disposición del estudiante el video de como usar el site del curso, facilitando el uso del mismo (Ver apéndice 1).

# **4. CONSIDERACIONES PARA EL USO DEL PRODUCTO TÉCNICO EDUCACIONAL**

Se recomienda a los estudiantes de licenciatura en Biología y a los docentes que deseen utilizar este AVA, que se haga de forma pausada, reflexiva y con disposición a enriquecer los conocimientos en pedagogía, didáctica y Tecnologías Digitales de la Información y Comunicación (TDIC), de modo que el desarrollo del curso sea adecuado y al ritmo de la persona que desea aprender a implementar las TDIC y el modelo TPACK en los procesos de enseñanza y aprendizaje, en el área de las ciencias naturales, especialmente en la enseñanza de la biología.

Por otra parte, es importante que, al hacer uso, diseñar, elaborar o proponer un Ambiente Virtual de Aprendizaje (AVA), se deben contar con las habilidades y recursos que posibiliten este proceso, así como, tener en cuenta elementos conceptuales y metodológicos que orienten la elaboración del mismo, como en este caso el modelo TPACK. Así como es importante tener en cuenta el sentido didáctico y pedagógico con el que se va a construir o usar el recurso educativo en cuestión.

Además, se hace necesario aclarar que el curso fue desarrollado para licenciados de biología en formación, pertenecientes a una generación que tiene amplio conocimiento y hace uso de las TDIC, sin embargo, en caso de que se desee replicar el curso con otro público (por ejemplo, formación continua) será necesario ofrecer mayor instrumentalización para el uso de las TDIC y de referenciales como el TPACK.

Por último, si se desea realizar uso de este producto con fines investigativos se recomienda que se solicité permiso para la captación de la información en la plataforma Brasil, puesto que es un proceso necesario e importante, ejemplo de ello, el protocolo de la investigación, que acompaña este producto, fue puesto en consideración en la plataforma Brasil, analizado por el comité de ética de investigación con seres humanos de la UENP y aprobado mediante el parecer número 5.545.250 del 26 de julio de 2022, lo cual posibilitó su uso para la presente investigación.

## **5. SUGERENCIAS DE RECURSOS DE ENRIQUECIMIENTO ACADEMICO**

Como recurso investigativo y de enriquecimiento académico se recomiendan leer los siguientes textos afines a la temática del producto técnico educacional en mención:

KOEHLER, M. J.; MISHRA, P. y CAIN, W. (2015). **¿Qué son los Saberes Tecnológicos y Pedagógicos del Contenido (TPACK)?. Virtualidad**, Educación Y Ciencia, 6(10), pp. 9–23. Recuperado a partir de <https://revistas.unc.edu.ar/index.php/vesc/article/view/11552>

KOEHLER, M. J. y MISHRA, P. (2015). Technological Pedagogical Content Knowledge: A Framework for Teacher Knowledge. **Teachers College Record**, Volume 108, Number 6, June 2006, pp. 1017–1054 Copyright r by Teachers College, Columbia University 0161-4681. [https://one2oneheights.pbworks.com/f/MISHRA\\_PUNYA.pdf](https://one2oneheights.pbworks.com/f/MISHRA_PUNYA.pdf3)

MORÁN, Francisco; MORÁN Enrique y ALBÁN José. (2017). Formación del docente y su adaptación al modelo Tpack. **Revista Ciencias Pedagógicas e Innovación**. Vol. 5, Nº 1 DOI (número especial, junio 2017), pp. 51 – 60. DOI <http://dx.doi.org/10.26423/rcpi.v5i1.154>

MORAN, J. M. (2010). Cambiar la forma de enseñar con intern**et**. (Trad. Violetta Vega). **Revista Aletheia, Revista de desarrollo humano, educativo y social contemporáneo**. Revista electrónica, Vol. 2, No, 2. Disponible en: <http://www2.eca.usp.br/moran/wp-content/uploads/2021/08/cambiar.pdf>

MORAN, J. (2013). **A integração das tecnologias na educação**. Novas Tecnologias e Mediação Pedagógica. 21ª ed. Campinas: Papirus, 2013. [http://www2.eca.usp.br/prof/moran/site/textos/tecnologias\\_eduacacao/integracao.pdf](http://www2.eca.usp.br/prof/moran/site/textos/tecnologias_eduacacao/integracao.pdf)

MORAN, J. (2013). **Educação e Tecnologias: Mudar para valer!**. Novas Tecnologias e Mediação Pedagógica, Papirus, 21ª ed, 2013, p. 12-14. [http://www2.eca.usp.br/prof/moran/site/textos/tecnologias\\_eduacacao/educatec.pdf](http://www2.eca.usp.br/prof/moran/site/textos/tecnologias_eduacacao/educatec.pdf)

SALAS-RUEDA, Ricardo Adán. (2018). Uso del modelo TPACK como herramienta de innovación para el proceso de enseñanza-aprendizaje en matemáticas. **Perspectiva Educacional**, 57(2), 3- 26. <https://dx.doi.org/10.4151/07189729-vol.57-iss.2-art.689>

TARDIF, Maurice. **Saberes docentes e formação profissional**. Petrópolis, RJ: Vozes, 2002. Bibliografia. ISBN 978-85-326-2668-4.

### **CONSIDERACIONES FINALES**

La presente propuesta de curso titulado "CURSO DAS TDIC BASEADAS NO MODELO TPACK (TECHNOLOGICAL PEDAGOGICAL AND CONTENT KNOWLEDGE): uso do Ambiente Virtual De Aprendizagem (AVA) EcoSismWeb" abordó conceptual y metodológicamente el concepto de TDIC en la enseñanza de las ciencias naturales, e implementó el AVA para el aprendizaje de conceptos en ciencias naturales.

Lo anterior, sin la intencionalidad de limitar los procesos de enseñanzas en ciencias naturales, especialmente la biología, a espacios y/o recursos digitales, puesto que se reconoce la importancia de que el estudiante pueda tener contacto la vida y o vivo para que su aprendizaje sea más contextual y vivencial. Por otra parte, este curso no es un repositorio de información, sino que busca fomentar el dialogo y el uso del conocimiento del modelo TPACK y de las TDIC a través de la mediación del maestro; pues en cada sección se animaba al docente y estudiante a crear una condición de posibilidad para promover la construcción de comprensión y nuevas formas de implementar las tecnologías, en el caso específico de EcoSismWeb, para que el otro construya un concepto.

Teniendo en cuenta que la mediación no garantiza el aprendizaje, ya que lo que uno le enseña al otro no necesariamente lo aprende (PERILLA, 2018). En este sentido hay que crear escenarios de construcción de comprensión y ampliar las formas, herramientas, espacios y recursos que se usan para la educación (la enseñanza y el aprendizaje).

Para el caso del AVA "EcoSismWeb" se diseñó teniendo en cuenta elementos conceptuales y metodológicos propios de las TDIC, y los AVA, además se tuvo en cuenta su implicación en la enseñanza de la biología. Presentando la información de forma comprensible, llamativa, teniendo en cuenta la transposición didáctica (PERILLA, 2018).

Cabe resaltar, que la realización del producto educacional, permitió movilizar discusiones en torno a los elementos conceptuales y metodológicos del modelo TPACK y del diseño de un Ambiente Virtual de Aprendizaje, así como respecto a la inserción de las TDIC en la educación; por ello, para llevar a cabo la mencionada discusión sobre los elementos conceptuales y metodológicos, se requiere de un soporte de referentes amplio y un método investigativo que permita problematizar dichos elementos en el entorno educativo, algunos de los cuales se pueden encontrar en las referencias de este trabajo y de la disertación que acompaña este recurso.

77

Por último, en el marco de la Maestría en Enseñanza de la Universidad Estadual do Norte de Paraná, se deberían abrir más propuestas formativas para los docentes en formación que deseen profundizar en la implementación de las TDIC y modelos como el TPACK, para el diseño de medios y recursos didácticos virtuales, enfocados la enseñanza.

## **REFERENCIAS**

ÁVILA, P. y BOSCO, M. (abril de 2001). Ambientes virtuales de aprendizaje, una nueva experiencia. Ponencia presentada en el XX Congreso Internacional para la Educación Abierta y a Distancia, Düsseldorf, Alemania.

BRAVO, M. y FLORES, K. (2012). Metodología PACIE en los ambientes virtuales de aprendizaje para el logro de un aprendizaje colaborativo. Revista Electrónica Diálogos Educativos, 12(24), 3-17. Recuperado de https://dialnet.unirioja.es/descarga/articulo/ 4156135.pdf

CABERO, J. ROIG-VILA, R. & MENGUAL-ANDRÉS, S. (2017). Conocimientos tecnológicos, pedagógicos y disciplinares de los futuros docentes según el modelo TPACK. Digital Education Review. Number 32. https://revistes.ub.edu/index.php/der/article/view/16981/pdf

CABERO, J. (2016). Reflexiones educativas sobre las Tecnologías de la Información y Educación (TIC). Información extraída de: https://idus.us.es/xmlui/bitstream/handle/11441/32285/Reflexiones\_educativas\_sob re las Tecnolo.pdf?sequence=1

COLL, C. (2009). Aprender y enseñar con las TIC: expectativas, realidad y potencialidades. En Carneiro, R., Toscano, J. & Díaz, T. (Ed.), Los desafíos de las TIC para el cambio educativo. (pp. 113 – 126). Madrid, España: OEI – Fundación Santillana.

CURTIS, H., BARNES, N.S., SCHNEK, A. & G. FLORES. (2006). Invitación a la Biología. 6ta ed. Editorial Médica Panamericana.

DÍAZ, T. (2009). La función de las TIC en la transformación de la sociedad y de la educación. En Carneiro, R., Toscano, J. & Díaz, T. (Ed.), Los desafíos de las TIC para el cambio educativo. (pp. 155 – 164). Madrid, España: OEI – Fundación Santillana.

FAINHOLC, B. (2004). El concepto de mediación en la tecnología educativa apropiada y crítica. Ministerio de Educación de Argentina. Buenos Aires, República Argentina. Recuperado de: http://portal.educ.ar/debates/educacionytic/nuevosalfabetismos/elconcepto-de-mediacion-en-la-tecnologia-educativa-apropiada-ycritica.php

GIL, H. (2000). Aproximaciones a la educación virtual. Revista de Ciencias Humanas, (24). Recuperado de http://www.utp.edu.co/~chumanas/revistas/revistas/rev24/gil.htm HERRERA BATISTA, M. Ángel. (2006). Consideraciones para el diseño didáctico de ambientes virtuales de aprendizaje: una propuesta basada en las funciones cognitivas del aprendizaje. Revista Iberoamericana De Educación, 38(5), 1-20. https://doi.org/10.35362/rie3852623

HICKMAN, C. P.; ROBERTS, L. S.; LARSON, A. (2000). Zoología: Principios integrales. Décima edición. Ed. McGRAW-Hill Interamericana. Madrid

KOEHLER, M. J. y MISHRA, P. (2006). Technological Pedagogical Content Knowledge: A Framework for Teacher Knowledge. Teachers College Record Volume 108, Number 6, June 2006, pp. 1017–1054 Copyright r by Teachers College, Columbia University 0161-4681.

https://one2oneheights.pbworks.com/f/MISHRA\_PUNYA.pdf

KOEHLER, M. J.; MISHRA, P. y CAIN, W. (2015). ¿Qué son los Saberes Tecnológicos y Pedagógicos del Contenido (TPACK)? Virtualidad, Educación Y Ciencia, 6(10), pp. 9–23. Recuperado a partir de https://revistas.unc.edu.ar/index.php/vesc/article/view/11552

MARTÍNEZ DE LA CRUZ et al. (2015). Ambientes virtuales de aprendizaje y sus entornos con diseños abiertos y restringidos para la construcción del conocimiento; diferencias y similitudes. VI Congreso Virtual Iberoamericano de Calidad en Educación Virtual y a Distancia. EduQ@2015. Recuperado de:

http://www.eduqa.net/eduqa2015/images/ponencias/eje1/1\_aa\_Martinez\_Nadia\_Ruiz \_Edith\_Galindo\_Rosa\_Ambientes\_virtuales\_de\_aprendizaje\_y\_sus\_entornos\_con\_di senos\_abiertos\_y\_restringidos\_para\_la\_construccion\_del\_conocimiento\_diferencias \_y\_similitudes.pdf

MEN (2014). Sistema colombiano de formación de educadores y lineamientos de política. Ministerio de Educación Nacional de Colombia, Información extraída de: https://www.mineducacion.gov.co/1759/articles-345485\_anexo1.pdf

MEN-COLOMBIA (2016). Las TIC, logros de la educación 2002-2010. Ministerio de Educación Nacional de Colombia, Información extraída de: http://www.mineducacion.gov.co/1759/w3-article-300141.html

MORÁN, J. (2013). As possibilidades das redes de aprendizagem. A educação que desejamos: novos desafios e como chegar lá, da Editora Papirus, p.89-111. http://www2.eca.usp.br/prof/moran/site/textos/tecnologias\_eduacacao/redes\_aprendi zagem.pdf

MORÁN, J. (2013). Tecnologias digitais para uma aprendizagem ativa e inovadora. A Educação que Desejamos: novos desafios e como chegar lá. Papirus, 5ª ed, cap. 4. http://www2.eca.usp.br/moran/wp-content/uploads/2017/11/tecnologias\_moran.pdf

MORÁN, J. (2013). Integrar as tecnologias de forma inovadora. Novas Tecnologias e Mediação Pedagógica. 21ª ed. Campinas: Papirus, 2013, p.36-46. http://www2.eca.usp.br/prof/moran/site/textos/tecnologias\_eduacacao/utilizar.pdf

MORÁN, J. (2013). A integração das tecnologias na educação. Novas Tecnologias e Mediação Pedagógica. 21ª ed. Campinas: Papirus, 2013. http://www2.eca.usp.br/prof/moran/site/textos/tecnologias\_eduacacao/integracao.pdf

MORÁN, J. (2013). Educação e Tecnologias: Mudar para valer!. Novas Tecnologias e Mediação Pedagógica, Papirus, 21ª ed, 2013, p. 12-14. http://www2.eca.usp.br/prof/moran/site/textos/tecnologias\_eduacacao/educatec.pdf

MORÁN, J. (2013). Educar o educador. Novas Tecnologias e Mediação Pedagógica. 21ª ed. Campinas: Papirus, 2013, p.12-17.

http://www2.eca.usp.br/prof/moran/site/textos/tecnologias\_eduacacao/educar.pdf

MORÁN, J. (2013). Desafios que as novas tecnologias digitais nos trazem. Novas Tecnologias e Mediação Pedagógica. 21ª ed. Campinas: Papirus, 2013, p.30-35. http://www2.eca.usp.br/prof/moran/site/textos/tecnologias\_eduacacao/desaf\_int.pdf

MORÁN, J. (2018). Contribuição das tecnologias para a transformação da educação. Revista Com Censo #14 • volume 5 • número 3. http://www2.eca.usp.br/moran/wpcontent/uploads/2018/08/Entrevista\_Tecnologias\_Moran\_Com\_Censo.pdf

MORAN, J.M. (2010). Cambiar la forma de enseñar con internet. (Trad. Violetta Vega). Revista Aletheia, Revista de desarrollo humano, educativo y social contemporáneo. Revista electrónica, Vol. 2, No, 2. Disponible en: http://www2.eca.usp.br/moran/wp-content/uploads/2021/08/cambiar.pdf

ODUM, E. (1996). Ecología, Biología Moderna. Editorial Zanichelli.

PÉREZ, G. (1994). Investigación cualitativa. Retos e interrogantes (II técnicas y análisis de datos). Madrid, España: Editorial La Muralla, S.A.

PERILLA, J. (2018). Construcción de un ambiente virtual de aprendizaje (AVA) para la comprensión del concepto ecosistema, en grado séptimo. Trabajo de Grado para la obtención del título de Licenciado en Biología, línea de investigación Biodidáctica y Recursos Educativos. Universidad Pedagógica Nacional, Bogotá. Colombia. Recuperado de: http://repository.pedagogica.edu.co/handle/20.500.12209/9514

PRIETO, L. y TORRES, J. (2016). Elementos conceptuales y metodológicos en el diseño de una ova sobre sistema digestivo humano (Trabajo de grado). Universidad Pedagógica Nacional, Bogotá, Colombia.

SCHMIDT, D. A., BARAN, E., y et al. (2009). Technological Pedagogical Content Knowledge (TPACK): The Development and Validation of an Assessment Instrument for Preservice Teachers. Journal of Research on Computing in Education. Ed. 42(2), 123–149. Recuperado de: https://files.eric.ed.gov/fulltext/EJ868626.pdf

SHULMAN, L. (1986). Those who understand: Knowledge growth in teaching. Educational Researcher, v. 15, n. 2, p. 4–14. Recuperado de: https://www.wcu.edu/webfiles/pdfs/shulman.pdf

SILVA, J.; GROS, B. (2005). La formación del profesorado como docente en los espacios virtuales de aprendizaje. Revista Iberoamericana de Educación. DOI: 10.35362/rie3612831. Recuperado de:

https://www.researchgate.net/publication/41207652\_La\_formacion\_del\_profesorado\_ como\_docente\_en\_los\_espacios\_virtuales\_de\_aprendizaje"

## **APENDICES**

## APENDICE 1 - Video tutorial de uso del curso

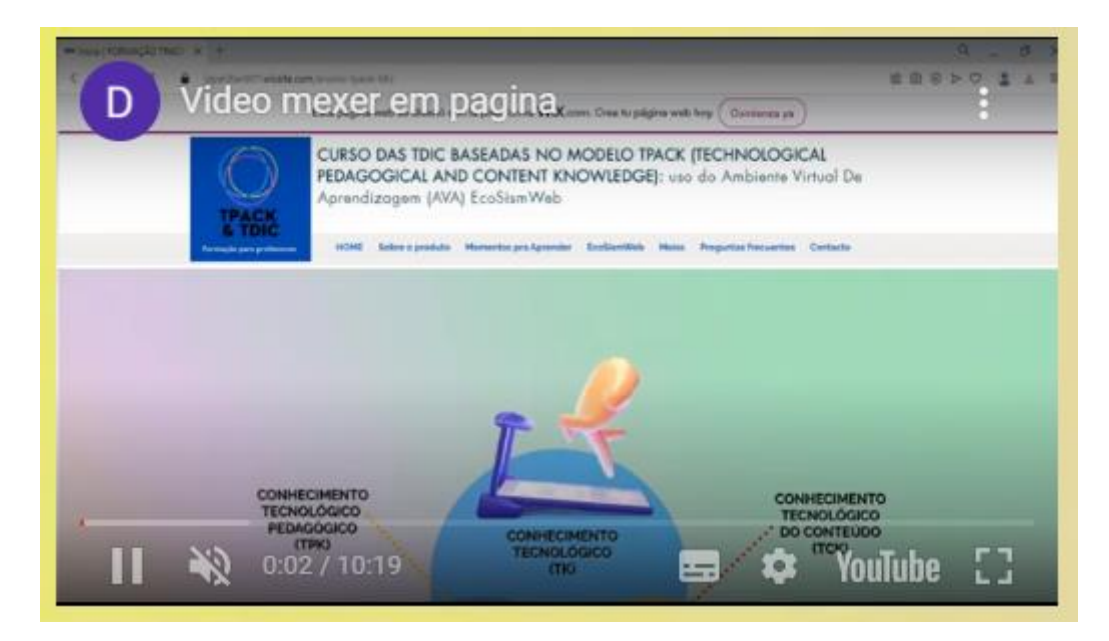

Enlace video tutorial de como usar el AVA del curso:

[https://www.youtube.com/watch?time\\_continue=51&v=4G915qGsKtw&feature=emb\\_title](https://www.youtube.com/watch?time_continue=51&v=4G915qGsKtw&feature=emb_title)

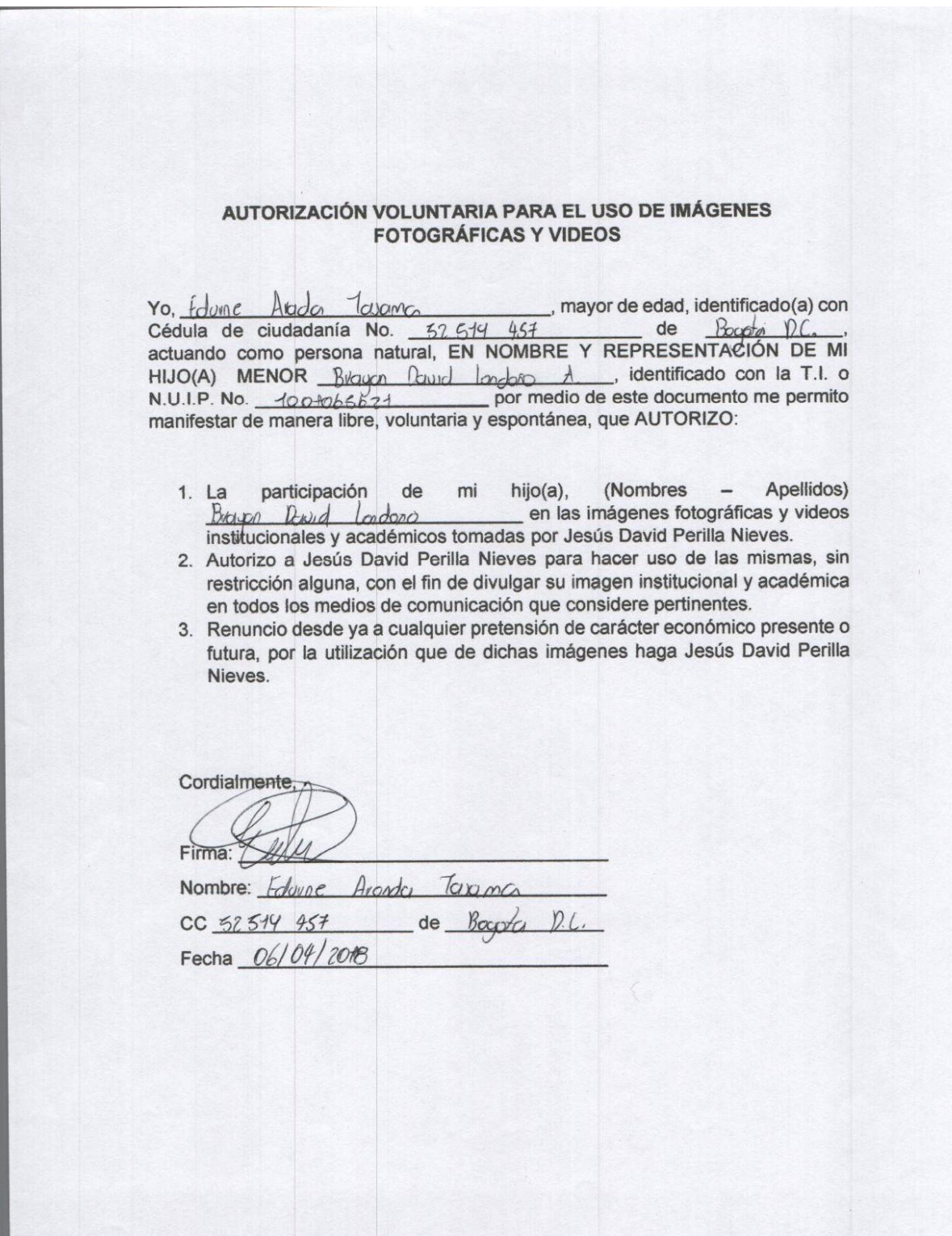

APENDICE 2 - Autorización voluntaria para el uso de imágenesfotografías y videos

### AUTORIZACIÓN VOLUNTARIA PARA EL USO DE IMÁGENES FOTOGRÁFICAS Y VIDEOS

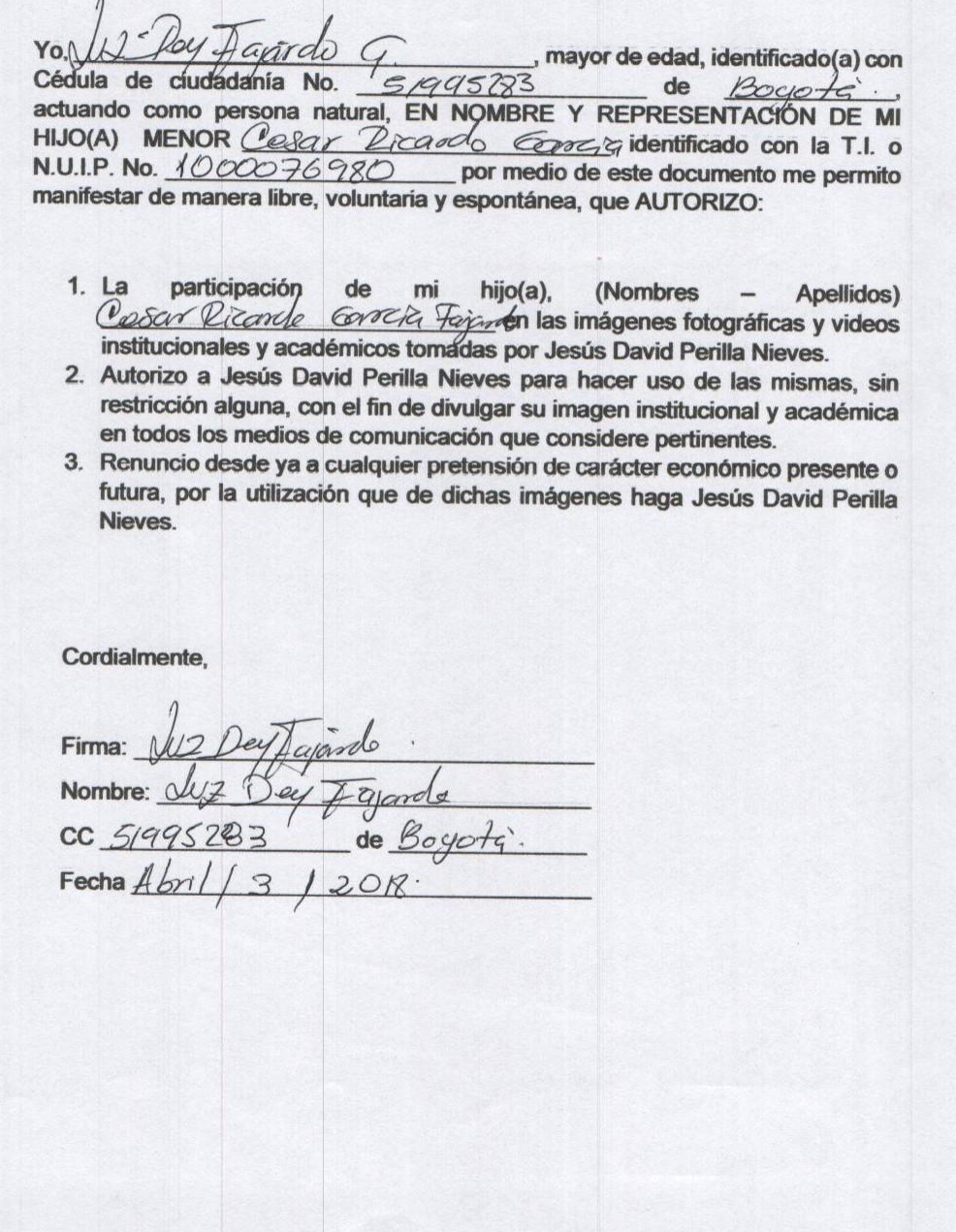

84

#### **AUTORIZACIÓN VOLUNTARIA PARA EL USO DE IMÁGENES FOTOGRÁFICAS Y VIDEOS**

Vo, <u>Andres Benavides Ruiz</u>, mayor de edad, identificado (a) con Cédula de ciudadanía No. <u>79.898.824</u> de Bosota actuando como persona natural, EN NOMBRE Y REPRESENTACIÓN DE MI HIJO(A) MENOR Camilo Benovides dentificado con la T.I. o N.U.I.P. No. 1000212985 por medio de este documento me permito manifestar de manera libre, voluntaria y espontánea, que AUTORIZO:

Apellidos) participación hijo(a), (Nombres  $1. La$  $de$ mi Andres Come lo Benoveds en las imágenes fotográficas y videos institucionales y académicos tomadas por Jesús David Perilla Nieves.

2. Autorizo a Jesús David Perilla Nieves para hacer uso de las mismas, sin restricción alguna, con el fin de divulgar su imagen institucional y académica en todos los medios de comunicación que considere pertinentes.

3. Renuncio desde ya a cualquier pretensión de carácter económico presente o futura, por la utilización que de dichas imágenes haga Jesús David Perilla Nieves.

Cordialmente,

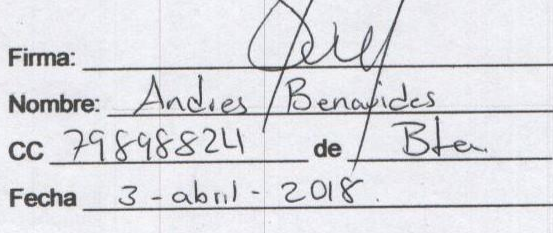

 $\mathcal{A}$ 

#### AUTORIZACIÓN VOLUNTARIA PARA EL USO DE IMÁGENES **FOTOGRÁFICAS Y VIDEOS**

Yo, Genel Arcsich ascentro \_\_\_\_\_\_\_\_, mayor de edad, identificado(a) con Cédula de ciudadanía No. S2202198 de buso de actuando como persona natural, EN NOMBRE Y REPRESENTACIÓN DE MI  $HJO(A)$  MENOR  $\frac{106}{248.248.338}$  Menormedio de este documento me nermito N.U.I.P. No. 193298.538 por medio de este documento me permito manifestar de manera libre, voluntaria y espontánea, que AUTORIZO:

- Apellidos)  $1. La$ participación de mi  $hijo(a)$ , (Nombres en las imágenes fotográficas y videos effetance mund arcollon institucionales y académicos tomadas por Jesús David Perilla Nieves.
- 2. Autorizo a Jesús David Perilla Nieves para hacer uso de las mismas, sin restricción alguna, con el fin de divulgar su imagen institucional y académica en todos los medios de comunicación que considere pertinentes.
- 3. Renuncio desde ya a cualquier pretensión de carácter económico presente o futura, por la utilización que de dichas imágenes haga Jesús David Perilla Nieves.

Cordialmente,

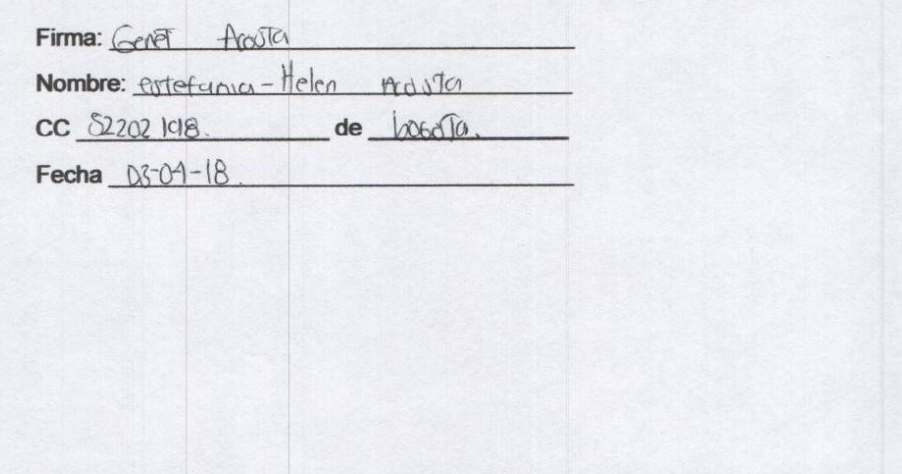

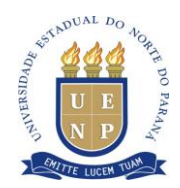

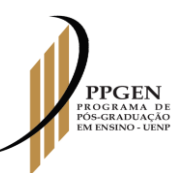

# **PROGRAMA DE PÓS-GRADUAÇÃO EM ENSINO – PPGEN**

## **FICHA DE AVALIAÇÃO DE PRODUTO/PROCESSO EDUCACIONAL – PPGEN/UENP**

**CURSO** Mestrado Profissional em Ensino

**Discente:** Jesús David Perilla Nieves

**Orientador:** Lucken Bueno Lucas

**Coorientador:** -----------------

**Título da Dissertação:** Compreensão e construção de conceitos biológicos a partir das TDIC baseadas no modelo TPACK - Technological Pedagogical and Content Knowledge.

**Título do Produto Educacional:** Curso das TDIC baseadas no modelo TPACK - Technological Pedagogical and Content Knowledge: uso do Ambiente Virtual de Aprendizagem (AVA) Ecosismweb

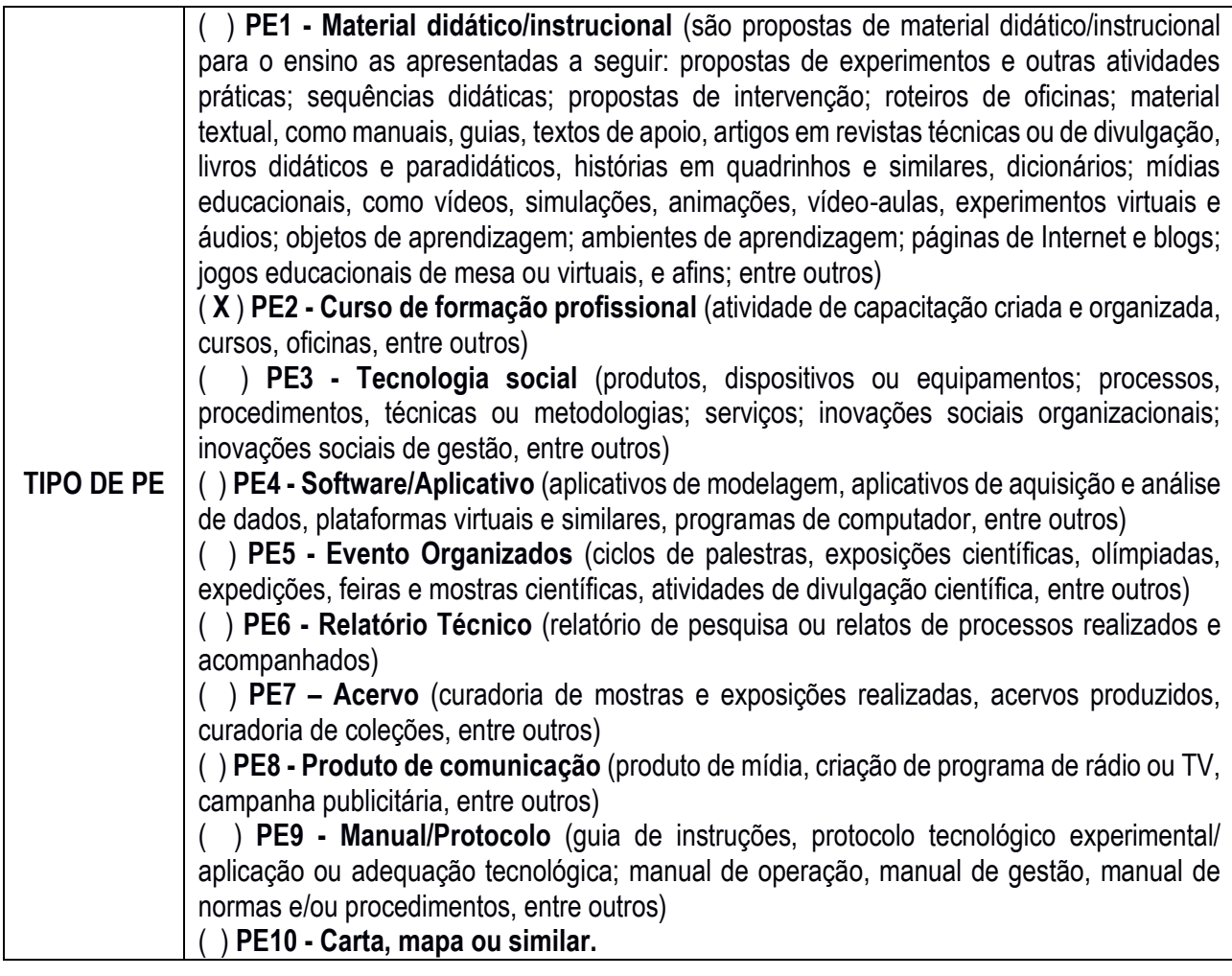

# **VALIDAÇÃO DO PRODUTO/PROCESSO EDUCACIONAL (PE)**

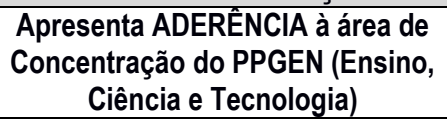

( X ) Sim ( ) Não

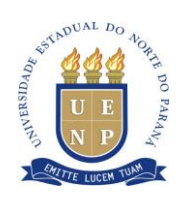

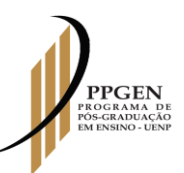

# **PROGRAMA DE PÓS-GRADUAÇÃO EM ENSINO – PPGEN**

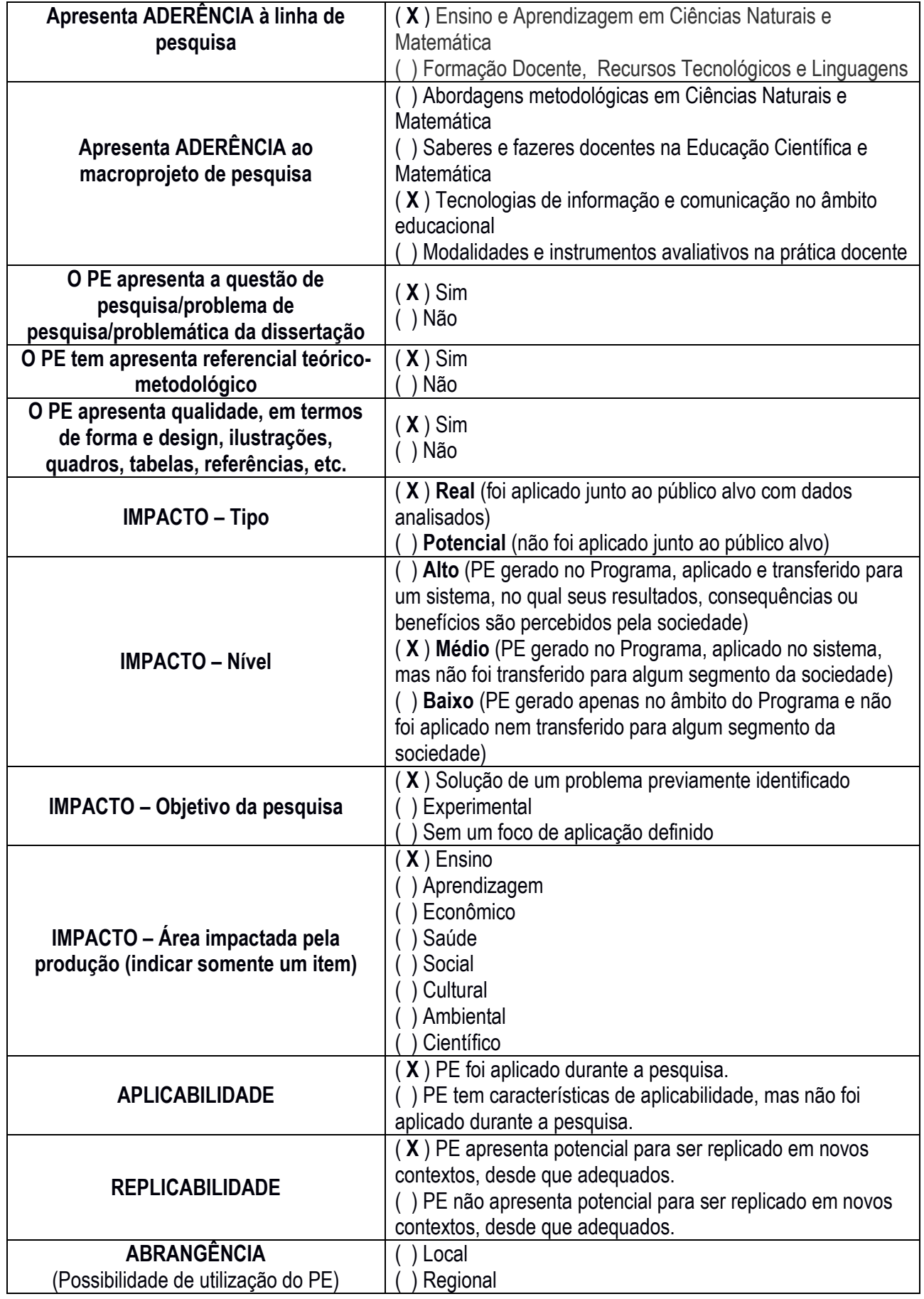

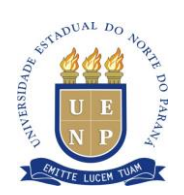

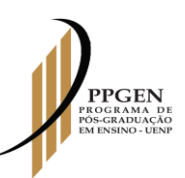

# **PROGRAMA DE PÓS-GRADUAÇÃO EM ENSINO – PPGEN**

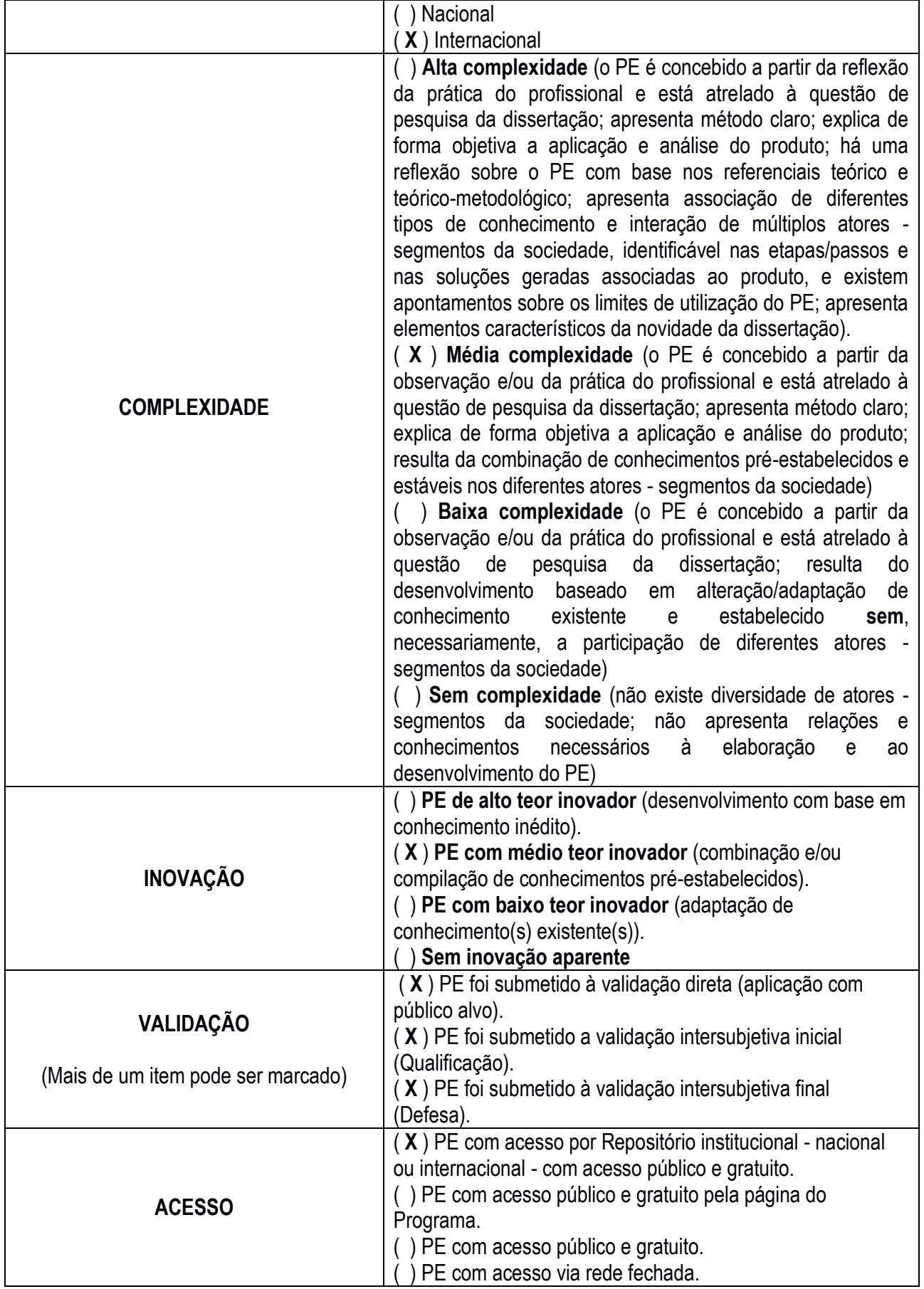

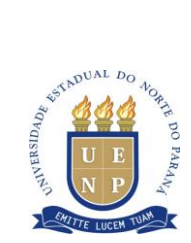

Observações:

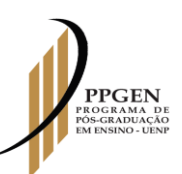

# **PROGRAMA DE PÓS-GRADUAÇÃO EM ENSINO – PPGEN**

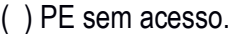

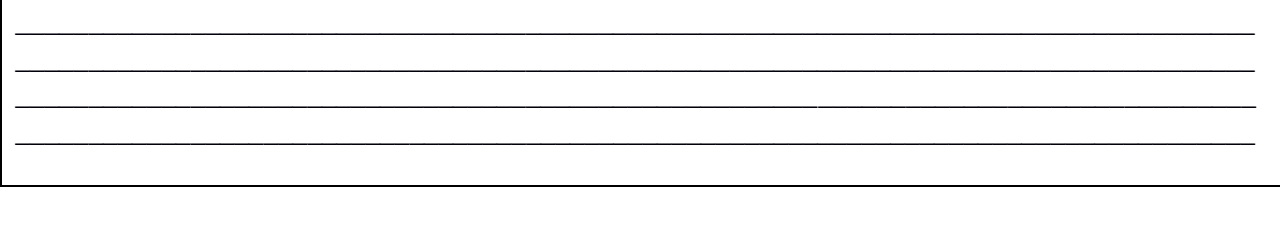

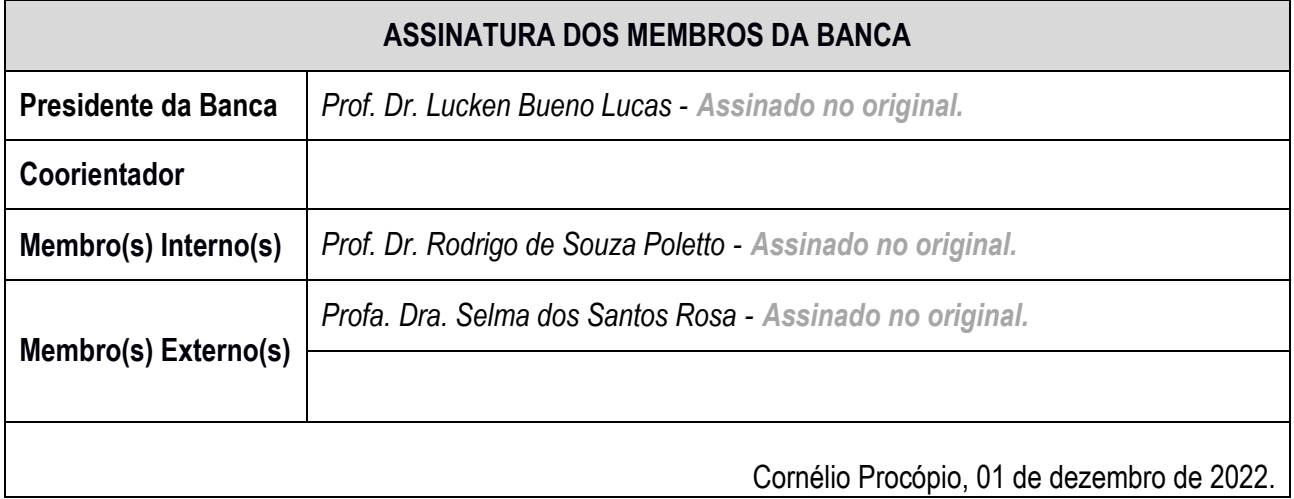